## <sup>1</sup><br>STATE UNIVERSITY OF TELECOMMUNICATIONS<br>ATIONAL AND SCIENTIFIC INSTITUTE OF INFORMATION<br>TECHNOLOGIES 1<br>
STATE UNIVERSITY OF TELECOMMUNICATIONS<br>
EDUCATIONAL AND SCIENTIFIC INSTITUTE OF INFORMATION<br>
TECHNOLOGIES<br>
Department of software engineering **TECHNOLOGIES** <sup>1</sup><br>
INVERSITY OF TELECOMMUNICATIONS<br>
AND SCIENTIFIC INSTITUTE OF INFORMATION<br>
TECHNOLOGIES<br>
Department of software engineering <sup>1</sup><br>
RSITY OF TELECOMMUNICATIONS<br>
DECENTIFIC INSTITUTE OF INFORMATION<br>
TECHNOLOGIES<br>
utment of software engineering<br> **Explanatory note**<br>
to bachelor thesis<br>
schelor's degree of higher education<br>
NOFTWARE FOR LEARNING ENGLI TY OF TELECOMMUNICATIONS<br>IENTIFIC INSTITUTE OF INFORMATION<br>TECHNOLOGIES<br>ant of software engineering<br>**planatory note**<br>to bachelor thesis<br>or's degree of higher education<br>TWARE FOR LEARNING ENGLISH IDIOMS<br>USING C#» EXECTIVE OF TELECOMMUNICATIONS<br>
INTERENTIFIC INSTITUTE OF INFORMATION<br>
TECHNOLOGIES<br>
Department of software engineering<br> **Explanatory note**<br>
to bachelor thesis<br>
for the bachelor's degree of higher education<br> **ATING SOFTWA** EDUCATIONAL AND SCIENTIFIC INSTITUTE OF INFORMATION<br>
TECHNOLOGIES<br>
Department of software engineering<br> **Explanatory note**<br>
to bachelor thesis<br>
for the bachelor's degree of higher education<br>
on the topic: «CREATING SOFTWARE

### CHNOLOGIES<br>
c of software engineering<br>
lanatory note<br>
bachelor thesis<br>
's degree of higher education<br>
NARE FOR LEARNING ENGLISH IDIOMS<br>
USING C#» **Anatory note**<br>
bachelor thesis<br>
's degree of higher education<br>
WARE FOR LEARNING ENGLISH IDIOMS<br>
USING C#>><br>
Done by: student of the 4th year, group PD-42<br>
<u>121 Software engineering</u><br>
(CHEP)<br>
(CHEP) (CHEP) (CHEP)<br>
Sabir H **ANTA SET AND AND SET ASSEMALL SET AND ARE FOR LEARNING ENGLISH IDIOMS**<br>
IS degree of higher education<br>
VARE FOR LEARNING ENGLISH IDIOMS<br>
USING C#>><br>
Done by: student of the 4th year, group PD-42<br>
<u>121 Software engineerin</u> (urge process)<br>
(update of higher education<br>
(EXPED)<br>
(EXPED)<br>
(EXPED)<br>
(UPD)<br>
(UPD)<br>
(UPD)<br>
(UPD)<br>
(UPD)<br>
(UPD)<br>
(UPD)<br>
(UPD)<br>
(UPD)<br>
(UPD)<br>
(UPD)<br>
(UPD)<br>
(UPD)<br>
(UPD)<br>
(UPD)<br>
(UPD)<br>
(UPD)<br>
(UPD)<br>
(UPD)<br>
(UPD)<br>
(UPD)<br>
(UP **note**<br>
is<br>
gher education<br>
LEARNING ENGLISH IDIOMS<br>
lent of the 4th year, group PD-42<br>
engineering<br>
saa eneuta.ni.hocri/eneuta.nisauii)<br>
Sabir Habib<br>
(mpisaume ra iniutianu)<br>
Camaniuk I.M.<br>
(mpisaume ra iniutianu) (прізвище та ініціали) note<br>
isis<br>
igher education<br>
LEARNING ENGLISH IDIOMS<br>
dent of the 4th year, group PD-42<br>
<u>engineering</u><br>
engineering<br>
consider (regissarily)<br>
Sabir Habib<br>
(mpissarily ra isiniama)<br>
Gamaniuk I.M.<br>
(mpissarily ra isiniama)<br> **ENGLISH IDIOMS<br>
Final Conformation Conformation Conformation Conformation Conformation Conformation Conformation Conformation Conformation Conformation Conformation Conformation Conformation Conformation Conformation Con** (Feducation)<br>
Samillan (Find School School School School School School School School School School (прізвище та ініціали)<br>
(прізвище та ініціали)<br>
(прізвище та ініціали)<br>
(прізвище та ініціали)<br>
(прізвище та ініціали)

Head

Sabir Habib<br>
(trpinamie Ta initiaant)<br>
Head<br>
Camaniuk I.M.<br>
(trpinamie Ta initiaant)<br>
Pergeriserity<br>
(trpinamie Ta initiaant)<br>
(training Ta initiant)<br>
(training Ta initiant)

Рецензент (прізвище та ініціали)

### <sup>2</sup><br>STATE UNIVERSITY OF TELECOMMUNICATIONS<br>TIONAL AND SCIENTIFIC INSTITUTE OF INFORMATION<br>TECHNOLOGIES STATE UNIVERSITY OF TELECOMMUNICATIONS<br>
EDUCATIONAL AND SCIENTIFIC INSTITUTE OF INFORMATION<br>
TECHNOLOGIES<br>
rtment <u>of software engineering</u><br>
ee of higher education - <u>«Bachelor»</u> **TECHNOLOGIES** STATE UNIVERSITY OF TELECOMMUNICATIONS<br>
EDUCATIONAL AND SCIENTIFIC INSTITUTE OF INFORMATION<br>
TECHNOLOGIES<br>
Department <u>of software engineering</u><br>
Degree of higher education - <u>«Bachelon»</u><br>
Specialty – <u>121 «Software enginee</u> STATE UNIVERSITY OF TELECOMMUNICATIONS<br>
EDUCATIONAL AND SCIENTIFIC INSTITUTE OF INFORMATION<br>
TECHNOLOGIES<br>
Department <u>of software engineering</u><br>
Degree of higher education - <u>«Bachelor»</u><br>
Specialty – <u>121</u> «Software engine STATE UNIVERSITY OF TELECOMMUNICATIONS<br>
EDUCATIONAL AND SCIENTIFIC INSTITUTE OF INFORMATION<br>
TECHNOLOGIES<br>
Department of software engineering<br>
Degree of higher education - <u>«Bachelor»</u><br>
Specialty – <u>121 «Software engineeri</u>

ECOMMUNICATIONS<br>
STITUTE OF INFORMATION<br>
SIES<br>
I APPROVE<br>
Head of Department<br>
Software engineering<br>
Negodenko O.V.<br>
Correct Allian Regodenko O.V. ECOMMUNICATIONS<br>
STITUTE OF INFORMATION<br>
GIES<br>
I APPROVE<br>
Head of Department<br>
Software engineering<br>
Negodenko O.V.<br>
And Allysian Divisor Corporation Corporation Corporation Corporation Corporation Corporation Corporation C COMMUNICATIONS<br>
STITUTE OF INFORMATION<br>
GIES<br>
I APPROVE<br>
Head of Department<br>
Software engineering<br>
Negodenko O.V.<br>
And Allysian Regional Regional Corporation Corporation Corporation Corporation Corporation Corporation Corp ECOMMUNICATIONS<br>
STITUTE OF INFORMATION<br>
GIES<br>
I APPROVE<br>
Head of Department<br>
Software engineering<br>
Negodenko O.V.<br>
" 2023<br>
" 2023 2<br>
ICATIONS<br>
DF INFORMATION<br>
E<br>
eartment<br>
<u>gineering</u><br>
Negodenko O.V.<br>
<u>(2023</u><br>
2023 TIFIC INSTITUTE OF INFORMATION<br>
THNOLOGIES<br>
D<br>
D<br>
D<br>
<br>
Lead of Department<br>
Software engineering<br>
Negodenko O.V.<br>
T<br>
A S K<br>
NT'S BACHELOR THESIS<br>
BIR HABIB<br>
NER HABIB TECHNOLOGIES<br>
Ware engineering<br>
ducation - <u>«Bachelor»</u><br>
oftware engineering»<br>
<br> **EXECUTE BACK THE STUDENT'S BACHELOR THESIS<br>
FOR THE STUDENT'S BACHELOR THESIS<br>
SABIR HABIB<br>
(((p))30.000)<br>
((p))30.000)<br>
((p))30.000)** Example 1<br>
Software engineering<br>
Software engineering<br>
Software engineering<br>
Negodenko O.V.<br>
"<br>
"<br>
"<br>
"<br>
"<br>
"<br>
"<br>
"<br>
"<br>
"<br>
2023<br>
T A S K<br>
DENT'S BACHELOR THESIS<br>
SABIR HABIB<br>
Learning English idioms using C#»<br>
M., senior (npis)<br>
(npis)<br>
(npis)<br>
(npis)<br>
(npis)<br>
(npis)<br>
(npis)<br>
(npis)<br>
(npis)<br>
(npis)<br>
(npis)<br>
(npis)<br>
(npis)<br>
(npis)<br>
(npis)<br>
(npis)<br>
(npis)<br>
(npis)<br>
(npis)<br>
(npis)<br>
(npis)<br>
(npis)<br>
(npis)<br>
(npis)<br>
(npis)<br>
(npis)<br>
(npis)<br>
(npis 1. APPROVE<br>
Head of Department<br>
Software engineering<br>  $\frac{1}{\sqrt{2}}$ <br>  $\frac{1}{\sqrt{2}}$ <br>
FOR THE STUDENT'S BACHELOR THESIS<br>  $\frac{1}{\sqrt{2}}$ <br>  $\frac{1}{\sqrt{2}}$ <br>
The topic: «Creating software for learning English idioms using C#»<br>
Head: **HAPPROVE**<br>
Head of Department<br>
Software engineering<br>
Negodenko O.V.<br>
(a)  $\frac{1}{\sqrt{2}}$ <br> **FOR THE STUDENT'S BACHELOR THESIS**<br>
(repissions)<br>
1. The topic: <u>«Creating software (iver and former)</u><br>
Head:<br>
(repission of work by (прізвище, ім'я, по батькові, науковий ступінь, вчене звання) Approved by order of higher education «  $\frac{24}{1}$  » February 2023 № 26.<br>
The topic: <u>«Creating software in the student with more submission of</u> the student of the student of the student of the student of the student  $\frac{$ 

**EXECUTE:** THE STUDENT'S BACHELOR THESIS<br> **SABIR HABIB**<br>
(upissums, ist's, no Garanosi)<br>
1. The topic: <u>«Creating software for learning English idioms using C#»</u><br>
Head: <u>Garanniuk I.M., senior lecturer</u><br>
(upinsume, iot's, **TASK**<br> **EXECUTE STUDENT'S BACHELOR THESIS**<br> **SABIR HABIB**<br>
(mpinume, in<sup>t</sup>n, no form, no form, no form and properties on the community  $\frac{1}{(np \text{ minimum})}$ <br>
(the contribute of the contribute on issues related to accounting so **TASK**<br> **EXECUTE STUDENT'S BACHELOR THESIS**<br> **SABIR HABIB**<br>
(topinsums, in/x, no 60TLENDIN)<br>
(topic: .cCreating software for learning English idioms using C#><br>
Carnaniuk I.M., senior lecturer<br>
(topinsums, in/x, no 60 truc

**EXECT THE STUDENT'S BACHELOR THESIS**<br> **SABIR HABIB**<br> **SABIR HABIB**<br> **SABIR HABIB**<br> **SABIR HABIB**<br> **SABIR HABIB**<br> **CONDITE CONSTANDING (**<br> **CONDITE CONDITE CONSTANDED)**<br> **CONDITE CONDITE CONSTANDED INTEGRATE OF SUPPER CON FASK**<br>
FOR THE STUDENT'S BACHELOR THESIS<br>
(optimume, is x, no 6maoni)<br>
1. The topic: <u>«Creating software for learning English idioms using C#»</u><br>
Head: Contenting software in the settlement of the settlement of the settle TA SK<br>
FOR THE STUDENT'S BACHELOR THESIS<br>
SABIR HABIB<br>
(upinamic, in'a, in 6 finalsoni)<br>
topic: <u>«Creating software for learning English idioms using C#»<br>
Gamanith L.M., senior lecturer<br>
(minimus, in'a, mo finalsoni, mayo</u> FOR THE STUDENT'S BACHELOR THESIS<br>
SABIR HABIB<br>
(tophomonic, in's, no 60rthology)<br>
topic: <u>«Creating</u> software for learning English idioms using C#»<br>
Gamaniuk I.M., senior lecturer<br>
(tophomonic, in's, no 60rthology and te idioms; **SABIR HABIB**<br>
(mpinume, in'a, no 6mtaon)<br>
topic: <u>«Creating software for learning English</u> idioms using C#»<br>
Gamanitic LM. senior lecturer<br>
ved by order of higher education «24 » February 2023 Ne 26.<br>
dline for submissio (mpissume, ist's, no Garakossi)<br>
topic: <u>«Creating software for learning English idioms using C</u><br>
Gamaniuk I.M., senior lecturer<br>
(mpissume, ist's, no Garakosi, Haykosaili crynins, sene as<br>
ved by order of higher educatio 1. The topic: <u>«Creating software for learning English idioms using C#»</u><br>
Head: <u>Communic Meta, no 6the condition</u> materials.  $\frac{1}{24}$  Sections ( $\frac{1}{24}$  Condition,  $\frac{1}{24}$  Condition,  $\frac{1}{24}$  Conditions of the s Comparison Control Control Control Control Control Control Control Control Control (upisume, in/x, so fornson), myxonati erynins, svere sisamis)<br>
ved by order of higher education « $24 y$  February 2023 Ne 26.<br>
dline for sub **STATE THEONET CONSUMMALE AND**<br> **SURFADURER (SUPRADUAL SUPRADUAL SPACE THEOREM CONDUCTS)**<br>
We dby order of higher education  $\alpha_24$  is Esbruary 2023 Ne 26.<br>
In data to work<br>
and subsission of work by the student  $\alpha \cdot 1$  ved by order of higher education « $24$ » February 2023. No 26.<br>
dline for submission of work by the student <u>« 1 » June 2023</u><br>
at data to work<br>
3.1 Scientific and technical literature on issues related to accounting softwa between by order or ingner education  $\frac{\sqrt{44}}{2}$  between  $\frac{\sqrt{18}}{2}$  and  $\frac{\sqrt{18}}{2}$  and that for submission of work by the student  $\frac{\sqrt{18}}{2}$  June 2023<br>
dline for submission of work by the student  $\frac{\sqrt{18}}{2}$ 

5.5. Software requirements<br>5.6. Implementation software<br>5.7. Functional requirements<br>5.8. Put in information about the idiom 5.5. Software requirements<br>
5.6. Implementation software<br>
5.7. Functional requirements<br>
5.8. Put in information about the idiom<br>
5.9. Object iteraction<br>
5.10. Idiom presentation and business logic lavers

5.5. Software requirements<br>5.6. Implementation software<br>5.7. Functional requirements<br>5.8. Put in information about the idiom<br>5.9. Object iteraction<br>5.10. Idiom presentation and business logic layers<br>5.11. State diagram 5.5. Software requirements<br>
5.6. Implementation software<br>
5.7. Functional requirements<br>
5.8. Put in information about the idiom<br>
5.9. Object iteraction<br>
5.10. Idiom presentation and business logic layers<br>
5.11. State diagr 5.5. Software requirements<br>
5.6. Implementation software<br>
5.7. Functional requirements<br>
5.8. Put in information about the idiom<br>
5.9. Object iteraction<br>
5.10. Idiom presentation and business logic layers<br>
5.11. State diagr 5.5. Software requirements<br>
5.6. Implementation software<br>
5.7. Functional requirements<br>
5.8. Put in information about the idiom<br>
5.9. Object iteraction<br>
5.10. Idiom presentation and business logic layers<br>
5.11. State diagr 5.5. Software requirements<br>
5.6. Implementation software<br>
5.7. Functional requirements<br>
5.8. Put in information about the idiom<br>
5.9. Object iteraction<br>
5.10. Idiom presentation and business logic layers<br>
5.11. State diagr 5.5. Software requirements<br>
5.6. Implementation software<br>
5.7. Functional requirements<br>
5.8. Put in information about the idiom<br>
5.9. Object iteraction<br>
5.10. Idiom presentation and business logic layers<br>
5.11. State diagr 5.5. Software requirements<br>
5.6. Implementation software<br>
5.7. Functional requirements<br>
5.8. Put in information about the idiom<br>
5.9. Object iteraction<br>
5.10. Idiom presentation and business logic layers<br>
5.11. State diagr 5.5. Software requirements<br>
5.6. Implementation software<br>
5.7. Functional requirements<br>
5.8. Put in information about the idiom<br>
5.9. Object iteraction<br>
5.11. State diagram<br>
5.11. State diagram<br>
5.13. Architecture design<br> 5.5. Software requirements<br>
5.6. Implementation software<br>
5.7. Functional requirements<br>
5.8. Put in information about the idiom<br>
5.9. Object iteraction<br>
5.10. Idiom presentation and business logic layers<br>
5.11. State diag

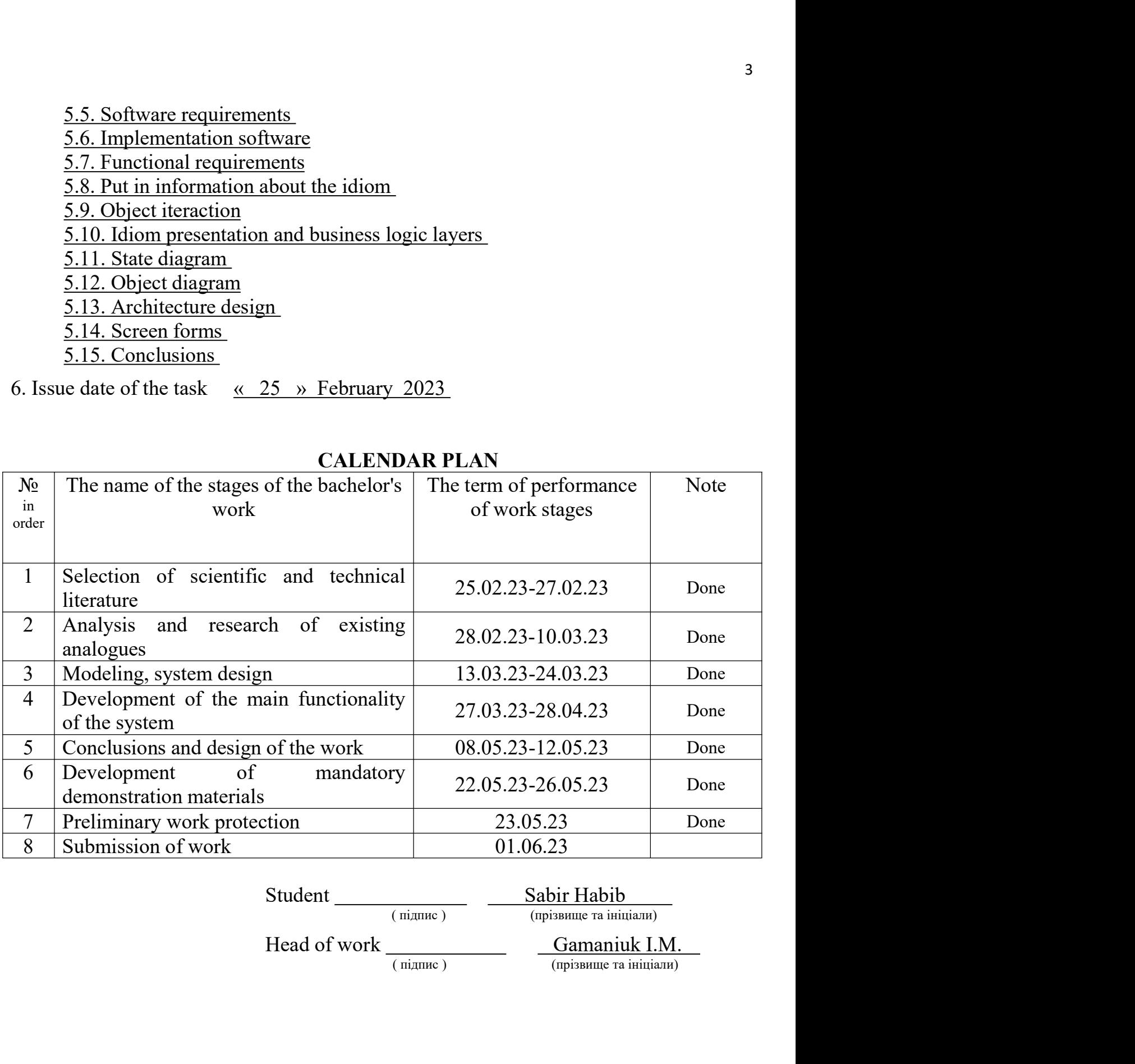

### **ABSTRACT**

**ABSTRACT**<br>The text part of the bachelor thesis: 41 pp., 2 table, 34 figures, 2 appendices, 10<br>s.<br>INTEGRATED DEVELOPMENT ENVIRONMENT (IDE), CRUD REQUESTS, sources.

6<br> **ABSTRACT**<br>
Interest part of the bachelor thesis: 41 pp., 2 table, 34 figures, 2 appendices, 10<br>
INTEGRATED DEVELOPMENT ENVIRONMENT (IDE), CRUD REQUESTS,<br>
FORMAT, UNIFIED MODELING LANGUAGE (UML).<br>
In order to understand

**ABSTRACT**<br>
The text part of the bachelor thesis: 41 pp., 2 table, 34 figures, 2 appendices, 10<br>
sources.<br>
INTEGRATED DEVELOPMENT ENVIRONMENT (IDE), CRUD REQUESTS,<br>
JSON FORMAT, UNIFIED MODELING LANGUAGE (UML).<br>
In order t **ABSTRACT**<br>
In text part of the bachelor thesis: 41 pp., 2 table, 34 figures, 2 appendices, 10<br>
S.<br>
INTEGRATED DEVELOPMENT ENVIRONMENT (IDE), CRUD REQUESTS,<br>
FORMAT, UNIFIED MODELING LANGUAGE (UML).<br>
In order to understand **IN ORBITRACT**<br>
In the text part of the bachelor thesis: 41 pp., 2 table, 34 figures, 2 appendices, 10<br>
sources.<br>
INTEGRATED DEVELOPMENT ENVIRONMENT (IDE), CRUD REQUESTS,<br>
JSON FORMAT, UNIFIED MODELING LANGUAGE (UML).<br>
In **ABSTRACT**<br>
The text part of the bachelor thesis: 41 pp., 2 table, 34 figures, 2 appendices, 10<br>
sources.<br>
INTEGRATED DEVELOPMENT ENVIRONMENT (IDE), CRUD REQUESTS,<br>
JSON FORMAT, UNIFIED MODELING LANGUAGE (UML).<br>
In order t 6<br> **ABSTRACT**<br>
The text part of the bachelor thesis: 41 pp., 2 table, 34 figures, 2 appendices, 10<br>
S.<br>
INTEGRATED DEVELOPMENT ENVIRONMENT (IDE), CRUD REQUESTS,<br>
FORMAT, UNIFIED MODELING LANGUAGE (UML).<br>
In order to unders **ABSTRACT**<br>
Subsection for the bachelor thesis: 41 pp., 2 table, 34 figures, 2 appendices, 10<br>
S.<br>
S.<br>
S. INTEGRATED DEVELOPMENT ENVIRONMENT (IDE), CRUD REQUESTS,<br>
FORMAT, UNIFIED MODELING LANGUAGE (UML).<br>
In order to unde The text part of the bachelor thesis: 41 pp., 2 table, 34 figures, 2 appendices, 10<br>
S.<br>
INTEGRATED DEVELOPMENT ENVIRONMENT (IDE), CRUD REQUESTS,<br>
FORMAT, UNIFIED MODELING LANGUAGE (UML).<br>
In order to understand native spe The text part of the bachelor thesis: 41 pp., 2 table, 34 figures, 2 appendices, 10<br>
sources.<br>
INTEGRATED DEVELOPMENT ENVIRONMENT (IDE), CRUD REQUESTS,<br>
JSON FORMAT, UNIFIED MODELING LANGUAGE (UML).<br>
In order to understand s.<br>
REGRATED DEVELOPMENT ENVIRONMENT (IDE), CRUD REQUESTS,<br>
FORMAT, UNIFIED MODELING LANGUAGE (UML).<br>
In order to understand native speakers well, it is necessary to understand idioms.<br>
For for native speakers to treat you

INTEGRATED DEVELOPMENT ENVIRONMENT (IDE), CRUD REQUESTS,<br>FORMAT, UNIFIED MODELING LANGUAGE (UML).<br>In order to understand native speakers well, it is necessary to understand idioms.<br>In order to understand native speakers we ISON FORMAT, UNIFIED MODELING LANGUAGE (UML).<br>
In order to understand native speakers well, it is necessary to understand idioms.<br>
In order for native speakers to treat you with respect, it is necessary to use idioms.<br>
The database. er for native speakers to treat you with respect, it is necessary to use idioms.<br>
Sobject of study: learning English idiom.<br>
Object of study: learning English idiom.<br>
Subject of study: application for learning English idio

### **CONTENT**

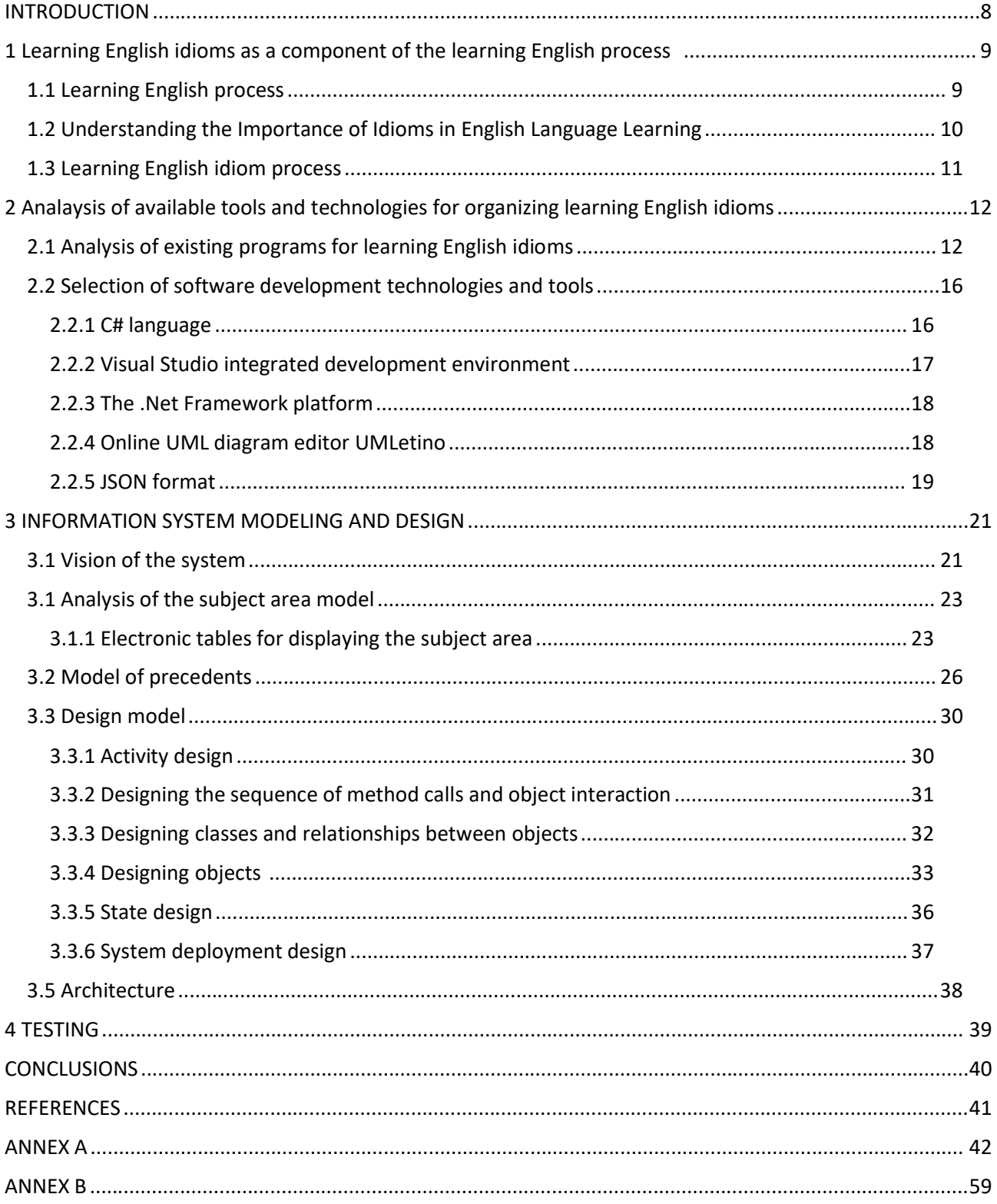

### INTRODUCTION

8<br>Globalization processes capture more and more regions. A good knowledge of an<br>ational language comes to the fore. One such language is English. Native English<br>res often use idioms in conversation. <sup>8</sup><br> **international language comes to the fore.** One such language is English. Native English<br>
speakers often use idioms in conversation.<br>
In order to understand native speakers well, it is necessary to understand idioms. **Speakers of the speakers of the speakers of the speakers of the speakers of the speakers of the fore. One such language is English. Native Englis<br>speakers often use idioms in conversation.<br>In order to understand native sp** 8<br>INTRODUCTION<br>Globalization processes capture more and more regions. A good knowledge of an<br>tional language comes to the fore. One such language is English. Native English<br>rs often use idioms in conversation.<br>In order to **INTRODUCTION**<br> **INTRODUCTION**<br> **ISON CONTRODUCTION**<br> **ISON CONTRODUCTION**<br> **ISON CONTRODUCTION**<br> **ISON CONTRODUCTION**<br> **ISON CONTRODUCTION**<br> **ISON CONTRODUCTION**<br> **ISON CONTRODUCTION**<br> **ISON CONTRODUCTION**<br> **ISON CONTRODU** S<br>
S<br>
S<br>
S<br>
S<br>
S<br>
Globalization processes capture more and more regions. A good knowledge of an<br>
international language comes to the fore. One such language is English. Native English<br>
speakers often use idioms in conversa <sup>8</sup><br> **INTRODUCTION**<br>
Globalization processes capture more and more regions. A good knowledge of an<br>
ational language comes to the fore. One such language is English. Native English<br>
In order to understand native speakers w s<br>
Subdization processes capture more and more regions. A good knowledge of an<br>
inional language comes to the fore. One such language is English. Native English<br>
In order to understand native speakers well, it is necessary INTRODUCTION<br>
Globalization processes capture more and more regions. A good knowledge of an<br>
tional language comes to the fore. One such language is English. Native English<br>
In order to understand native speakers well, it Globalization processes capture more and more regions. A good knowledge of an international language comes to the fore. One such language is English. Native English speakers often use idioms in conversation.<br>In order to un Globalization processes capture more and more regions. A good knowledge of an attional language comes to the fore. One such language is English. Native English rs often use idioms in conversation.<br>In order to understand na

itional language comes to the fore. One such language is English. Native English<br>rs often use idioms in conversation.<br>In order to understand native speakers well, it is necessary to understand idioms.<br>fore, it is necessary For other was in conversation.<br>
In order to understand native speakers well, it is necessary to understand idio<br>
fore, it is necessary to pay a lot of attention to learning idioms.<br>
Object of study: learning English idiom. In order to understand native speakers well, it is necessary to understand idioms.<br>
er for native speakers to treat you with respect, it is necessary to use idioms.<br>
Cobject of study: learning English idiom.<br>
Subject of st er for native speakers to treat you with respect, it is necessary to use idioms.<br>
Fore, it is necessary to pay a lot of attention to learning idioms.<br>
Object of study: learning English idiom.<br>
Subject of study: application

Fractical significance of the results: this product can be used to learn be used to fixed of study: learning English idiom.<br>
Subject of study: application for learning English idiom.<br>
The purpose of the work: improving Eng

idiom.

## 9<br>1 LEARNING ENGLISH IDIOMS AS A COMPONENT OF THE LEARNING<br>ENGLISH PROCESS OMS AS A COMPONENT OF THE LEARNING<br>ENGLISH PROCESS EARNING ENGLISH IDIOMS AS A COMPONENT OF THE LEARNING<br>ENGLISH PROCESS<br>1.1 Learning English process<br>The process of learning English includes many disciplines. The main disciplin <sup>9</sup><br>
EARNING ENGLISH IDIOMS AS A COMPONENT OF THE LEARNING<br>
ENGLISH PROCESS<br>
1.1 Learning English process<br>
The process of learning English includes many disciplines. The main disciplines<br>
- learning words; EARNING ENGLISH IDIOMS AS A COMPONENT OF THE L<br>
ENGLISH PROCESS<br>
1.1 Learning English process<br>
The process of learning English includes many disciplines. The ma<br>
- learning words;<br>
- studying grammar;<br>
- writing works; EXARNING ENGLISH IDIOMS AS A COMPONENT OF THE LI<br>
ENGLISH PROCESS<br>
1.1 Learning English process<br>
The process of learning English includes many disciplines. The maintain<br>
- learning words;<br>
- studying grammar;<br>
- writing wo EARNING ENGLISH IDIOMS AS A COMPONENT OF THE I<br>
ENGLISH PROCESS<br>
1.1 Learning English process<br>
The process of learning English includes many disciplines. The m<br>
- learning words;<br>
- studying grammar;<br>
- writing works;<br>
- t

are: ENGLISH PROCESS<br>1.1 Learning English process<br>The process of learning English includes many disciplines. The main dis-<br>- learning words;<br>- studying grammar;<br>- writing works;<br>- translation of texts;<br>- reading literature and 1.1 Learning English process<br>
The process of learning English includes many disciplines. The main disciplines<br>
- learning words;<br>
- studying grammar;<br>
- writing works;<br>
- translation of texts;<br>
- reading literature and new 1.1 Learning English process<br>
The process of learning English includes many disciplines. The main-<br>
- learning words;<br>
- studying grammar;<br>
- writing works;<br>
- translation of texts;<br>
- reading literature and newspapers;<br>
-1.1 Learning English process<br>
The process of learning English includes many disciplines. The ma<br>
- learning words;<br>
- studying grammar;<br>
- writing works;<br>
- translation of texts;<br>
- reading literature and newspapers;<br>
- wa The process of learning English includes many disciplines. The main disciplion-<br>
- learning words;<br>
- studying grammar;<br>
- writing works;<br>
- translation of texts;<br>
- reading literature and newspapers;<br>
- watching movies;<br> The process of learning English includes many disciplines. The ma<br>
- learning words;<br>
- studying grammar;<br>
- writing works;<br>
- translation of texts;<br>
- reading literature and newspapers;<br>
- watching movies;<br>
- study of dia - studying grammar;<br>
- studying grammar;<br>
- writing works;<br>
- translation of texts;<br>
- reading literature and newspapers;<br>
- watching movies;<br>
- study of dialogues;<br>
- learning colloquial phrases;<br>
- study of idioms;<br>
- co

- studying grammar;<br>
- studying grammar;<br>
- writing works;<br>
- translation of texts;<br>
- reading literature and newspapers;<br>
- watching movies;<br>
- study of dialogues;<br>
- learning colloquial phrases;<br>
- study of idioms;<br>
- co - studying grammar;<br>
- writing works;<br>
- translation of texts;<br>
- translation of texts;<br>
- reading literature and newspapers;<br>
- watching movies;<br>
- study of dialogues;<br>
- learning colloquial phrases;<br>
- study of idioms;<br> - writing works;<br>
- translation of texts;<br>
- reading literature and newspapers;<br>
- watching movies;<br>
- study of dialogues;<br>
- learning colloquial phrases;<br>
- study of idioms;<br>
- communication with native speakers;<br>
- study Framelaion of texts;<br>
Framelaing literature and newspapers;<br>
Translationed exact and new iterations;<br>
Translationed earliers.<br>
The process of bearling English is iterative. At each iteration, it is necessary to<br>
The proces - reading literature and newspapers;<br>
- watching movies;<br>
- study of dialogues;<br>
- learning colloquial phrases;<br>
- study of idioms;<br>
- communication with native speakers;<br>
- study of behavior patterns of native speakers;<br> The study of dialogues;<br>
Fixed and dialogues can be dialogues;<br>
Fixed of dialogues can be diagrams of mative speakers;<br>
Fixed of behavior patterns of native speakers;<br>
and many others.<br>
The process of learning English is i

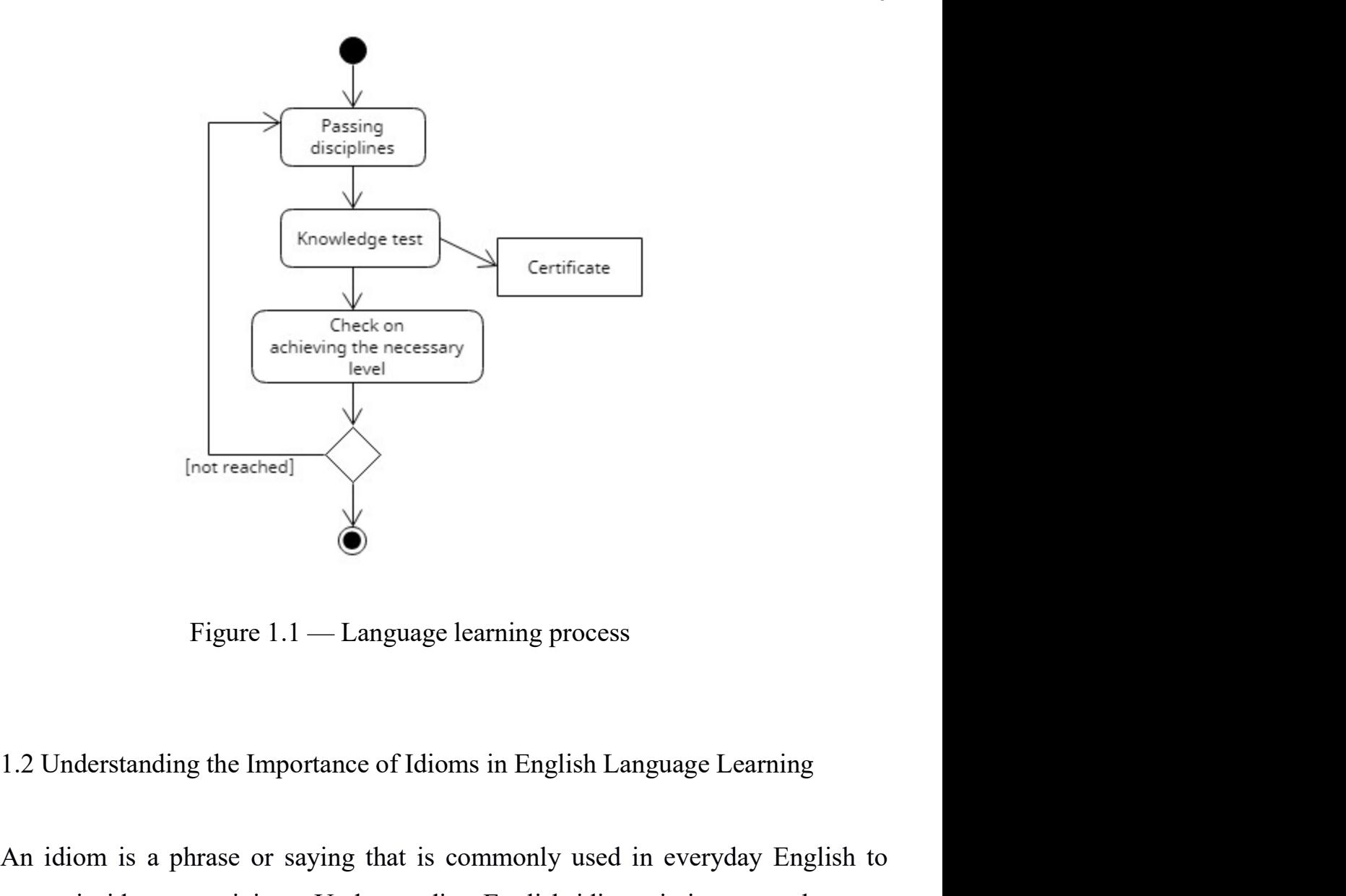

Figure 1.1 — Language learning process<br>
1.2 Understanding the Importance of Idioms in English Language Learning<br>
1.2 Understanding the Importance of Idioms in English Language Learning<br>
An idiom is a phrase or saying that Figure 1.1 — Language learning process<br>
1.2 Understanding the Importance of Idioms in English Language Learning<br>
An idiom is a phrase or saying that is commonly used in everyday English to<br>
express certain ideas or opinion Figure 1.1 — Language learning process<br>
1.2 Understanding the Importance of Idioms in English Language Learning<br>
An idiom is a phrase or saying that is commonly used in everyday English to<br>
express certain ideas or opinion **Example 1.1** — Language learning process<br>
1.2 Understanding the Importance of Idioms in English Language Learning<br>
1.2 Understanding the Importance of Idioms in English Language Learning<br>
An idiom is a phrase or saying t Figure 1.1 — Language learning process<br>1.2 Understanding the Importance of Idioms in English Language Learning<br>An idiom is a phrase or saying that is commonly used in everyday English to<br>s certain ideas or opinions. Under Figure 1.1 — Language learning process<br>1.2 Understanding the Importance of Idioms in English Language Learning<br>4. An idiom is a phrase or saying that is commonly used in everyday English to<br>express certain ideas or opinion 1.2 Understanding the Importance of Idioms in English Language Learning<br>
An idiom is a phrase or saying that is commonly used in everyday English to<br>
express certain ideas or opinions. Understanding English idioms is impor 1.2 Understanding the Importance of Idioms in English Language Learning<br>An idiom is a phrase or saying that is commonly used in everyday English to<br>s certain ideas or opinions. Understanding English idioms is important bec 1.2 Understanding the Importance of Idioms in English Language Learning<br>An idiom is a phrase or saying that is commonly used in everyday English to<br>s certain ideas or opinions. Understanding English idioms is important bec An idiom is a phrase or saying that is commonly used in everyday English to express certain ideas or opinions. Understanding English idioms is important because they require a deeper familiarity of the English language to An idiom is a phrase or saying that is commonly used in everyday English to express certain ideas or opinions. Understanding English idioms is important because they require a deeper familiarity of the English language to

11<br>performance. Similarly, if someone asks you to 'think outside the box', they mean that<br>you should use a different approach than what you might normally do.<br>Idioms are particularly useful because they give you a new, cre

11<br>performance. Similarly, if someone asks you to 'think outside the box', they mean that<br>you should use a different approach than what you might normally do.<br>Idioms are particularly useful because they give you a new, cre 11<br>
Idioms are particularly if someone asks you to 'think outside the box', they mean that<br>
nould use a different approach than what you might normally do.<br>
Idioms are particularly useful because they give you a new, creat 11<br>performance. Similarly, if someone asks you to 'think outside the box', they mean that<br>you should use a different approach than what you might normally do.<br>Idioms are particularly useful because they give you a new, cre <sup>11</sup><br>performance. Similarly, if someone asks you to 'think outside the box', they mean that<br>you should use a different approach than what you might normally do.<br>Idioms are particularly useful because they give you a new, c <sup>11</sup><br>performance. Similarly, if someone asks you to 'think outside the box', they mean that<br>you should use a different approach than what you might normally do.<br>Idioms are particularly useful because they give you a new, c <sup>11</sup><br>
performance. Similarly, if someone asks you to 'think outside the box', they mean that<br>
you should use a different approach than what you might normally do.<br>
Idioms are particularly useful because they give you a new <sup>11</sup><br><sup>11</sup><br>mance. Similarly, if someone asks you to 'think outside the box', they mean that<br>ould use a different approach than what you might normally do.<br>Idioms are particularly useful because they give you a new, creative The learning English idiom process can be depicted in an activity diagram (Figure 1) Cheminal and a different approach than what you might normally do.<br>
Idioms are particularly useful because they give you a new, creative

1.2).

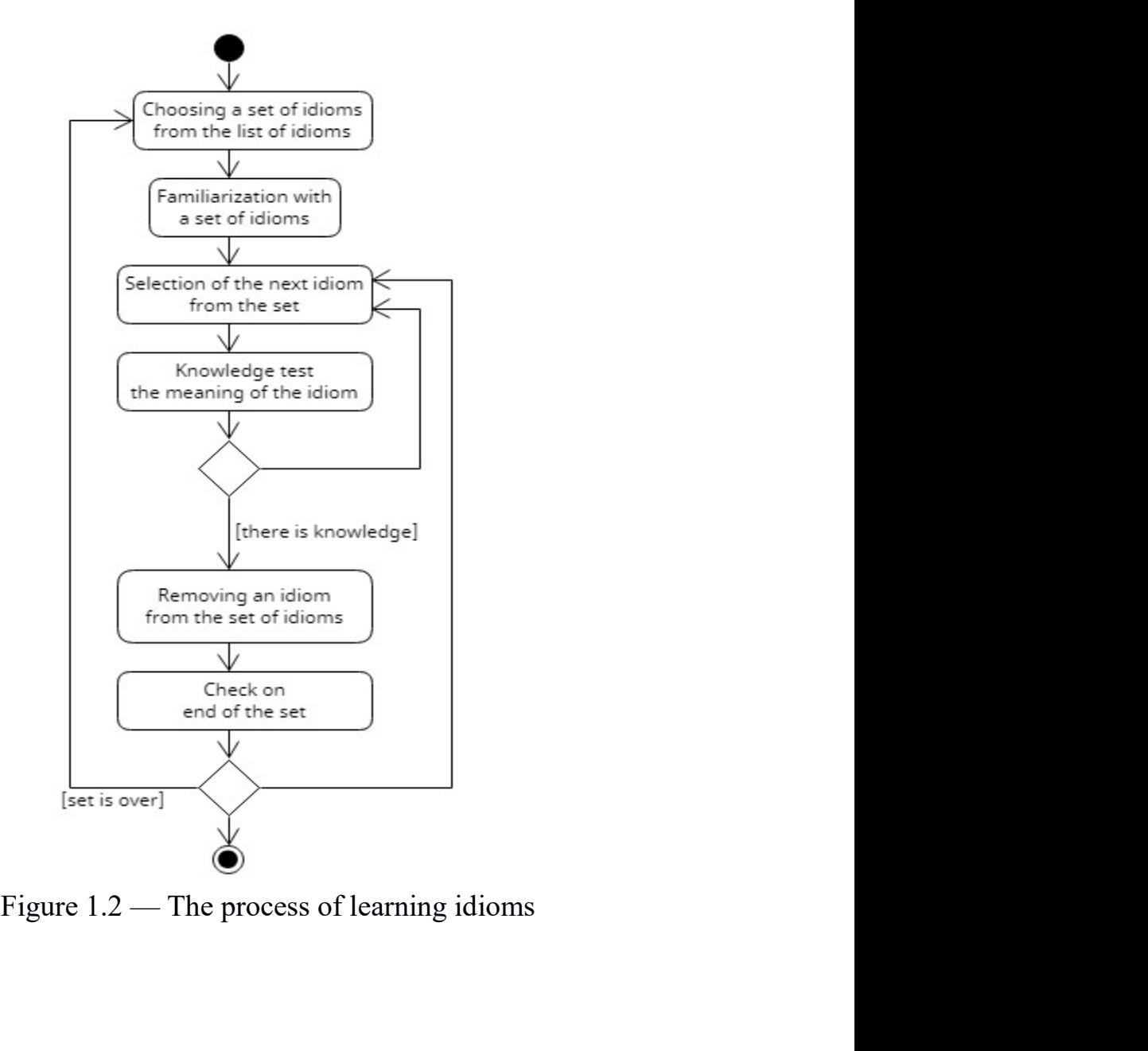

## <sup>12</sup><br>2 ANALAYSIS OF AVAILABLE TOOLS AND TECHNOLOGIES FOR<br>ORGANIZING LEARNING ENGLISH IDIOMS <sup>12</sup><br>IS OF AVAILABLE TOOLS AND TECHNOLOGIES FOR<br>ORGANIZING LEARNING ENGLISH IDIOMS<br>of existing programs for learning English idioms 2.1 ANALAYSIS OF AVAILABLE TOOLS AND TECHNOLOGIES FOR<br>
ORGANIZING LEARNING ENGLISH IDIOMS<br>
2.1 Analysis of existing programs for learning English idioms<br>
The most popular programs in this niche are: The most popular programs in this niche are:<br>The most popular programs in this niche are:<br>The most popular programs in this niche are:<br>The most popular programs in this niche are:<br>This is helpful app to you can learn Idiom

<sup>12</sup><br> **NALAYSIS OF AVAILABLE TOOLS AND TECHNOLOGIES FOR**<br> **ORGANIZING LEARNING ENGLISH IDIOMS**<br>
Analysis of existing programs for learning English idioms<br>
Phrases and Proverbs in English very<br>
I. "All English Idioms & Phra <sup>12</sup><br> **This is discussed CRCLIST AND TECHNOLOGIES FOR**<br> **ORGANIZING LEARNING ENGLISH IDIOMS**<br>
2.1 Analysis of existing programs for learning English idioms<br>
The most popular programs in this niche are:<br>
1. "All English Idi <sup>12</sup><br>
2 ANALAYSIS OF AVAILABLE TOOLS AND TECHNOLOGIES FOR<br>
ORGANIZING LEARNING ENGLISH IDIOMS<br>
2.1 Analysis of existing programs for learning English idioms<br>
The most popular programs in this niche are:<br>
1. "All English Id 2 ANALAYSIS OF AVAILABLE TOOLS AND TECHNOLOGIES FOR<br>
ORGANIZING LEARNING ENGLISH IDIOMS<br>
2.1 Analysis of existing programs for learning English idioms<br>
The most popular programs in this niche are:<br>
1. "All English Idioms & **ANALAYSIS OF AVAILABLE TOOLS AND TECHNOLOGIES FOR**<br> **ORGANIZING LEARNING ENGLISH IDIOMS**<br>
2.1 Analysis of existing programs for learning English idioms<br>
The most popular programs in this niche are:<br>
1. "All English Idiom

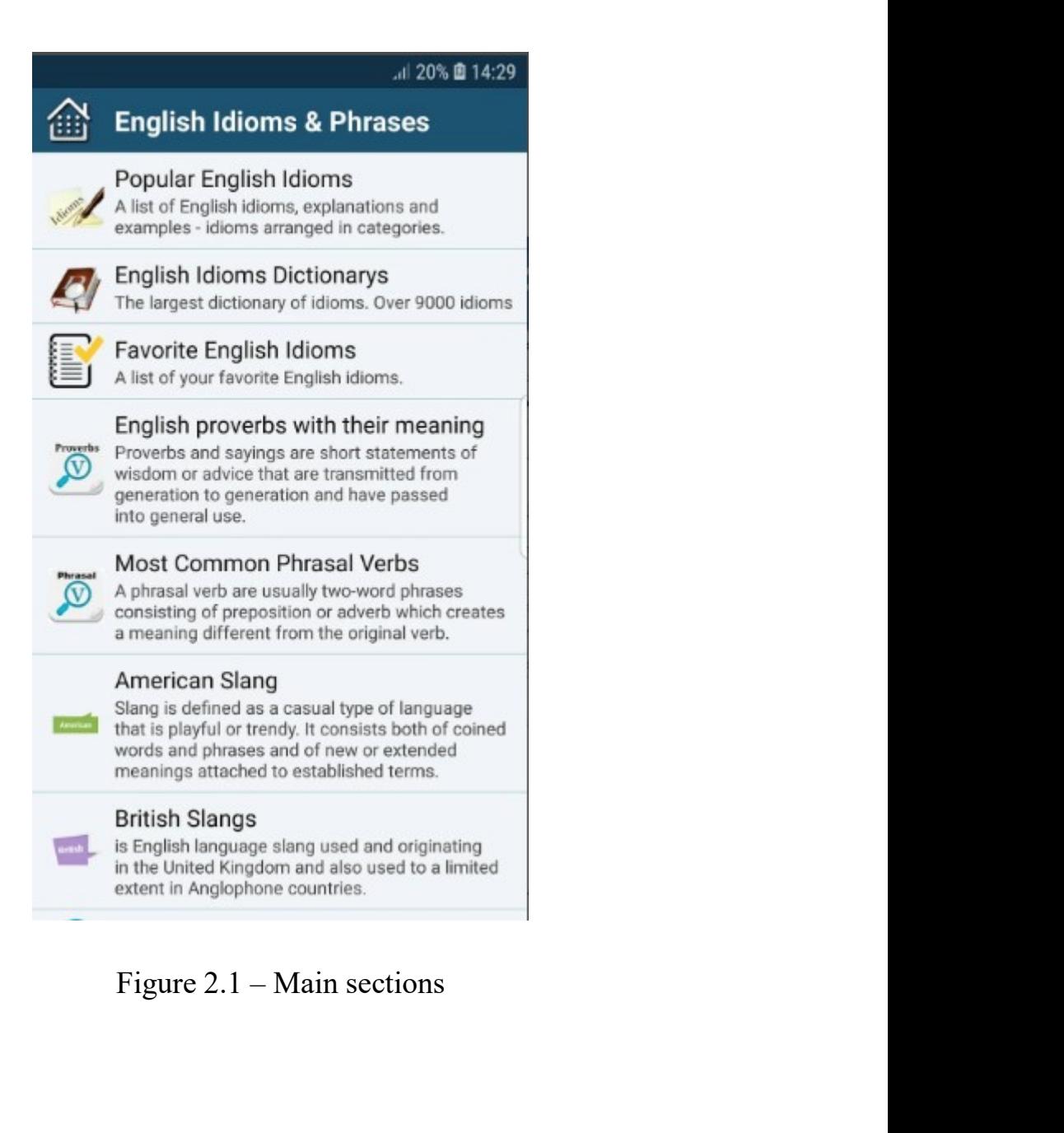

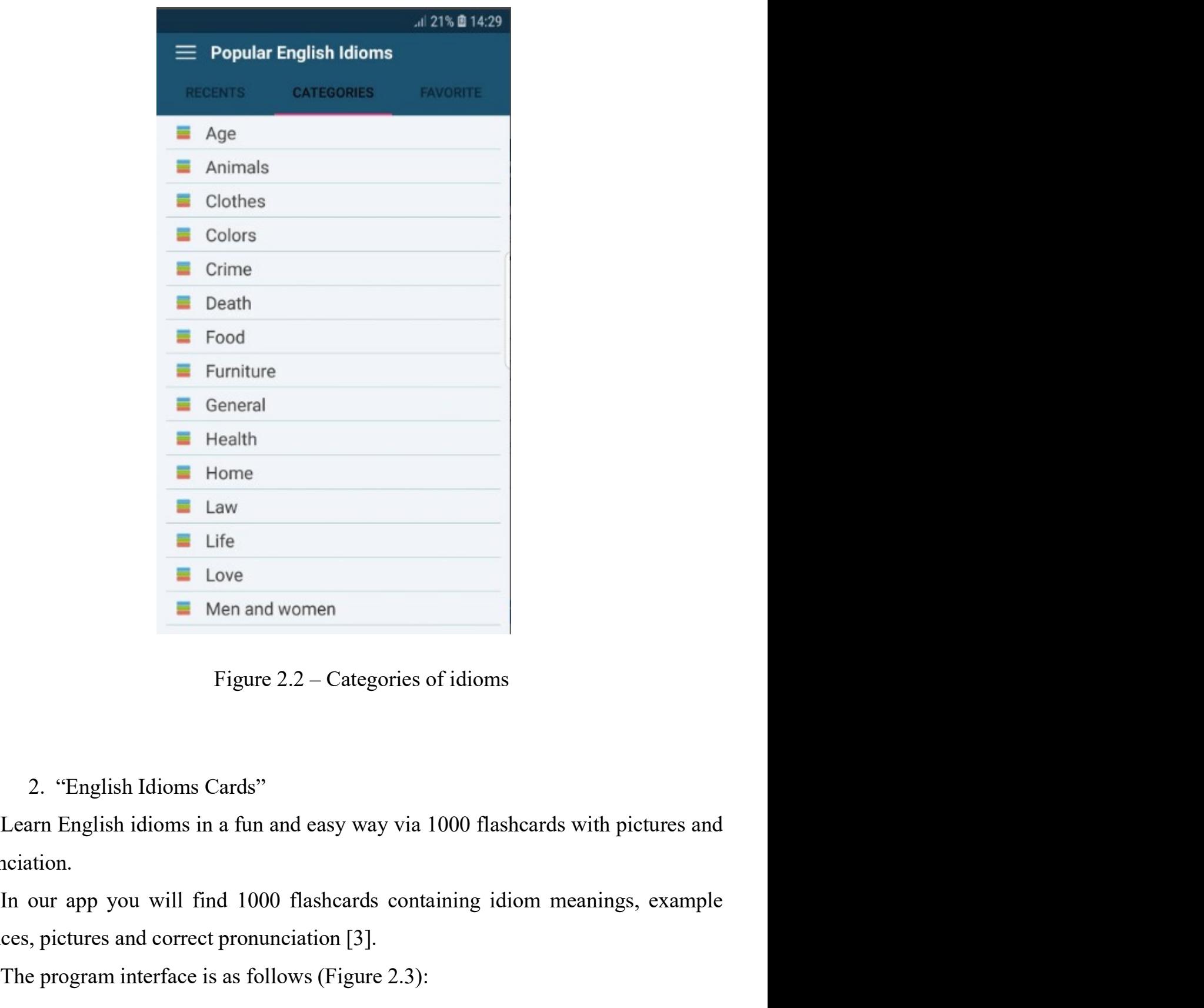

pronunciation.

Solution<br>
Solution Life<br>
Solution 2.2 - Categories of idioms<br>
Figure 2.2 - Categories of idioms<br>
2. "English Idioms Cards"<br>
Learn English idioms in a fun and easy way via 1000 flasheards with pictures and<br>
pronunciation.<br> Love<br>
Men and women<br>
Figure 2.2 – Categories of idioms<br>
2. "English Idioms Cards"<br>
Learn English idioms in a fun and easy way via 1000 flashcards with pictures and<br>
ciation.<br>
In our app you will find 1000 flashcards contai

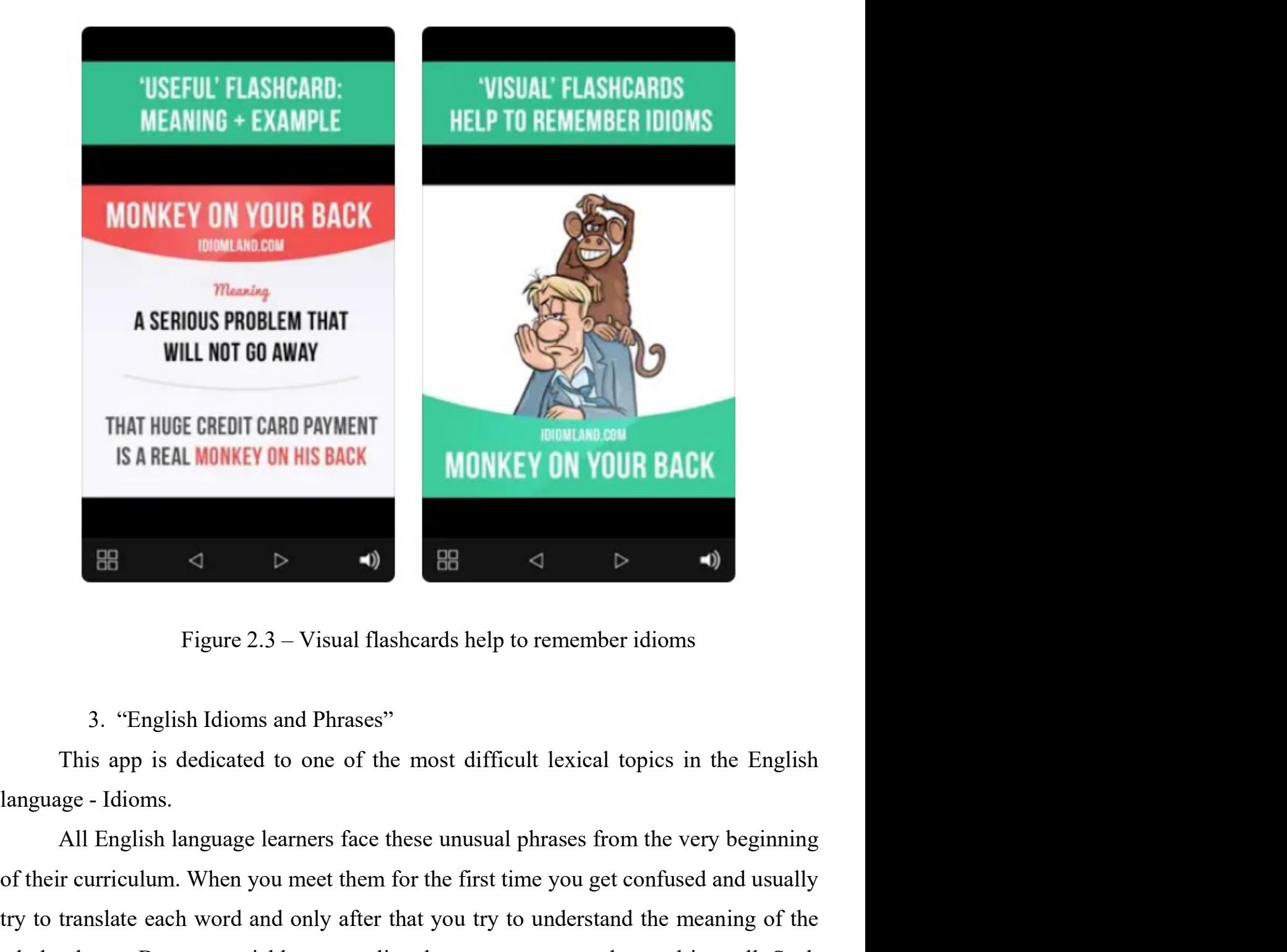

**SAREAL MUNKEY ON YOUR BACK**<br> **OF THE CONSUMED AND SET ASSESS** (SEE AND FIGURE 2.3 - Visual flashcards help to remember idioms<br>
3. "English Idioms and Phrases"<br>
This app is dedicated to one of the most difficult lexical t Figure 2.3 – Visual flashcards help to remember idioms<br>3. "English Idioms and Phrases"<br>This app is dedicated to one of the most difficult lexical topics in the English<br>language - Idioms.<br>All English language learners face **EB**  $\triangleleft$  **b**  $\triangleleft$  **EB**  $\triangleleft$  **b**  $\triangleleft$  **es**<br>Figure 2.3 – Visual flashcards help to remember idioms<br>3. "English Idioms and Phrases"<br>This app is dedicated to one of the most difficult lexical topics in the English<br>lang Figure 2.3 – Visual flashcards help to remember idioms<br>3. "English Idioms and Phrases"<br>This app is dedicated to one of the most difficult lexical topics in the English<br>language - Idioms.<br>All English language learners face Figure  $2.3$  – Visual flashcards help to remen<br>3. "English Idioms and Phrases"<br>This app is dedicated to one of the most difficult lexic<br>language - Idioms.<br>All English language learners face these unusual phrases<br>of their 3. "English Idioms and Phrases"<br>This app is dedicated to one of the most difficult lexical topics in the English<br>ge - Idioms.<br>All English language learners face these unusual phrases from the very beginning<br>r curriculum. W

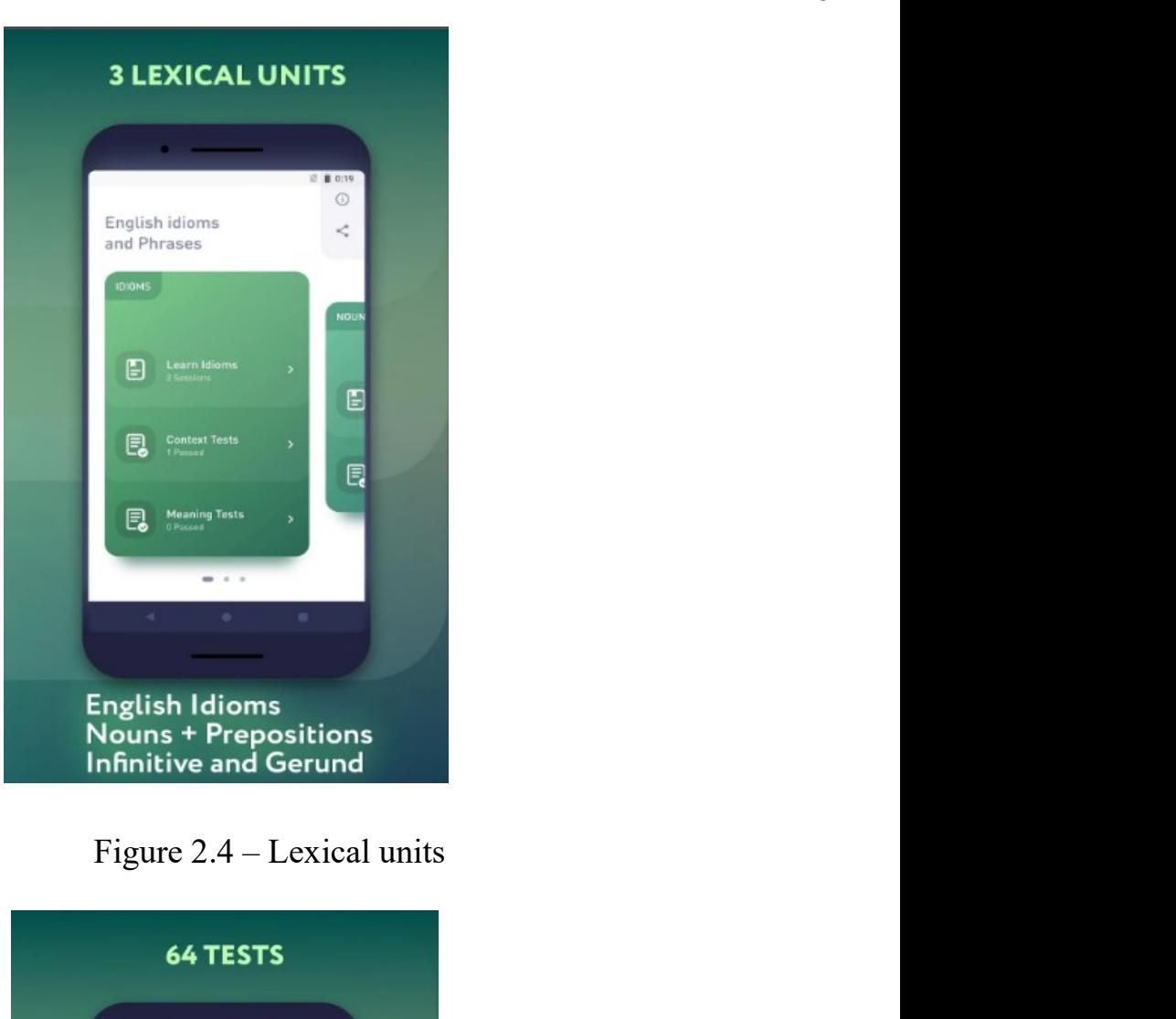

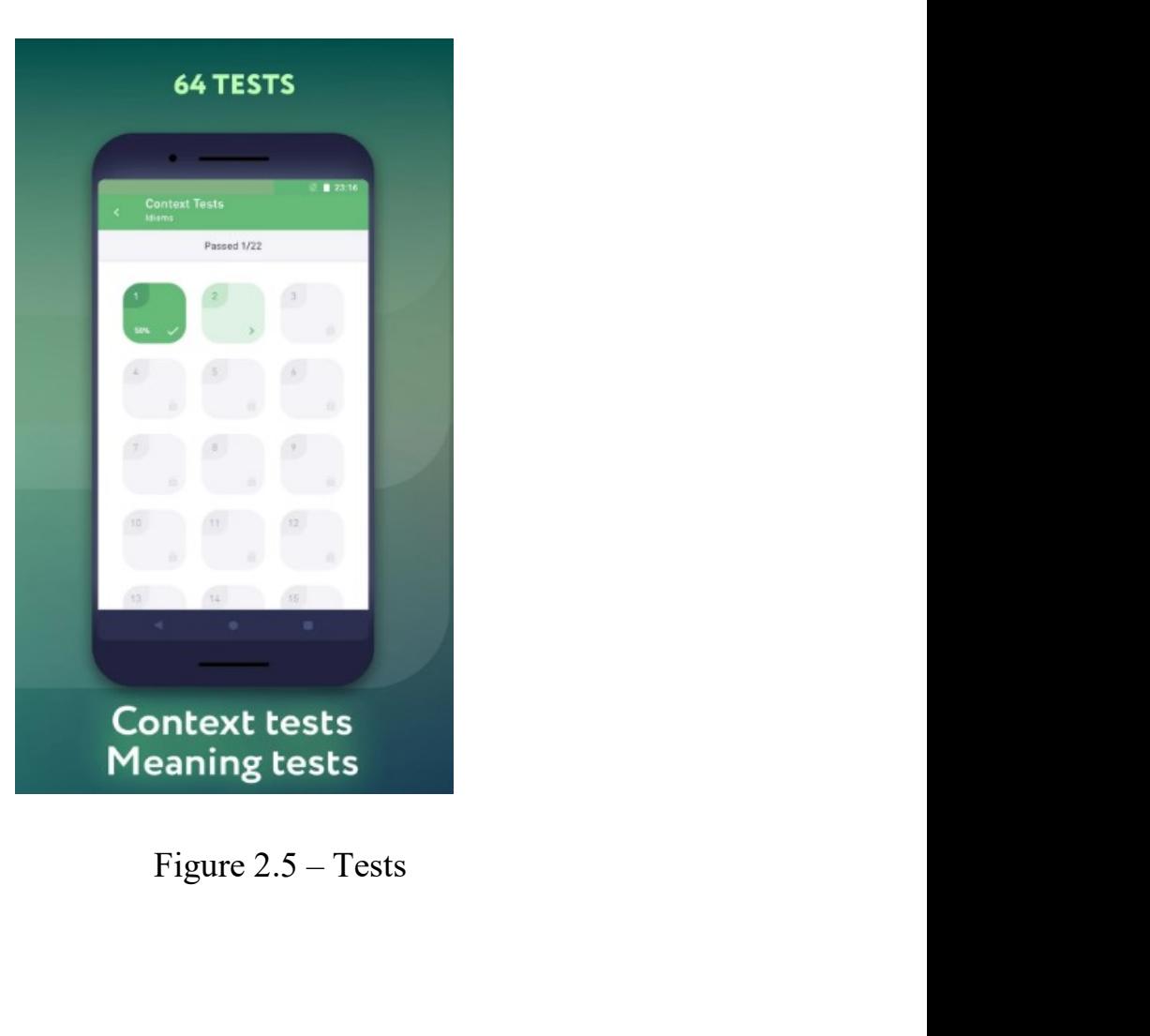

So, the above-mentioned programs have a convenient interface and good<br>
bnality, but they lack privacy, lightweight, to work offline, and quiz. However, the<br>
d project takes this into account. <sup>16</sup><br>So, the above-mentioned programs have a convenient interface and good<br>functionality, but they lack privacy, lightweight, to work offline, and quiz. However, the<br>created project takes this into account.<br>The results of So, the above-mentioned programs have a convenient interface and good<br>functionality, but they lack privacy, lightweight, to work offline, and quiz. However, the<br>created project takes this into account.<br>The results of the i 16<br>
So, the above-mentioned programs have a convenient interface and good<br>
onality, but they lack privacy, lightweight, to work offline, and quiz. However, the<br>
d project takes this into account.<br>
The results of the image So, the above-mentioned programs have a convenient interface and good<br>
bnality, but they lack privacy, lightweight, to work offline, and quiz. However, the<br>
d project takes this into account.<br>
The results of the image anal

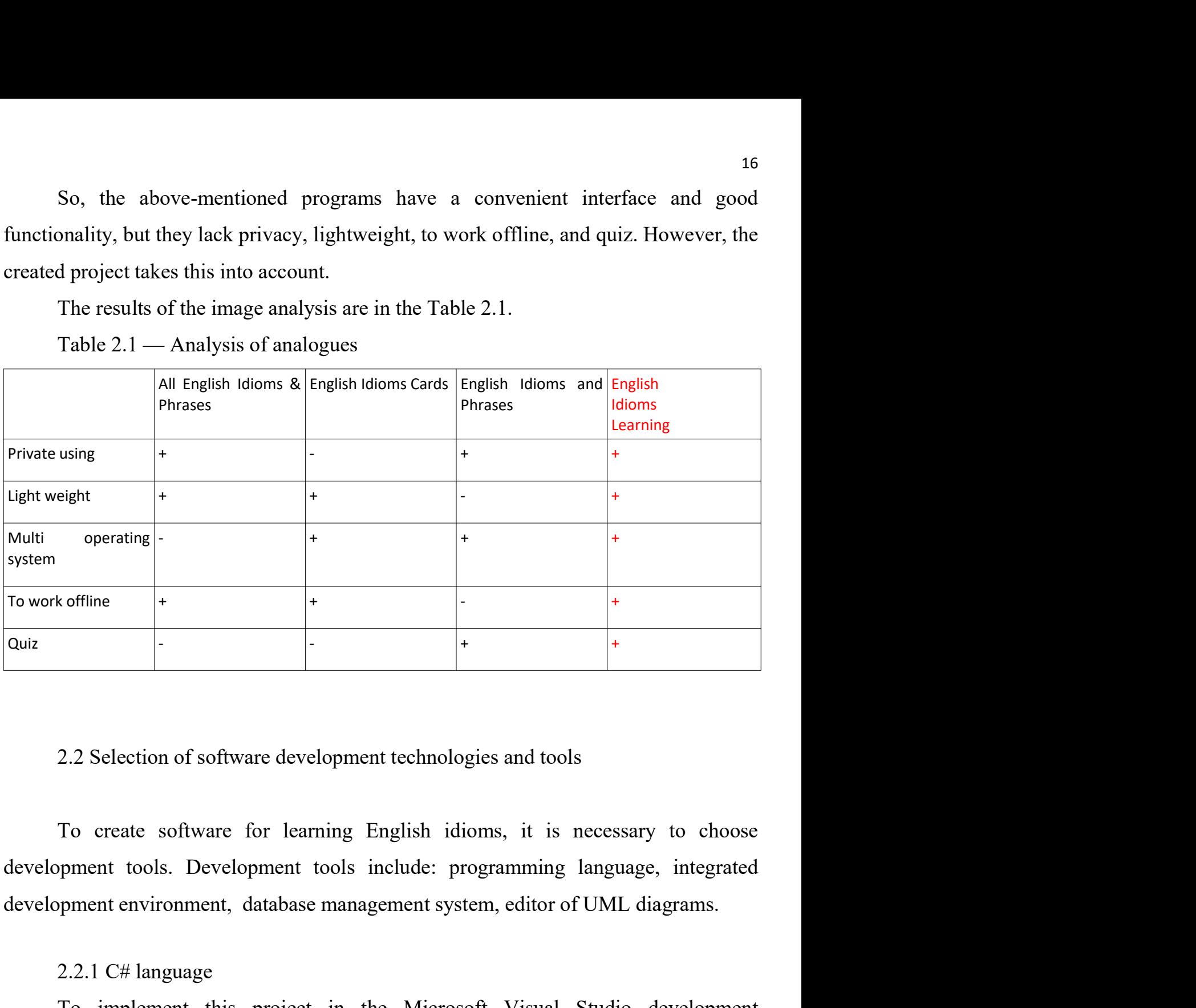

xoffline +<br>
+<br>
-<br>
2.2 Selection of software development technologies and tools<br>
To create software for learning English idioms, it is necessed<br>
pment tools. Development tools include: programming language<br>
pment environmen

To implement of software development technologies and tools<br>
To create software for learning English idioms, it is necessary to choose<br>
proment tools. Development tools include: programming language, integrated<br>
proment en 2.2 Selection of software development technologies and tools<br>
To create software for learning English idioms, it is necessary to choose<br>
development tools. Development tools include: programming language, integrated<br>
devel 2.2 Selection of software development technologies and tools<br>
To create software for learning English idioms, it is necessary to choose<br>
development tools. Development tools include: programming language, integrated<br>
deve 2.2 Selection of software development technologies and tools<br>
To create software for learning English idioms, it is necessary to choose<br>
development tools. Development tools include: programming language, integrated<br>
deve To create software for learning English idioms, it is necessary to choose<br>development tools. Development tools include: programming language, integrated<br>development environment, database management system, editor of UML d To create software for learning English idioms, it is necess<br>development tools. Development tools include: programming langua<br>development environment, database management system, editor of UML<br>2.2.1 C# language<br>To impleme To create scribate for retaining England intentity, it is recessary to encosed<br>proment tools. Development tools include: programming language, integrated<br>proment environment, database management system, editor of UML diag

Microsoft.

This programming language is very easy to learn. It is important to note that an ation written in C# can be deployed on any operating system such as Android, Vindows, or a cloud platform. <sup>17</sup><br>This programming language is very easy to learn. It is important to note that an<br>application written in C# can be deployed on any operating system such as Android,<br>iOS, Windows, or a cloud platform.<br>There are many imp This programming language is very easy to learn. It is important to note that application written in  $C#$  can be deployed on any operating system such as AndriOS, Windows, or a cloud platform.<br>There are many important fea 17<br>This programming language is very easy to learn. It is important to note that an<br>ation written in C# can be deployed on any operating system such as Android,<br>Vindows, or a cloud platform.<br>There are many important featur This programming language is very easy to learn. It is important to r<br>application written in  $C#$  can be deployed on any operating system such a<br>iOS, Windows, or a cloud platform.<br>There are many important features of  $C#$ <sup>17</sup><br>This programming language is very easy to learn. It is important to note that an<br>ation written in C# can be deployed on any operating system such as Android,<br>Vindows, or a cloud platform.<br>There are many important feat This programming language is very easy to learn. It is important to note that an ation written in  $C#$  can be deployed on any operating system such as Android, Vindows, or a cloud platform.<br>There are many important featur <sup>17</sup><br>
This programming language is very easy to learn. It is important to note that an<br>
ation written in C# can be deployed on any operating system such as Android,<br>
Vindows, or a cloud platform.<br>
There are many important This programming language is very easy to learn. It is important to note that an ation written in C# can be deployed on any operating system such as Android, Vindows, or a cloud platform.<br>There are many important features This programming language is very easy to learn. It is important to note that an application written in C# can be deployed on any operating system such as Android, iOS, Windows, or a cloud platform.<br>There are many importa

This programming language is very easy to learn. It is important to note that an ation written in  $C#$  can be deployed on any operating system such as Android, Vindows, or a cloud platform.<br>There are many important featur application written in C# can be deployed on any operating system such as Android,<br>iOS, Windows, or a cloud platform.<br>There are many important features of C# that make it more useful and unique<br>compared to other languages ion<br>
Since the area many important features of  $C#$  that make it more useful and unique<br>
compared to other languages:<br>
- very fast, its compilation and execution time do not take much time;<br>
- has a rich set of library fu There are many important features of  $C#$  that make it more useful and unique ured to other languages:<br>
- very fast, its compilation and execution time do not take much time;<br>
- has a rich set of library functions and dat and the other languages:<br>
For a state of library functions and data types;<br>
Fas a rich set of library functions and data types;<br>
Fas a rich set of library functions and data types;<br>
Fas a rich set of library functions and - very fast, its compilation and execution time do not take much time;<br>
- has a rich set of library functions and data types;<br>
- is one of the modern programming languages;<br>
- is type-safe code that can only access a memo - is one of the modern programming languages;<br>
- is type-safe code that can only access a memory location and has execute<br>
sion. Thus, it improves the security of the application;<br>
- to solve large problems, programming i 2.2.2 Visual Studio integrated development environment<br>2.2.2.2 Visual Studio integration into smaller contact and the studie into smaller<br>3.5 Thus, it improves the security of the application;<br>3.1 Thus Studio integrations

flexible;

The Visual Studio IDE is a creative launching pad that you can use to solve large problems, programming in  $C#$  divides the problem into smaller es called functions or procedures, each of which has a specific responsibili and build code, and then publish an app. Over and above the standard editor and debuger that most IDEs provide, via an app. Over and above the standard editor.<br>
Then publish is why C# is called a structured programming la debugger that most IDEs provide, Visual Studio includes compilers, code solid and the Microsoft Just C# also has certain disadvantages:<br>
The completely based on the Microsoft JNet platform, so this language is not flexible to the software is only on is called a state-tate pregumming angles.<br>
- very fast, its compilation and execution time do not take much time.<br>
But C# also has certain disadvantages:<br>
- is completely based on the Microsoft . or, also, as compinator and excedion time to not take match time.<br>But C# also has certain disadvantages:<br>- is completely based on the Microsoft .Net platform, so this language<br>flexible;<br>- after making changes in the writte Extribution and the Microsoft .Net platform, so this language is not<br>
e;<br>
e: after making changes in the written code, it must be recompiled [6].<br>
2.2.2 Visual Studio integrated development environment<br>
The Visual Studio i Exible;<br>
a compretely calced on the Interface, it must be recompiled [6].<br>
2.2.2 Visual Studio integrated development environment<br>
The Visual Studio integrated development environment<br>
The Visual Studio iDE is a creative l

applications,<br>
a fler making changes in the written code, it must be recompiled [6].<br>
2.2.2 Visual Studio integrated development environment<br>
The Visual Studio IDE is a creative launching pad that you can use to edit, debu 2.2.2 Visual Studio integrated development environment<br>The Visual Studio integrated development environment<br>The Visual Studio IDE is a creative launching pad that you can use to edit, debug,<br>and build code, and then publis 2.2.2 Visual Studio integrated development environment<br>The Visual Studio IDE is a creative launching pad that you can use to edit, debug,<br>and build code, and then publish an app. Over and above the standard editor and<br>debu

Silverlight, Windows API. VS is used to write code in such languages as: C#, C++, VB<br>(Visual Basic), Python, JavaScript, etc. [8]. <sup>18</sup><br>
Silverlight, Windows API. VS is used to write code in such languages as: C#, C++, VB<br>
(Visual Basic), Python, JavaScript, etc. [8].<br>
2.2.3 The .Net Framework platform

<sup>18</sup><br>18<br>18<br>18 dight, Windows API. VS is used to write code in such languages as: C#, C++, VB<br>19<br>19<br>2.2.3 The .Net Framework platform<br>1.Net Framework is a software development platform produced by Microsoft<br>19<br>19 mation for <sup>18</sup><br>
18<br>
18<br>
18 Hasic), Python, JavaScript, etc. [8].<br>
2.2.3 The .Net Framework platform<br>
Net Framework is a software development platform produced by Microsoft<br>
19<br>
19 Microsoft<br>
19 Harton for building and running Window <sup>18</sup><br>
Silverlight, Windows API. VS is used to write code in such languages as: C#, C++, VB<br>
(Visual Basic), Python, JavaScript, etc. [8].<br>
2.2.3 The .Net Framework platform<br>
.Net Framework is a software development platfor 18<br>
Silverlight, Windows API. VS is used to write code in such languages as: C#, C++, VB<br>
(Visual Basic), Python, JavaScript, etc. [8].<br>
2.2.3 The .Net Framework platform<br>
.Net Framework is a software development platform 18<br>
Silverlight, Windows API. VS is used to write code in such languages as: C#, C++, VB<br>
(Visual Basic), Python, JavaScript, etc. [8].<br>
2.2.3 The .Net Framework platform<br>
.Net Framework is a software development platform Silverlight, Windows API. VS is used to write code in such languages as:  $C#$ ,  $C++, VB$ <br>(Visual Basic), Python, JavaScript, etc. [8].<br>2.2.3 The .Net Framework platform<br>.Net Framework is a software development platform produc 18<br>
Silverlight, Windows API. VS is used to write code in such languages as:  $C#$ ,  $C++,$  VB<br>
(Visual Basic), Python, JavaScript, etc. [8].<br>
2.2.3 The .Net Framework platform<br>
.Net Framework is a software development platfo light, Windows API. VS is used to write code in such languages as:  $C#$ ,  $C++$ , VB (Basic), Python, JavaScript, etc. [8].<br>
2.2.3 The .Net Framework platform<br>
2.2.3 The .Net Framework platform<br>
2.2.3 The .Net Framework plat (Visual Basic), Python, JavaScript, etc. [8].<br>
2.2.3 The .Net Framework platform<br>
Net Framework is a software development platform produced by Microsoft<br>
Corporation for building and running Windows applications. The platf 2.2.3 The .Net Framework platform<br>
Net Framework is a software development platform produced by Microsoft<br>
Corporation for building and running Windows applications. The platform consists of<br>
developer tools, programming l 2.2.4 Online UML diagram editor UMLetino NMLetino and neuronsists of the platform for building and running Windows applications. The platform consists of per tools, programming languages, and libraries for writing desktop ration for building and running Windows applications. The platform consists of oper tools, programming languages, and libraries for writing desktop and web ations, as well as web services and games. It supports various pro per tools, programming languages, and libraries for writing desktop and web<br>ations, as well as web services and games. It supports various programming<br>ges. Thus, developers can choose the language to develop the required<br>a applications, as well as web services and games. It supports various programming<br>languages. Thus, developers can choose the language to develop the required<br>application. Visual Basic and C# are popular.<br>The .NET Framework

stores and the same application. Visual Basic and C# are popular.<br>
The .NET Framework has a set of standard class libraries. A class library is a set<br>
of methods and functions that can be used for a given task. Programs us The .NET Framework has a set of standard class libraries. A class library is a set whods and functions that can be used for a given task. Programs using the .NET work can run on all Windows platforms [9].<br>
2.2.4 Online UML The .NET Framework has a set of standard class libraries. A class library is a set<br>of methods and functions that can be used for a given task. Programs using the .NET<br>framework can run on all Windows platforms [9].<br>2.2.4 O of methods and functions that can be used for a given task. Programs using that framework can run on all Windows platforms [9].<br>
2.2.4 Online UML diagram editor UMLetino<br>
UMLetino is an online tool for building and editing work can run on all Windows platforms [9].<br>
2.2.4 Online UML diagram editor UMLetino<br>
UMLetino is an online tool for building and editing UML diagrams.<br>
Main features: web application without installation, export of files

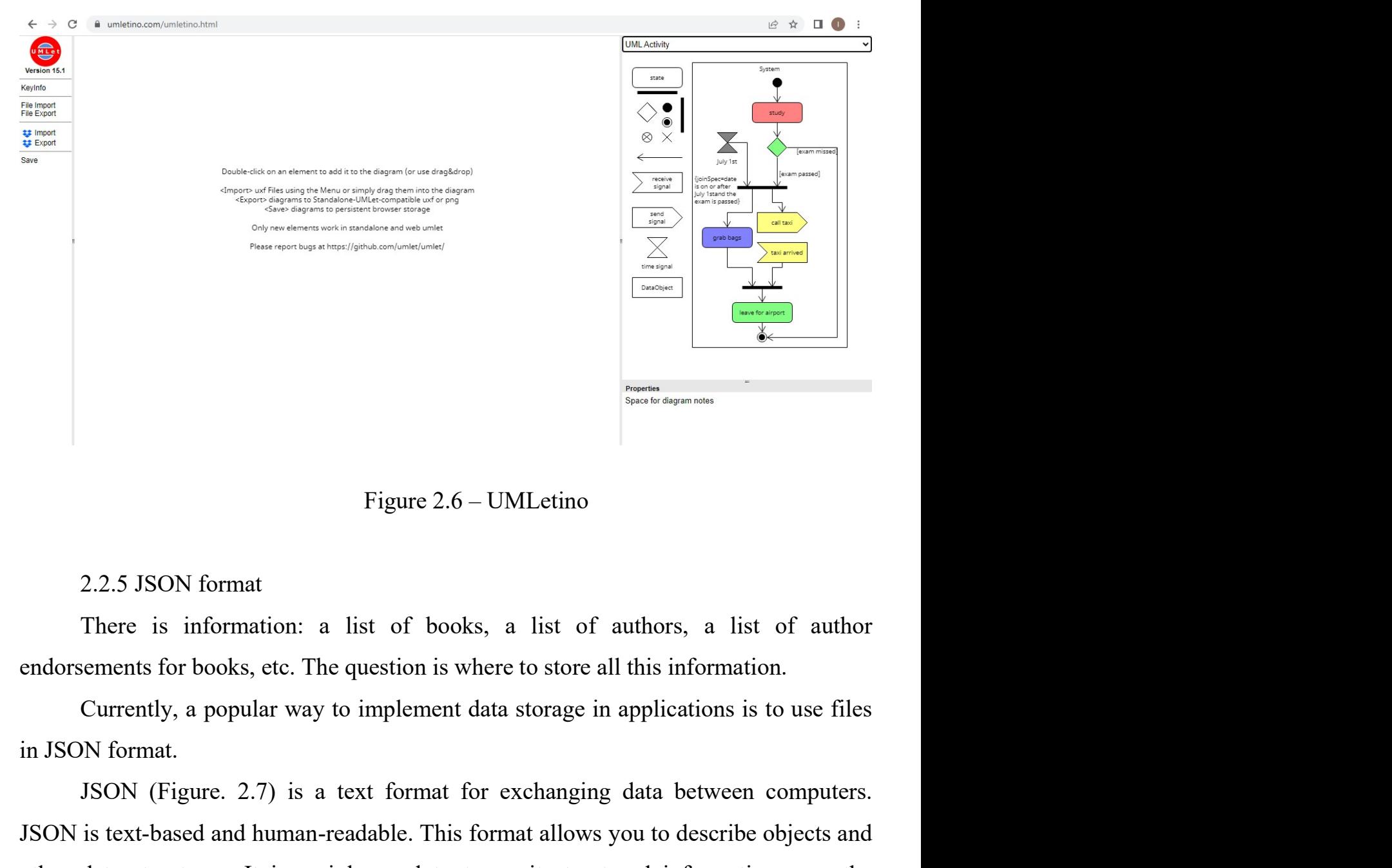

Figure 2.6 – UMLetino<br>
2.2.5 JSON format<br>
There is information: a list of books, a list of authors, a list of author<br>
Elements for books, etc. The question is where to store all this information.<br>
Currently, a popular way Figure 2.6 – UMLetino<br>
2.2.5 JSON format<br>
There is information: a list of books, a list of authors, a list of author<br>
endorsements for books, etc. The question is where to store all this information.<br>
Currently, a popular Figure 2.6 – UMLetino<br>
2.2.5 JSON format<br>
There is information: a list of books, a list of authors, a list of author<br>
endorsements for books, etc. The question is where to store all this information.<br>
Currently, a popular network. 2.2.5 JSON format<br>There is information: a list of books, a list of authors, a list of author<br>ements for books, etc. The question is where to store all this information.<br>Currently, a popular way to implement data storage in 2.2.5 JSON format<br>
There is information: a list of books, a list of authors, a list of author<br>
rements for books, etc. The question is where to store all this information.<br>
Currently, a popular way to implement data storag There is information: a list of books, a list of authors, a list of author endorsements for books, etc. The question is where to store all this information.<br>Currently, a popular way to implement data storage in application Exements for books, etc. The question is where to store all this information.<br>
Currently, a popular way to implement data storage in applications is to use files<br>
N format.<br>
JSON (Figure. 2.7) is a text format for exchangi

sequence).

```
\overline{[}d":1,<br>prase":"in a brown study",<br>armed":false<br>d":2,<br>prase":"study animal",<br>armed":false<br>d":3,<br>armed":false<br>d":"work like a horse",<br>Figure 2.7 – JSON example<br>json files when you need to store loosely coupled
                                                                          \{It is advantageous to use jsom files when you need to store loosely coupled<br>It is advantageous to use json files when you need to store loosely coupled<br>It is advantageous to use json files when you need to store loosely co
structures, but JSON becomes inefficient when storing structures that are tightly<br>
example<br>
\begin{pmatrix}\n\cdot & \cdot & \cdot & \cdot \\
\cdot & \cdot & \cdot & \cdot & \cdot \\
\cdot & \cdot & \cdot & \cdot & \cdot \\
\cdot & \cdot & \cdot & \cdot & \cdot \\
\cdot & \cdot & \cdot & \cdot & \cdot \\
\cdot & \cdot & \cdot & \cdot & \cdot \\
\cdot & \cdot & \cdot & \cdot & \cdot \\
\cdot & \cdot & \cdot & \cdot & \cdot \\
\cdot & \cdot
```
coupled.

# 3 INFORMATION SYSTEM MODELING AND DESIGN

3 INFORMATION SYSTEM MODELING AND DESIGN<br>3.1 Vision of the system<br>A system vision is a conceptual document that defines the place and role <sup>21</sup><br> **A system vision is a conceptual document that defines the place and role of the**<br> **A system vision is a conceptual document that defines the place and role of the**<br> **A system under development.** 3 INFORMATION SYSTEM MODELING AND DESIGN<br>3.1 Vision of the system<br>A system vision is a conceptual document that defines the place and role of<br>information system under development.<br>Vision of the system

3 INFORMATION SYSTEM MODELING AND DESIGN<br>3.1 Vision of the system<br>A system vision is a conceptual document that defines the place and r<br>ation system under development.<br>Vision of the system<br>Date of amendment: 02.05.2022<br>Ver 3 INFORMATION SYSTEM MODELING AND DESIGN<br>
3.1 Vision of the system<br>
A system vision is a conceptual document that defines the place and role of<br>
ration system under development.<br>
Vision of the system<br>
Date of amendment: 02 3 INFORMATION SYSTEM MODELING AND DESIGN<br>3.1 Vision of the system<br>A system vision is a conceptual document that defines the place and ro<br>ation system under development.<br>Vision of the system<br>Date of amendment: 02.05.2022<br>Ve 3.1 Vision of the system<br>
A system vision is a conceptual document that defines the place<br>
A system vision is a conceptual document that defines the place<br>
and and the system<br>
Date of amendment: 02.05.2022<br>
Version: Final 3.1 Vision of the system<br>
A system vision is a conceptual document that defines the place and role of the<br>
ation system under development.<br>
Vision of the system<br>
Date of amendment: 02.05.2022<br>
Version: Final version.<br>
Date Introduction: A system vision is a conceptual document that defines the place and role of the<br>ation system under development.<br>Vision of the system<br>Date of amendment: 02.05.2022<br>Version: Final version.<br>Date: 02.05.2022<br>Description: Final Positioning: Trainington System under development.<br>
The of amendment: 02.05.2022<br>
Uersion: Final version.<br>
Date: 02.05.2022<br>
Description: Final version. All clarifications are taken into account.<br>
Introduction:<br>
This software is a reli Vision of the system<br>
Date of amendment: 02.05.2022<br>
Version: Final version.<br>
Date: 02.05.2022<br>
Description: Final version. All clarifications are taken into account.<br>
Introduction:<br>
This software is a reliable and private Vision of the system<br>
Date of amendment: 02.05.2022<br>
Version: Final version.<br>
Date: 02.05.2022<br>
Description: Final version. All clarifications are taken into account.<br>
Introduction:<br>
This software is a reliable and private Date of amendment: 02.05.2022<br>
Version: Final version.<br>
Date: 02.05.2022<br>
Description: Final version. All clarifications are taken into account.<br>
Introduction:<br>
This software is a reliable and private application.<br>
Positio Version: Final version.<br>
Date: 02.05.2022<br>
Description: Final version. All clarifications are taken into account.<br>
Introduction:<br>
This software is a reliable and private application.<br>
Positioning:<br>
Economic prerequisites:<br> Date: 02.05.2022<br>
Description: Final version. All clarifications are taken into account.<br>
Introduction:<br>
This software is a reliable and private application.<br>
Positioning:<br>
Economic prerequisites:<br>
- Existing software prod Description: Final version. All clarifications are taken into account.<br>
Introduction:<br>
This software is a reliable and private application.<br>
Positioning:<br>
Economic prerequisites:<br>
- Existing software products are free, hav Introduction:<br>
This software is a reliable and private application.<br>
Positioning:<br>
Economic prerequisites:<br>
- Existing software products are free, have a convenient interface and good<br>
functionality, but do not provide pri This software is a reliable and private application.<br>
Positioning:<br>
Economic prerequisites:<br>
- Existing software products are free, have a convenient interface and g<br>
bality, but do not provide privacy. It is impossible to Positioning:<br>
Interaction Exploreria Convenient interface and good<br>
Interaction Existing software products are free, have a convenient interface and good<br>
Inality, but do not provide privacy. It is impossible to use them w

Economic prerequisites:<br>
- Existing software products are free, have a convenient interface and good<br>
functionality, but do not provide privacy. It is impossible to use them without the<br>
Internet. They are not light and ea - Existing software products are free, have a convenient intertuctionality, but do not provide privacy. It is impossible to use the Internet. They are not light and easy to maintain.<br>- To ensure the operation of the applic strationality, but do not provide privacy. It is impossible to use the exect. They are not light and easy to maintain.<br>To ensure the operation of the application, it is not planned to seemet, as well as spend money on supp

22<br>- The application is intended for private use. It does not interact with other<br>ations.<br>- The application is intended for a person who likes to learn idioms. It has idioms, applications.

<sup>22</sup><br>- The application is intended for private use. It does not interact with other<br>ations.<br>- The application is intended for a person who likes to learn idioms. It has idioms,<br>meanings and their examples. There are also i <sup>22</sup><br>
- The application is intended for private use. It does not interact with other<br>
applications.<br>
- The application is intended for a person who likes to learn idioms. It has idioms,<br>
their meanings and their examples. - The application is intended for private use. It does not interact with oth<br>applications.<br>The application is intended for a person who likes to learn idioms. It has idion<br>their meanings and their examples. There are also - The application is intended for private use. It does not interactions.<br>
- The application is intended for a person who likes to learn idioms.<br>
meanings and their examples. There are also incorrect meanings<br>
s during the <sup>22</sup><br>
- The application is intended for private use. It does not interact with other<br>
ations.<br>
- The application is intended for a person who likes to learn idioms. It has idioms,<br>
meanings and their examples. There are al The application is intended for private use. It does not interact with<br>ations.<br>The application is intended for a person who likes to learn idioms. It has in<br>meanings and their examples. There are also incorrect meanings fo - The application is intended for private use. It does not interact<br>ations.<br>The application is intended for a person who likes to learn idioms. It is<br>neanings and their examples. There are also incorrect meanings for<br>sturi - The application is intended for private use. It does not interactions.<br>
- The application is intended for a person who likes to learn idioms. I<br>
meanings and their examples. There are also incorrect meanings<br>
s during th - The application is intended for private use. It does not interact with other ations.<br>
The application is intended for a person who likes to learn idioms. It has idioms,<br>
meanings and their examples. There are also incorr incorrect meanings and their examples. There are also incorrect meanings for forming<br>meanings and their examples. There are also incorrect meanings for forming<br>soluring the learning process.<br>Interested persons:<br>User - for - The application is intended for a person who likes to learn idioms. It has<br>
meanings and their examples. There are also incorrect meanings for<br>
s during the learning process.<br>
Interested persons:<br>
- User - for learning i meanings and their examples. There are also incorrect meanings for forming<br>s during the learning process.<br>Interested persons:<br>User - for learning idioms from the English language.<br>Basic high-level tasks:<br>- Learning idioms.

Review:

Interested persons:<br>
- User - for learning idioms from the English language.<br>
Basic high-level tasks:<br>
- Learning idioms.<br>
User level tasks:<br>
- Management of idioms, their meanings, their examples and their<br>
incorrect mean - User - for learning idioms from the English language.<br>
Basic high-level tasks:<br>
- Learning idioms.<br>
User level tasks:<br>
- Management of idioms, their meanings, their examples and the<br>
incorrect meanings used in the proce Product perspective: the application will serve only the user and will not interact<br>ther systems (Figure 3.1).<br> $\overbrace{\bigcup_{\text{Learning}}}\n \begin{array}{r}\n \begin{array}{r}\n \begin{array}{r}\n \begin{array}{r}\n \begin{array}{r}\n \begin{array}{r}\n \begin{array}{r}\n \begin{array}{r}\n \begin{array}{r}\n \begin{array}{r}\n \begin{array}{r}\n \begin{array}{r}\$ 

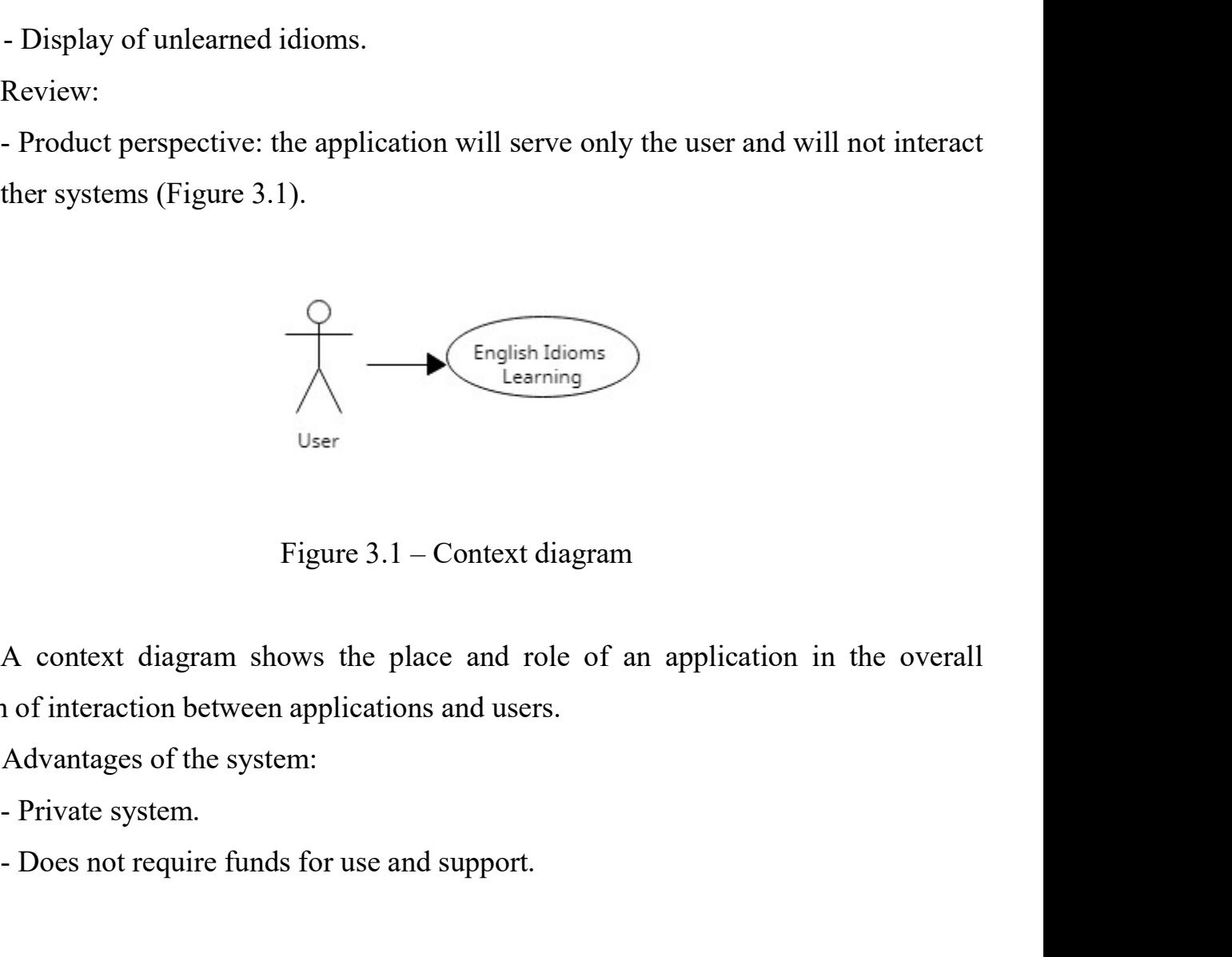

system of interaction between applications and users. Figure 3.1 – Context diagram<br>
Learning<br>
User<br>
Figure 3.1 – Context diagram<br>
A context diagram shows the place and role of an application in the over<br>
a of interaction between applications and users.<br>
Advantages of the syst Figure 3.1 – Context diagram<br>
User<br>
Figure 3.1 – Context diagram<br>
A context diagram shows the place and role of an application in the overall<br>
nof interaction between applications and users.<br>
Advantages of the system:<br>
- P

Assumptions and dependencies:<br>- It is assumed that the application will be interesting for private individual<br>vill buy it. Assumptions and dependencies:<br>- It is assumed that the application will be interesting for private individuals and<br>vill buy it.<br>Cost and pricing: Assumptions and dependencies:<br>
- It is assumed that the application will be interesting for private<br>
they will buy it.<br>
Cost and pricing:<br>
- The cost of the application will be determined by the consumer r Assumptions and dependencies:<br>
- It is assumed that the application will be interesting for private in<br>
ill buy it.<br>
Cost and pricing:<br>
- The cost of the application will be determined by the consumer ma<br>
Licensing and ins <sup>23</sup><br>- It is assumed that the application will be interesting for private individuals and<br>ill buy it.<br>Cost and pricing:<br>- The cost of the application will be determined by the consumer market.<br>Licensing and installation:<br>-Assumptions and dependencies:<br>
- It is assumed that the application will be interesting for private individual buy it.<br>
Cost and pricing:<br>
- The cost of the application will be determined by the consumer market.<br>
Licensing 23<br>
- It is assumed that the application will be interesting for private individuals and<br>
ill buy it.<br>
Cost and pricing:<br>
- The cost of the application will be determined by the consumer market.<br>
Licensing and installation Assumptions and dependencies:<br>
- It is assumed that the application will be interesting for private individuals and<br>
rill buy it.<br>
Cost and pricing:<br>
- The cost of the application will be determined by the consumer market. Assumptions and dependencies:<br>
- It is assumed that the application will be interesting for private indivill<br>
buy it.<br>
Cost and pricing:<br>
- The cost of the application will be determined by the consumer marke<br>
Licensing an - Management of idioms and their meanings. Assumptions and dependencies:<br>
- It is assumed that the application will be interesting for private individuals and<br>
ill buy it.<br>
Cost and pricing:<br>
- The cost of the application will be determined by the consumer market.<br> - It is assumed that the application will be interesting for private individuals and<br>
ill buy it.<br>
Cost and pricing:<br>
- The cost of the application will be determined by the consumer market.<br>
Licensing and installation:<br>
-Fill buy it.<br>
The cost and pricing:<br>
The cost of the application will be determined by the consumer market.<br>
Licensing and installation:<br>
It is planned to use the application after licensing (certification).<br>
Main properti

Cost and pricing:<br>
The cost of the application will be determined by the consumer market.<br>
Licensing and installation:<br>
It is planned to use the application after licensing (certification).<br>
Main properties of the system:<br> - The cost of the application will be determined by the consumer market.<br>
Licensing and installation:<br>
- It is planned to use the application after licensing (certification).<br>
Main properties of the system:<br>
- Learning idi

Licensing and installation:<br>
I is planned to use the application after licensing (certification).<br>
Main properties of the system:<br>
I Learning idioms.<br>
Annagement of idioms and their meanings.<br>
Other requirements and restri

- 
- 

- 
- 
- 
- 
- 

Main properties of the system:<br>
Internal Exercise Contents and their meanings.<br>
2.1 Management of idioms and their meanings.<br>
2.1 Content evaluation must be private.<br>
2.1 The application must be private.<br>
2.1 The subject a

Examing informs.<br>
3.1.1 Management of idioms and their meanings.<br>
3.1.1 Electron must be private.<br>
3.1.1 Electronic tables for displaying the subject area<br>
3.1.1 Electronic tables for displaying the subject area<br>
5.1.1 Ele Spreadsheets can be used to represent the subject environment of representations:<br>
The application must be private.<br>
The spreadsheet will not be required when using.<br>
The subject environment.<br>
The subject area model<br>
Sprea external to understand the structure of the constraints.<br>
The application must be private.<br>
- Internet will not use a lot of computer RAM.<br>
- Use the .NET framework.<br>
- Use JSON data format.<br>
3.1 Analysis of the subject ar First exploration interest of private.<br>
- Internet will not be required when using.<br>
- Will not use a lot of computer RAM.<br>
- Use the .NET framework.<br>
- Use JSON data format.<br>
3.1 Analysis of the subject area model<br>
3.1.1 For this, several tables are created (Figure 3.2):<br>
How the same of the subject area model<br>
The subject area model<br>
S.1.1 Electronic tables for displaying the subject area<br>
Spreadsheets can be used to represent the subjec

|    |           |                                                    |    |                        |     | Spreadsheets can be used to represent the subject environment. With its help, it is      |  |
|----|-----------|----------------------------------------------------|----|------------------------|-----|------------------------------------------------------------------------------------------|--|
|    |           |                                                    |    |                        |     | easier to understand the structure of the construction of the UML diagram of the subject |  |
|    |           | area, and later to write the code.                 |    |                        |     |                                                                                          |  |
|    |           | For this, several tables are created (Figure 3.2): |    |                        |     |                                                                                          |  |
|    | Idiom     |                                                    |    | Meaning                |     | Wrong meaning                                                                            |  |
| Id | Phrase    | Done                                               | Id | Idiom meaning Idiom Id | lld | Idiom wrong meaning Meaning Id                                                           |  |
|    | Idiom 1   | <b>TRUE</b>                                        |    | 1 Meaning 1            |     | 1 Wrong meaning 1                                                                        |  |
|    | 2 Idiom 2 | <b>FALSE</b>                                       |    | 2 Meaning 2            |     | 2 Wrong meaning 2<br>3 Wrong meaning 3                                                   |  |
|    |           |                                                    |    |                        |     | 4 Wrong meaning 4                                                                        |  |
|    |           |                                                    |    |                        |     | 5 Wrong meaning 5                                                                        |  |
|    |           |                                                    |    |                        |     | 6 Wrong meaning 6                                                                        |  |

<sup>24</sup><br>A single idiom can have many meanings, and a single meaning can have many<br>neanings. Thus, it is a one-to-many relationship.<br>Based on the tables, we can construct the following diagram of the subject area

24<br>A single idiom can have many meanings, and a single meaning can have many<br>false meanings. Thus, it is a one-to-many relationship.<br>Based on the tables, we can construct the following diagram of the subject area<br>(Figure 3 24<br>A single idiom can have many meanings, and a single meaning can have many<br>neanings. Thus, it is a one-to-many relationship.<br>Based on the tables, we can construct the following diagram of the subject area<br>e 3.3): A single idiom can have many meanings, and a single meanings. Thus, it is a one-to-many relationship.<br>Based on the tables, we can construct the following diagram<br>(Figure 3.3):

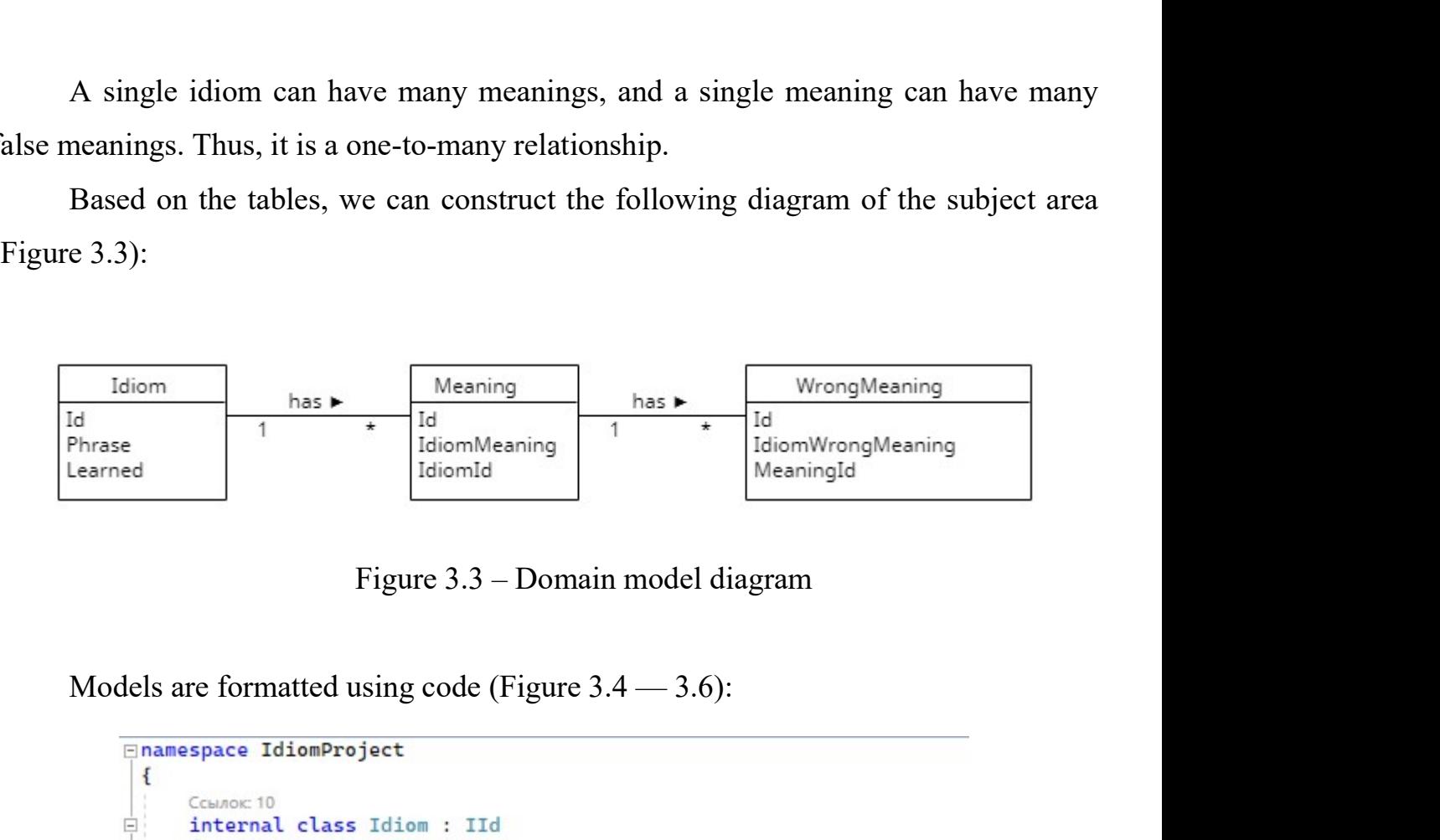

```
€
                     Ссылок: 9
                                                    d { get;set; }<br>
g Phrase { get; set; }<br>
carned { get; set; }<br>
() { ]<br>
<br>
[string phrase, bool learned)<br>
phrase;<br>
= learned;<br>
<br>
ide string ToString()<br>
<br>
ide string ToString()<br>
<br>
Figure 3.4 – Idiom model
                      Ссылок: 2
                      Сендок: 2
                      Ссылок: 0
                      Ссылок: 3
Ė
                      ₹
                      ł
                      Ссылок: 0
F
                      €
                      ł
            1
  3
```

```
Fnamespace IdiomProject
  \{Ссылок: 10
          internal class Meaning : IId
Ė
           ₹
                                               { get; set; }<br>IdiomMeaning { get; set; }<br>OnId { get; set; }<br>() { }<br>(string meaningText, int idiomId)<br>ng = meaningText;<br>idiomId;<br>le string ToString()<br>ing.Format(Id + " " + IdiomMeaning + " " + IdiomId);<br>Figure 3.5 — Meaning
                  Ссылок: 9
                  Ссылок: 2
                   Ссылок: 2
                  Ссылок: 0
                   Ссылок: 3
Ė
                   \{\mathbf{1}Ссылок: 0
Ė
                   \{\mathbf{R}ŀ
  3
```

```
namespace IdiomProject
 \{Ссылок: 2
          ξ
                  Ссылок: 1
                                                  WrongMeaningText { get; set; }<br>aningId { get; set; }<br>aning(String wrongMeaningText, int meaningId)<br>ingText = wrongMeaningText;<br>= meaningId;<br>le string ToString()<br>ing.Format(Id + " " + WrongMeaningText + " " + MeaningId);<br>Fi
                  Ссылок: 2
                  Ссылок: 2
                  Ссылок: 0
                  Ссылок: 0
                  \sqrt{2}\mathbf{R}Ссылок: 0
                  \overline{f}\mathbf{R}}
\mathbf{1}
```
3.2 Model of precedents<br>
A UMI diagram of precedents (Use Case Diagram) models the estimate 26<br>
A UML-diagram of precedents (Use-Case Diagram) models the actions of the<br>
ation. This diagram shows the interaction between users and the application. The<br>
m does not show how the application works internally. 26<br>3.2 Model of precedents<br>A UML-diagram of precedents (Use-Case Diagram) models the actions of the<br>application. This diagram shows the interaction between users and the application. The<br>diagram does not show how the appli 3.2 Model of precedents<br>A UML-diagram of precedents (Use-Case Diagram) models the actions of the<br>application. This diagram shows the interaction between users and the application. The<br>diagram does not show how the applicat 26<br>
A UML-diagram of precedents (Use-Case Diagram) models the actions of the<br>
ation. This diagram shows the interaction between users and the application. The<br>
m does not show how the application works internally.<br>
A use-c

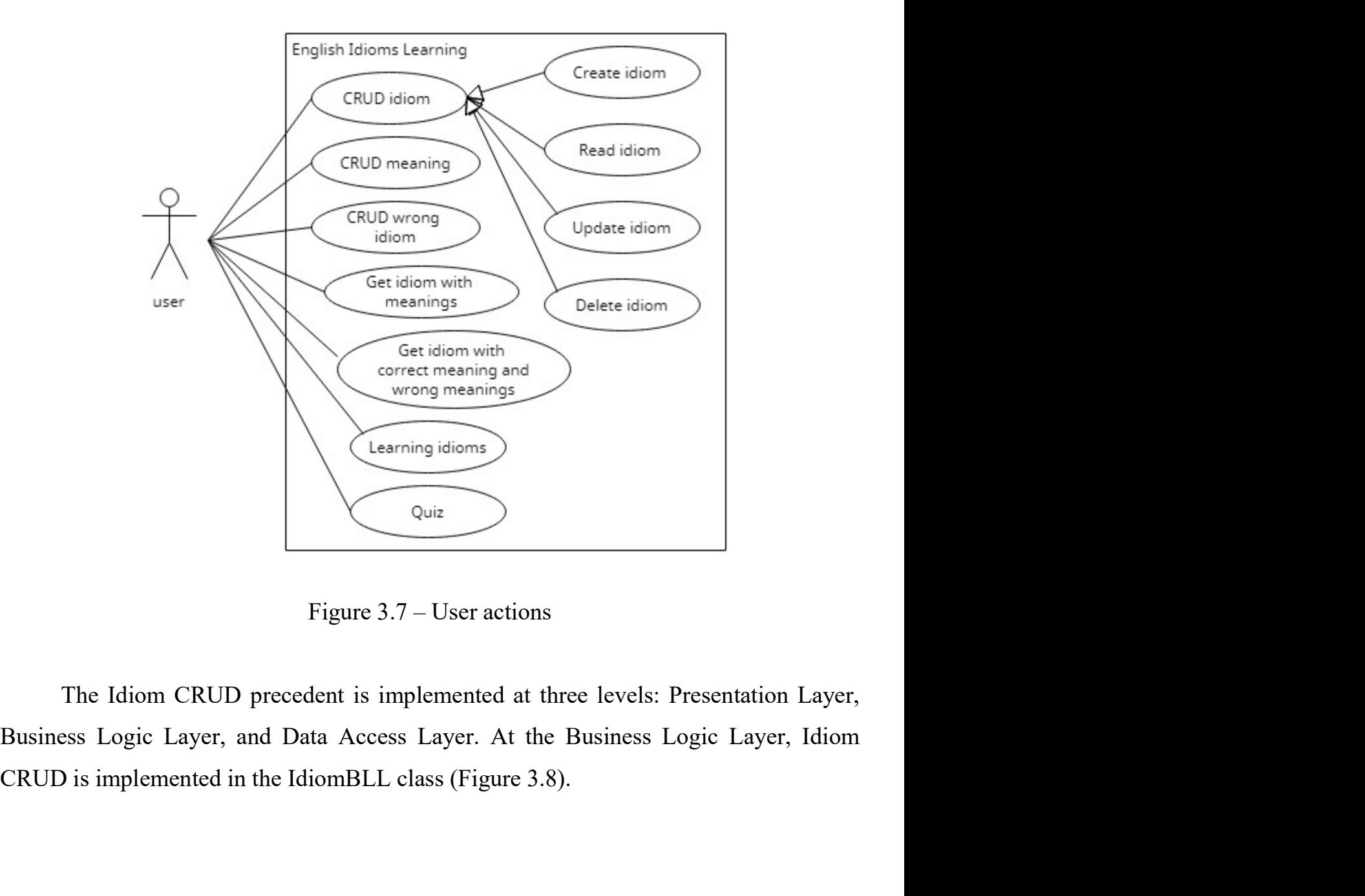

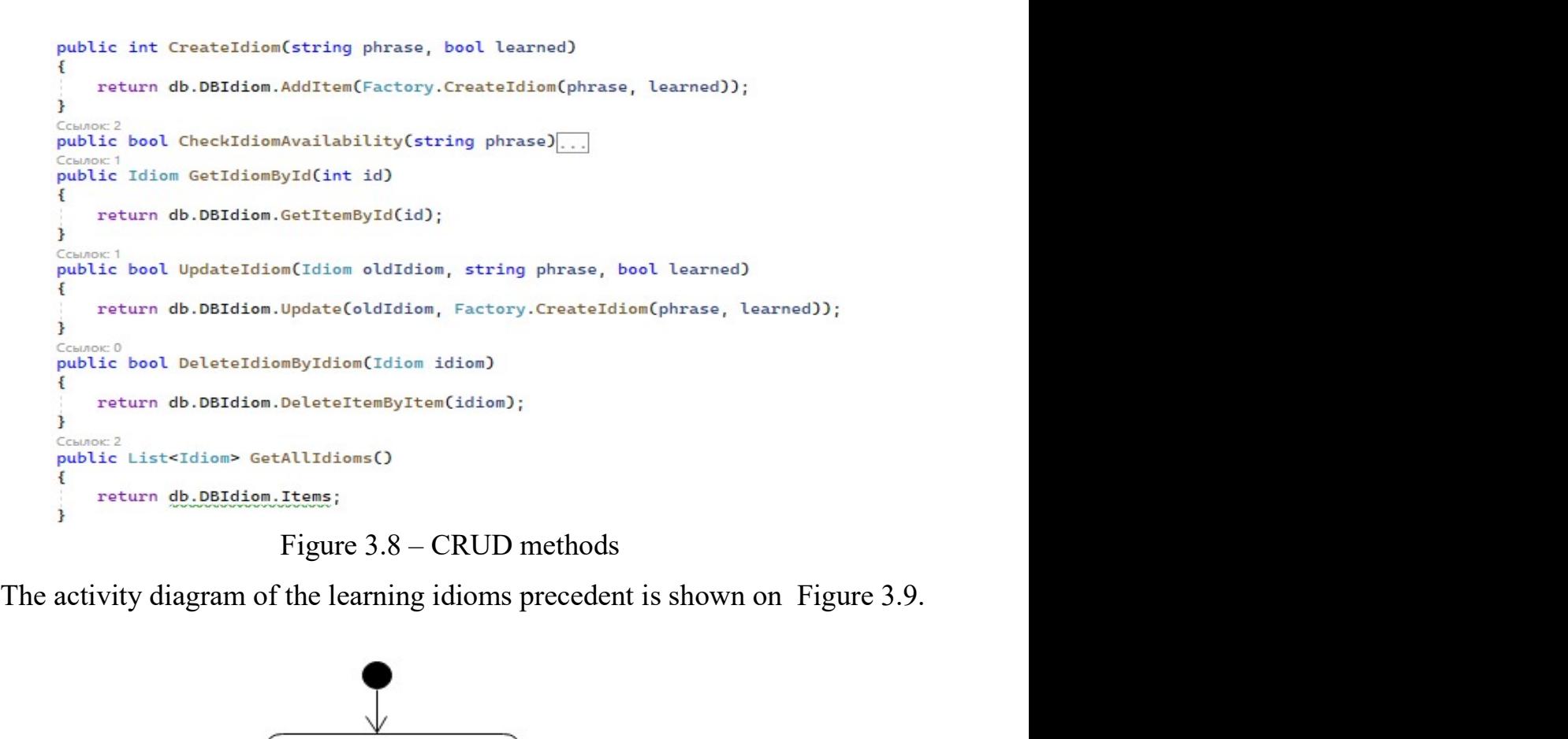

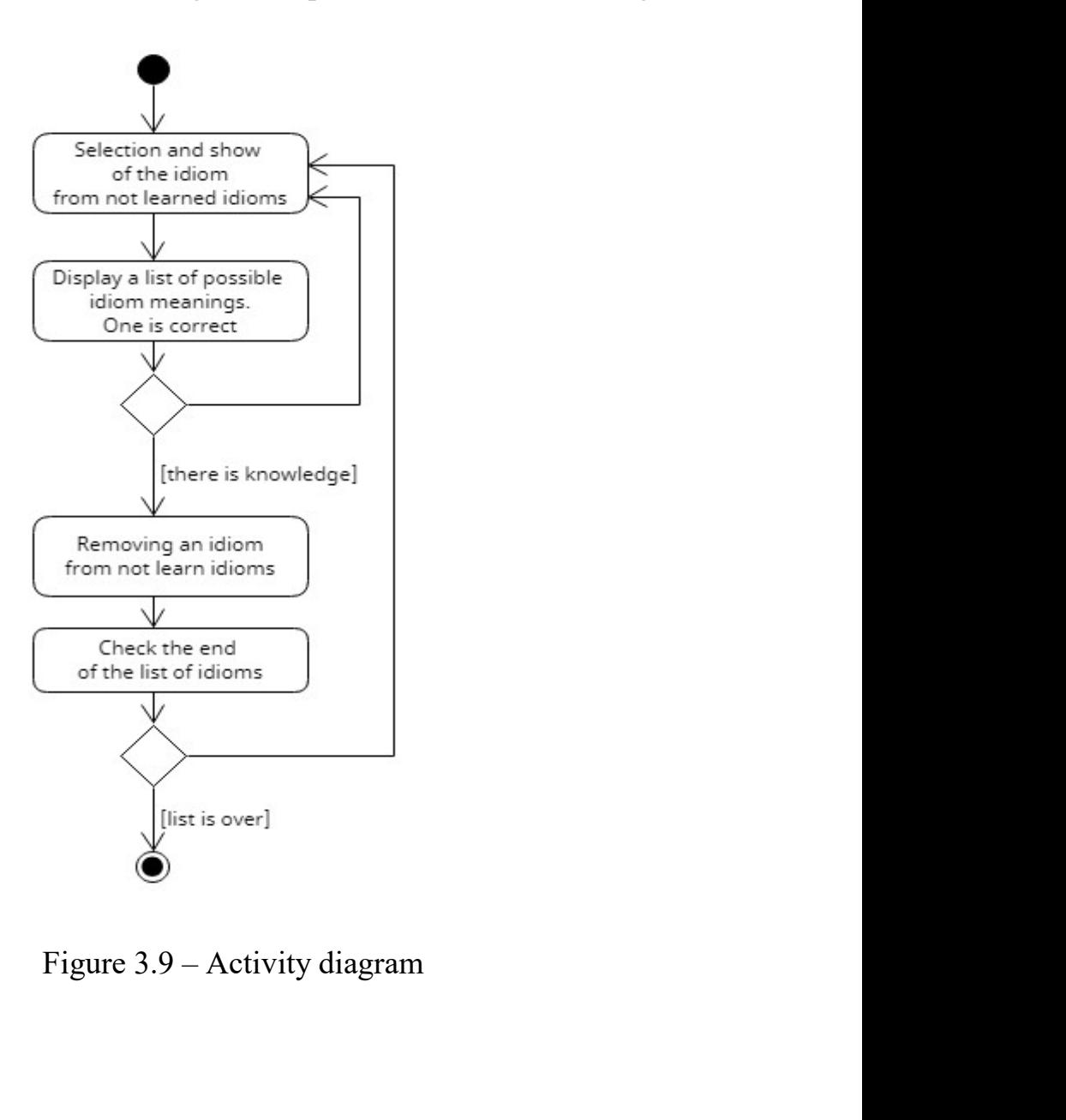

28<br>The learning idioms precedent is implemented at three levels: Presentation Layer,<br>sess Logic Layer, and Data Access Layer. At the Business Logic Layer, the<br>lent is implemented in the IdiomServiceBLL class by Study() met <sup>28</sup><br>The learning idioms precedent is implemented at three levels: Presentation Layer,<br>Business Logic Layer, and Data Access Layer. At the Business Logic Layer, the<br>precedent is implemented in the IdiomServiceBLL class by 28<br>The learning idioms precedent is implemented at three levels: Presentation Layer,<br>Business Logic Layer, and Data Access Layer. At the Business Logic Layer, the<br>precedent is implemented in the IdiomServiceBLL class by St <sup>28</sup><br>3.10). The learning idioms precedent is implemented at three levels: Presentation Layer,<br>Business Logic Layer, and Data Access Layer. At the Business Logic Layer, the<br>precedent is implemented in the IdiomServicePL<br>2.1 <sup>28</sup><br>
The learning idioms precedent is implemented at three levels: Presentation Layer,<br>
Business Logic Layer, and Data Access Layer. At the Business Logic Layer, the<br>
precedent is implemented in the IdiomServiceBLL class

```
foreach (var i in db.DBIdiom.Items) {
          if (i.length = false) {
               int idCounter = 1;
               bool flag = false;
               idiomText = i.Phrase;foreach (var m in db.DBMeaning.Items) {
                     if (m.IdiomId == i.Id) {
                          foreach (var wm in db.DBWrongMeaning.Items) {
                               if (wm.MeaningId == m.id) {
                  if (idiomlearns.comt + 1 == randomlumber) {<br>flag = true;<br>dislom.carns.add(new Idiomlearn(idCounter++, m.MontgarangText, false));<br>lese<br>{<br>dislom.carns.add(new Idiomlearn(idCounter++, wm.WrongReaningText, false));<br>lese<br>{<br>disl
               \overline{\mathbf{r}}3
3
```

```
public void Study()
₹
  string idiometers <sup>= w</sup>i<br>
sist<Idiometers <sup>1</sup><br>
distriction learns = idiomserviceBLL.Study(ref idiomText);<br>
Consele.WriteLine(id);<br>
foreach (var il in idiomLearns)<br>
{
consele.WriteLine(il);<br>
consele.WriteLine(il);<br>
preceden
```
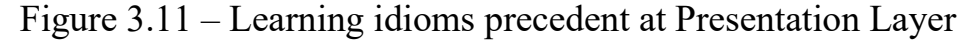

# 3.3 Design model<br>3.3.1 Activity design

3.3 Design model<br>3.3.1 Activity design<br>Activity diagrams are graphical representations of workflows of<br>ise and estions with sumport for shaice, iteration and espaymonal. In the 3.3 Design model<br>3.3.1 Activity design<br>Activity diagrams are graphical representations of workflows of stepwise<br>ies and actions with support for choice, iteration and concurrency. In the Unified<br>ing Language, activity diag 3.3 Design model<br>3.3.1 Activity design<br>4.4 Activity diagrams are graphical representations of workflows of stepwise<br>4.4 Activities and actions with support for choice, iteration and concurrency. In the Unified<br>4.4 Modeling 3.3 Design model<br>3.3.1 Activity design<br>Activity diagrams are graphical representations of workflows of stepwise<br>activities and actions with support for choice, iteration and concurrency. In the Unified<br>Modeling Language, a 3.3 Design model<br>3.3.1 Activity design<br>4.1 Activity diagrams are graphical representations of workflows of stepwise<br>4.1 Activities and actions with support for choice, iteration and concurrency. In the Unified<br>4.1 Modeling 3.3 Design model<br>3.3.1 Activity design<br>Activity diagrams are graphical representations of workflows of stepwise<br>activities and actions with support for choice, iteration and concurrency. In the Unified<br>Modeling Language, a 3.3 Design model<br>3.3.1 Activity design<br>4.1 Activity diagrams are graphical representations of workflows of stepwise<br>4.1 Activities and actions with support for choice, iteration and concurrency. In the Unified<br>4.1 Modeling 3.3 Design model<br>3.3.1 Activity design<br>4.1 Activity design<br>4.1 Activity diagrams are graphical representations of workflows of<br>4.1 Activities and actions with support for choice, iteration and concurrency. In th<br>4.1 Modeli The diagram shown in Figure 3.12 describes the workflows of stepwise<br>
and actions with support for choice, iteration and concurrency. In the Unified<br>
ing Language, activity diagrams are intended to model both computational 3.3.1 Activity design<br>Activity diagrams are graphical representations of workflows of stepwise<br>activities and actions with support for choice, iteration and concurrency. In the Unified<br>Modeling Language, activity diagrams

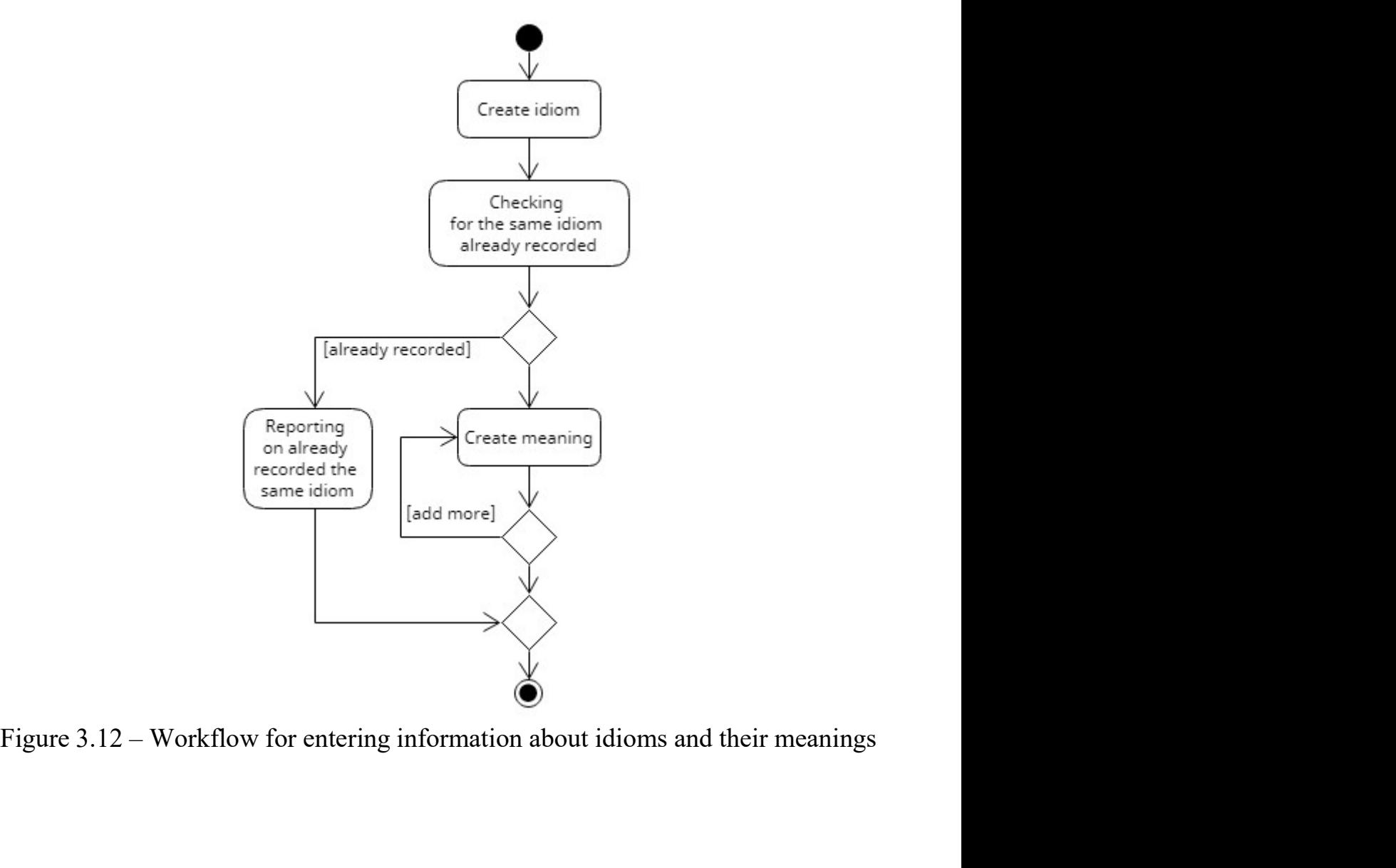

31<br>At the Presentation Layer, the workflow is implemented in the IdiomPL class by<br>Idiom() method (Figure 3.13). 31<br>At the Presentation Layer, the workflow is implemented in the IdiomPL class by<br>CreateIdiom() method (Figure 3.13).<br>public void CreateIdiom()

```
bool isAvailable = idiomBll.CheckIdiomAvailability(phrase);
        if (!isAvailable)
                               d = false;<br>
= idiomBll.CreateIdiom(phrase, learned);<br>
ing = true;<br>
aaning)<br>
aaning = meaningPL.CreateMeaning(idIdiom);<br>
White("Add more meanings?(y/n): ");<br>
!= Console.ReadLine()<br>
deaning = false;<br>
teline("This idiom alrea
        ₹
              ₹
3.3.2 Designing the sequence of method calls and object interaction
With the help of a sequence diagram, you can model the interaction of objects<br>
With the help of a sequence of method calls and object interaction<br>
With the help of a sequence diagram, you can model the interaction of objec
```
outer that is discussed the idiom and the shows which objects in the idiom list!");<br>
Figure 3.13 – Create idiom method<br>
3.3.2 Designing the sequence of method calls and object interaction<br>
With the help of a sequence diagr Console. WriteLine(\*This idiom already exists in the idiom list!\*);<br>
Figure 3.13 – Create idiom method<br>
3.3.2 Designing the sequence of method calls and object interaction<br>
With the help of a sequence diagram, you can mod Figure 3.13 – Create idiom method<br>3.3.2 Designing the sequence of method calls and object interaction<br>With the help of a sequence diagram, you can model the interaction of objects<br>time. It shows which objects interact and Figure 3.13 – Create idiom method<br>3.3.2 Designing the sequence of method calls and object interaction<br>With the help of a sequence diagram, you can model the interaction of objects<br>over time. It shows which objects interact

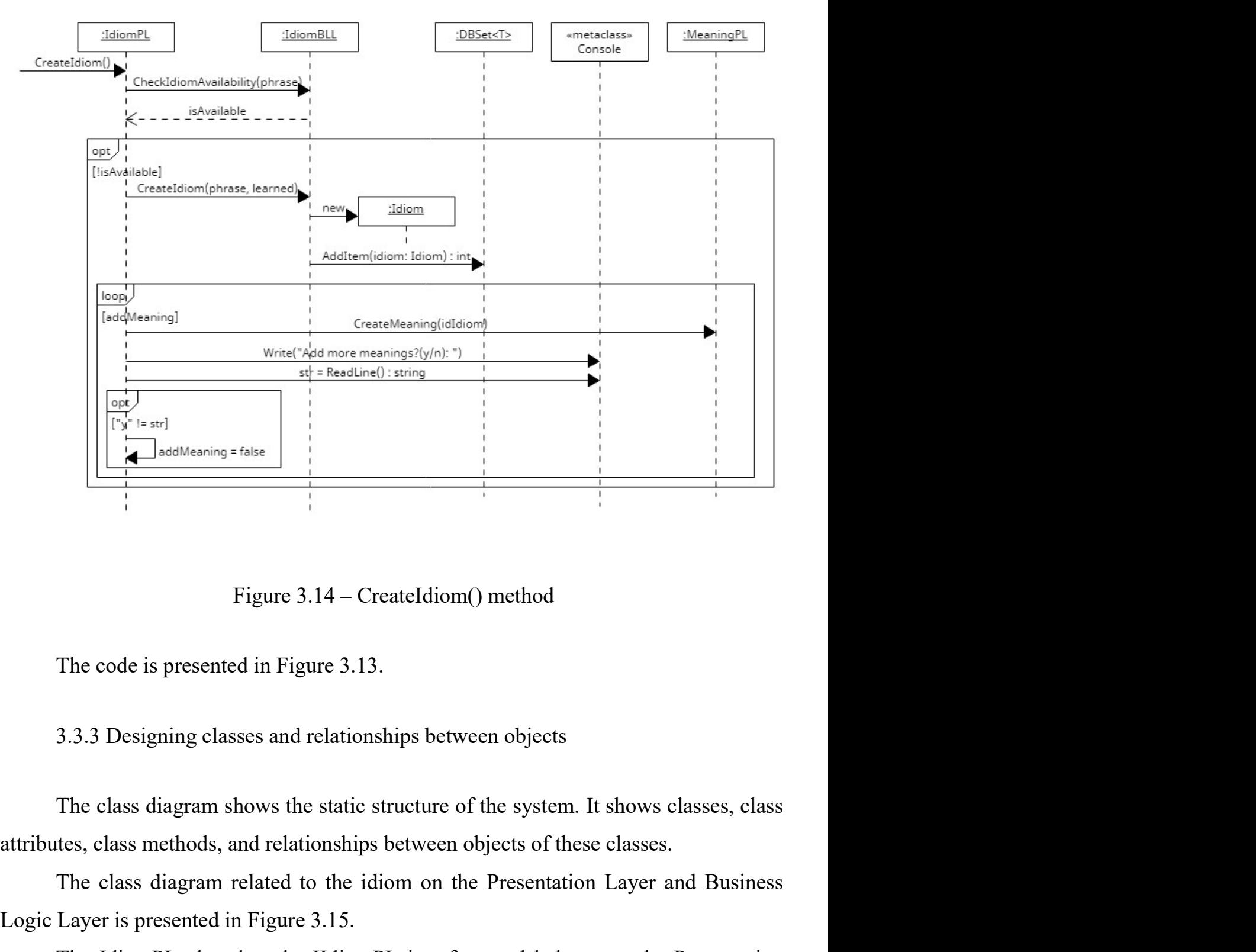

Figure 3.14 – CreateIdiom() method<br>The code is presented in Figure 3.13.<br>3.3.3 Designing classes and relationships between objects<br>The class diagram shows the static structure of the system. It shows classes, class<br>tes, cl

Figure 3.14 – CreateIdiom() method<br>The code is presented in Figure 3.13.<br>3.3.3 Designing classes and relationships between objects<br>The class diagram shows the static structure of the system. It shows classes, class<br>attribu Figure 3.14 – Createldiom() method<br>The code is presented in Figure 3.13.<br>3.3.3 Designing classes and relationships between objects<br>The class diagram shows the static structure of the system. It shows classes, class<br>tes, cl Figure 3.14 – Createldiom() method<br>
The code is presented in Figure 3.13.<br>
3.3.3 Designing classes and relationships between objects<br>
The class diagram shows the static structure of the system. It shows classes, class<br>
att The code is presented in Figure 3.13.<br>
3.3.3 Designing classes and relationships between objects<br>
The class diagram shows the static structure of the system. It shows classes, class<br>
attributes, class methods, and relation In the code is presented in Figure 3.13.<br>
3.3.3 Designing classes and relationships between objects<br>
The class diagram shows the static structure of the system. It shows classes, class<br>
attributes, class methods, and relat 3.3.3 Designing classes and relationships between objects<br>The class diagram shows the static structure of the system. It shows classes, class<br>attributes, class methods, and relationships between objects of these classes.<br>T The class diagram shows the static structure of the system. It shows classes, class<br>attributes, class methods, and relationships between objects of these classes.<br>The class diagram related to the idiom on the Presentation

<sup>33</sup><br>On the Business Logic Layer, the IdiomBLL class has methods that implement<br>ss logic and interact with models, and also refer to the Data Access Layer classes<br>pplement the corresponding services on the Data Access Laye <sup>33</sup><br>
on the Business Logic Layer, the IdiomBLL class has methods that implement<br>
business logic and interact with models, and also refer to the Data Access Layer classes<br>
to implement the corresponding services on the Dat <sup>33</sup><br>
On the Business Logic Layer, the IdiomBLL class has methods that implement<br>
business logic and interact with models, and also refer to the Data Access Layer classes<br>
to implement the corresponding services on the Dat 33<br>
On the Business Logic Layer, the IdiomBLL class has methods that implement<br>
business logic and interact with models, and also refer to the Data Access Layer classes<br>
to implement the corresponding services on the Data On the Business Logic Layer, the IdiomBLL class has methods that implement<br>business logic and interact with models, and also refer to the Data Access Layer class<br>to implement the corresponding services on the Data Access

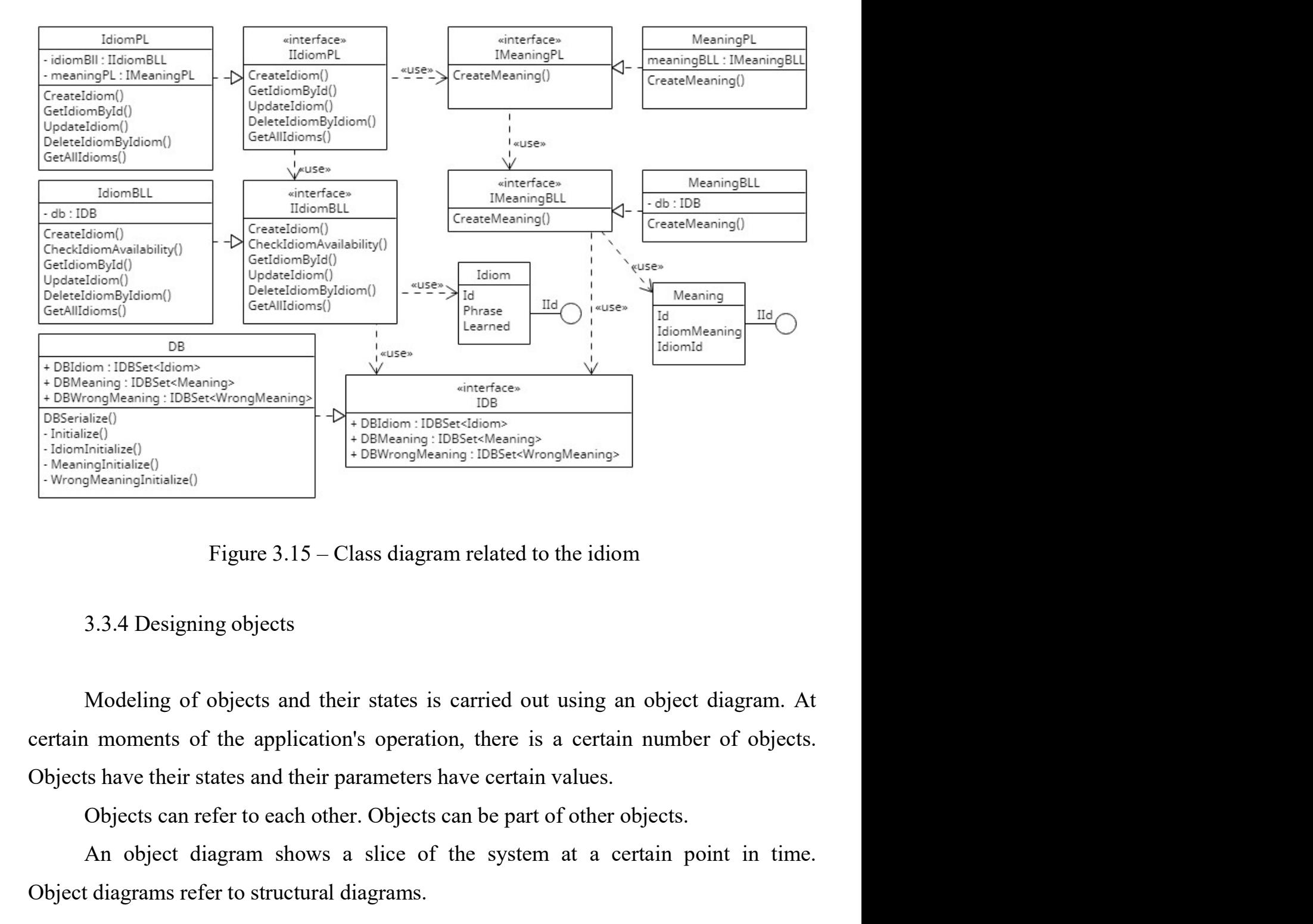

Intention:<br>
Indianal objects and their states is carried to the idiom<br>
3.3.4 Designing objects<br>
Modeling of objects and their states is carried out using an object diagram. At<br>
In moments of the application's operation, th Figure 3.15 – Class diagram related to the idiom<br>3.3.4 Designing objects<br>Modeling of objects and their states is carried out using an object diagram. At<br>certain moments of the application's operation, there is a certain nu

<sup>34</sup><br>The object diagram is used to show the data structure at a certain moment of the<br>r's operation during the analysis of certain phases of the application's operation.<br>For example, when learning idioms, the application h

<sup>34</sup><br>The object diagram is used to show the data structure at a certain moment of the<br>system's operation during the analysis of certain phases of the application's operation.<br>For example, when learning idioms, the applicat <sup>34</sup><br>The object diagram is used to show the data structure at a certain moment of the<br>'s operation during the analysis of certain phases of the application's operation.<br>For example, when learning idioms, the application ha <sup>34</sup><br>The object diagram is used to show the data structure at a certain moment of the<br>system's operation during the analysis of certain phases of the application's operation.<br>For example, when learning idioms, the applicat

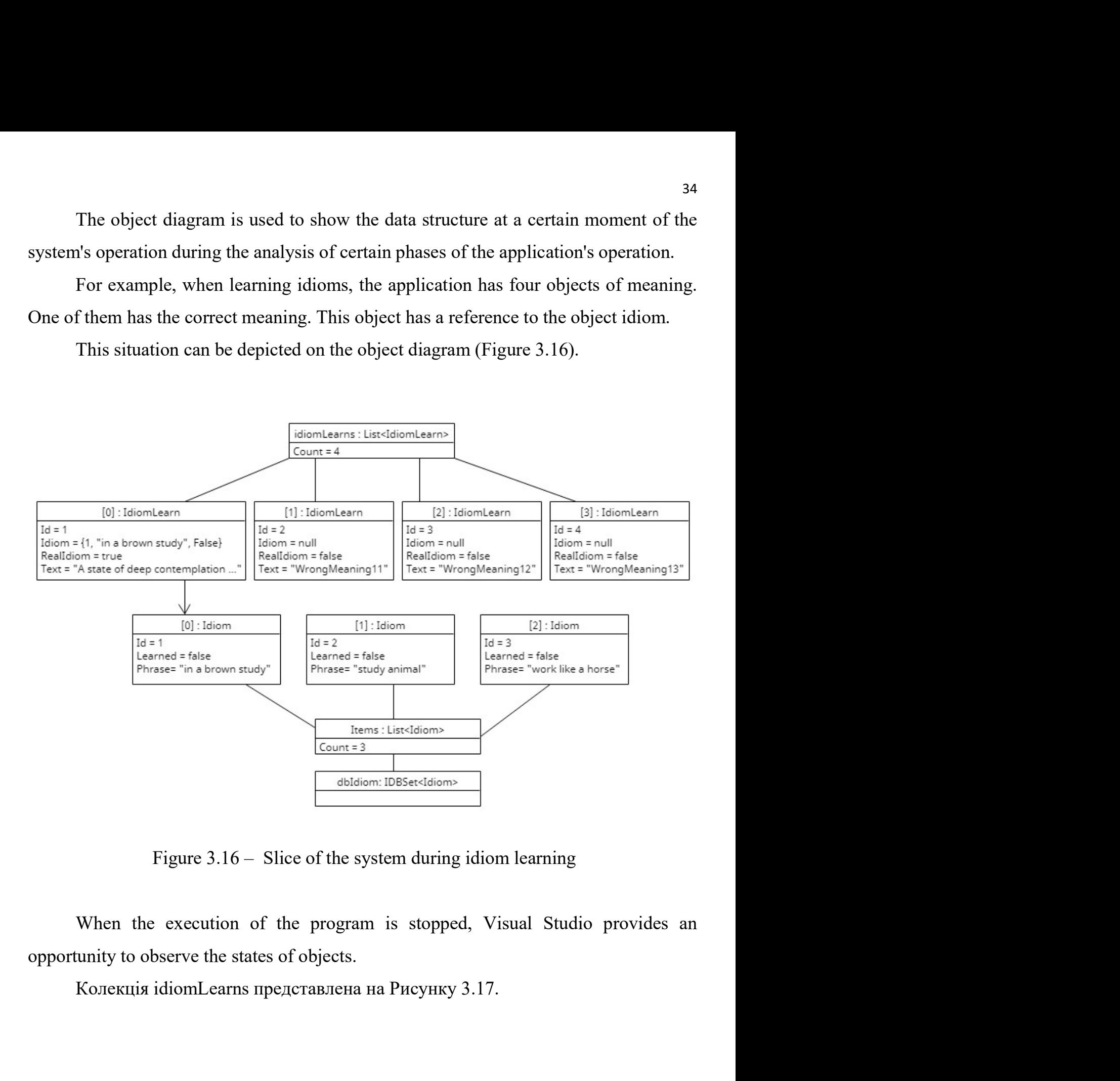

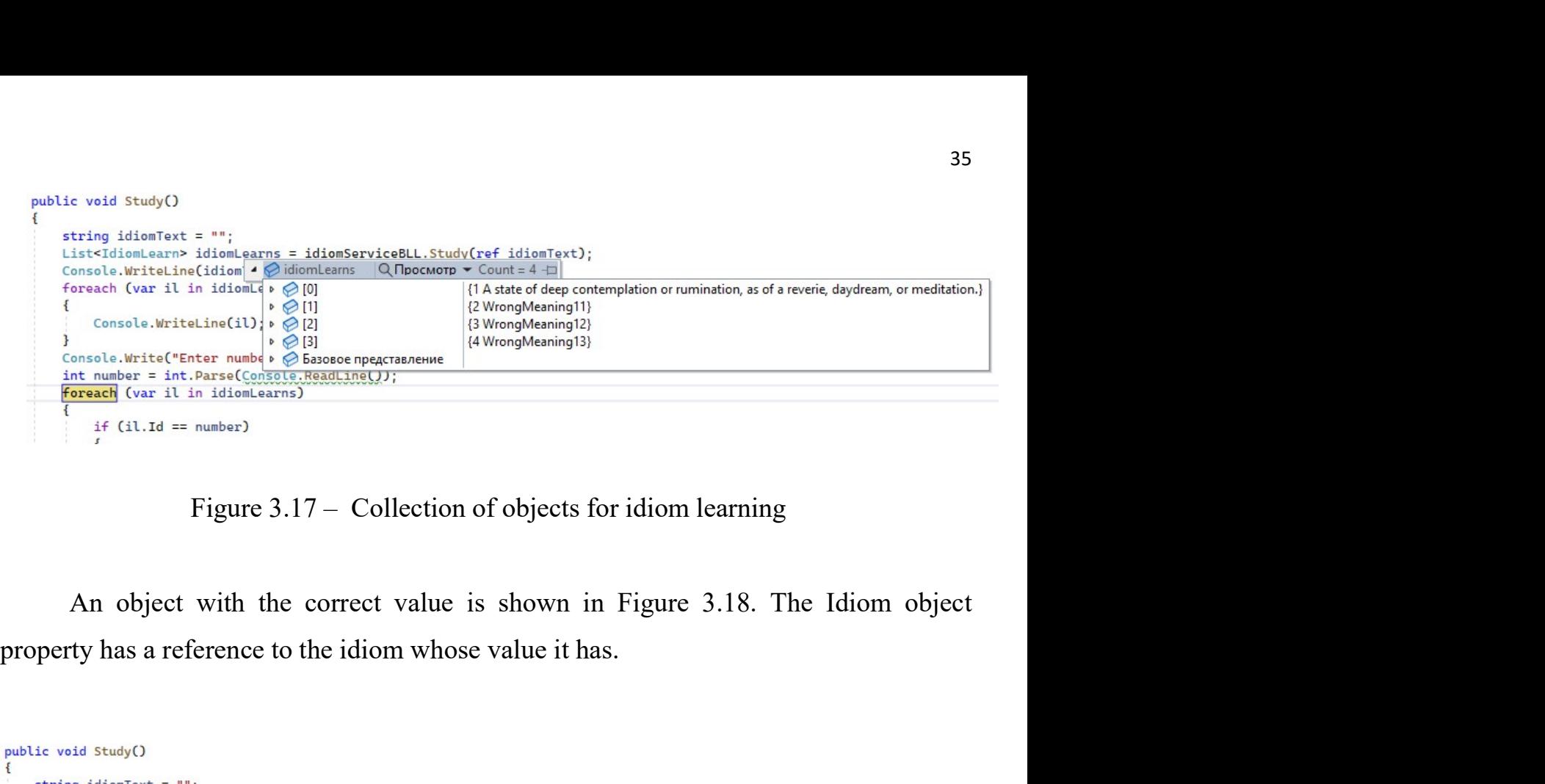

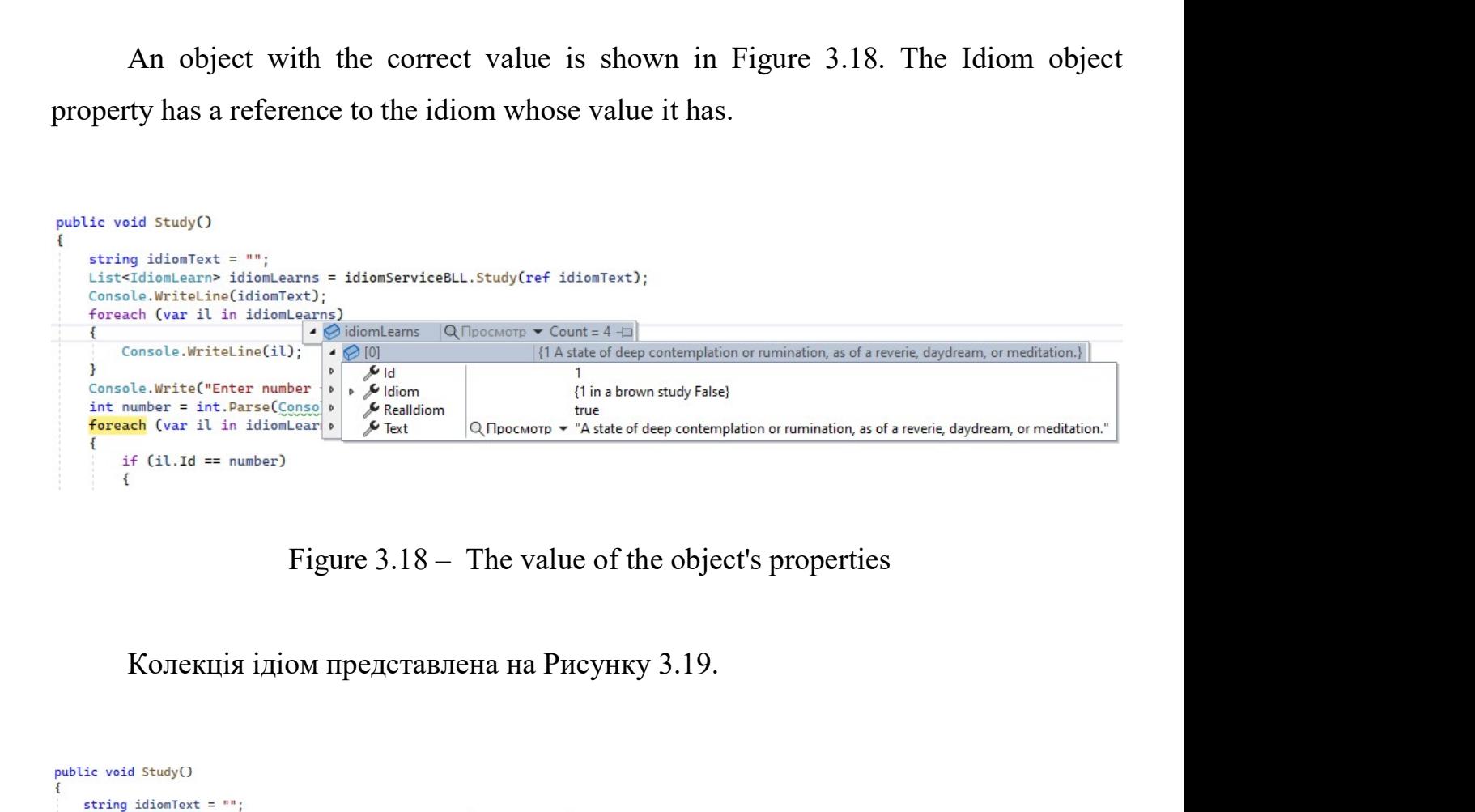

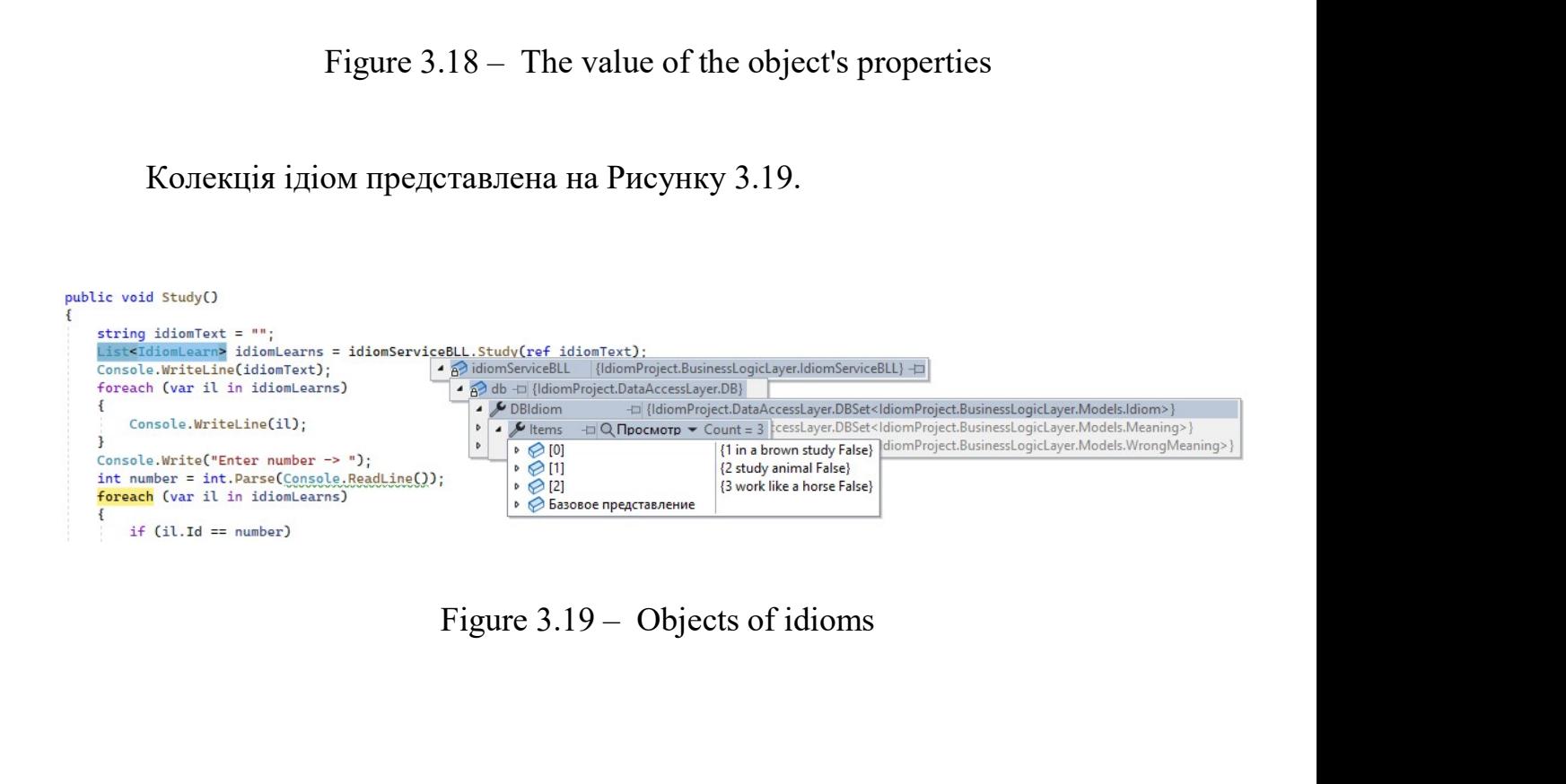

An idiom object that is referenced by an object with the correct idiom meaning An idiom object that is referenced by an object with the c<br>(Figure 3.20).

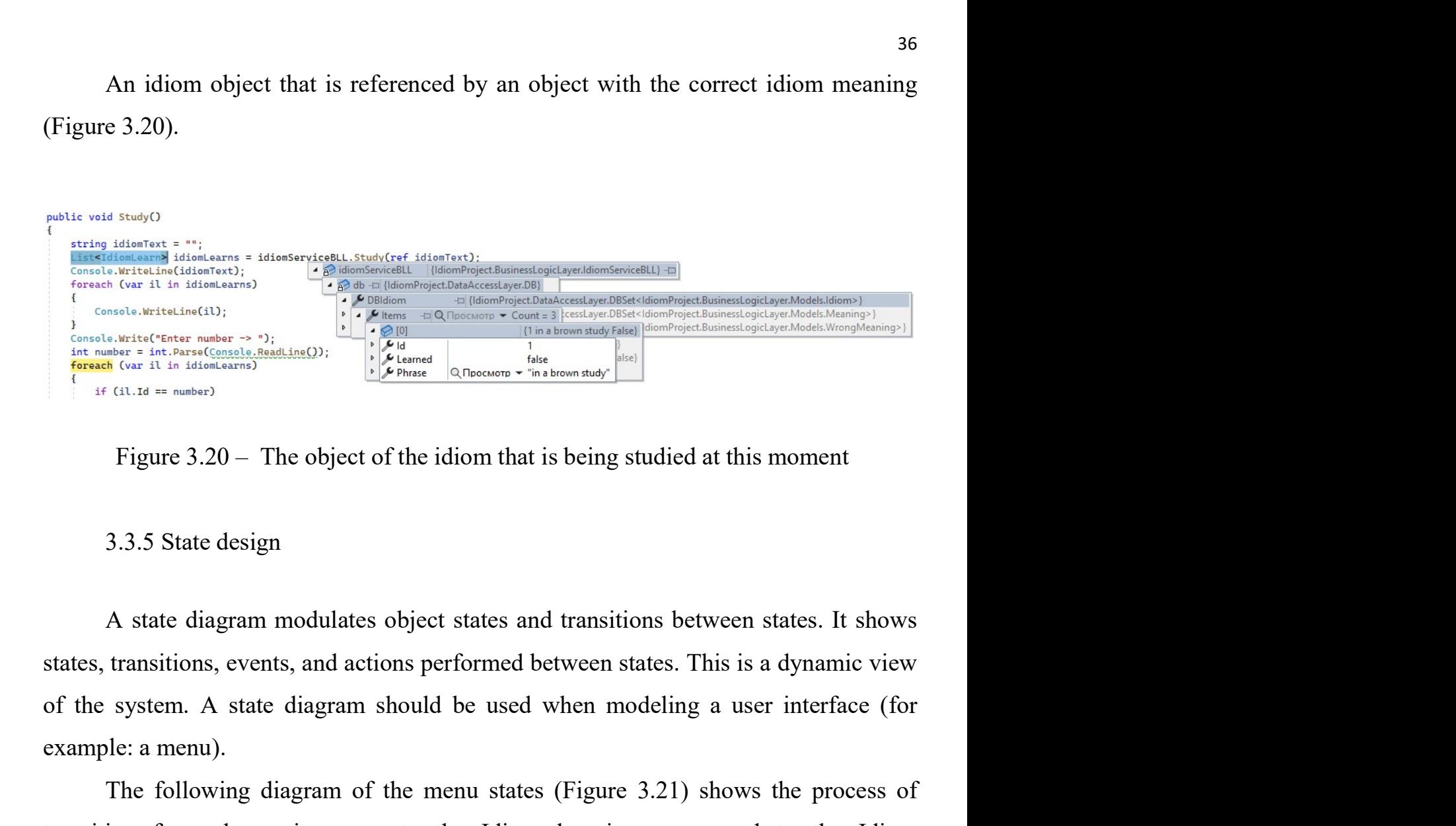

example: a menu). The following diagram of the menu states (Figure 3.21) shows the menos of the menu state diagram modulates object states and transitions between states. It shows transitions, events, and actions performed between states. Figure 3.20 – The object of the idiom that is being studied at this moment<br>3.3.5 State design<br>A state diagram modulates object states and transitions between states. It shows<br>states, transitions, events, and actions perfo Figure 3.20 – The object of the idiom that is being studied at this moment<br>
3.3.5 State design<br>
A state diagram modulates object states and transitions between states. It shows<br>
states, transitions, events, and actions pe

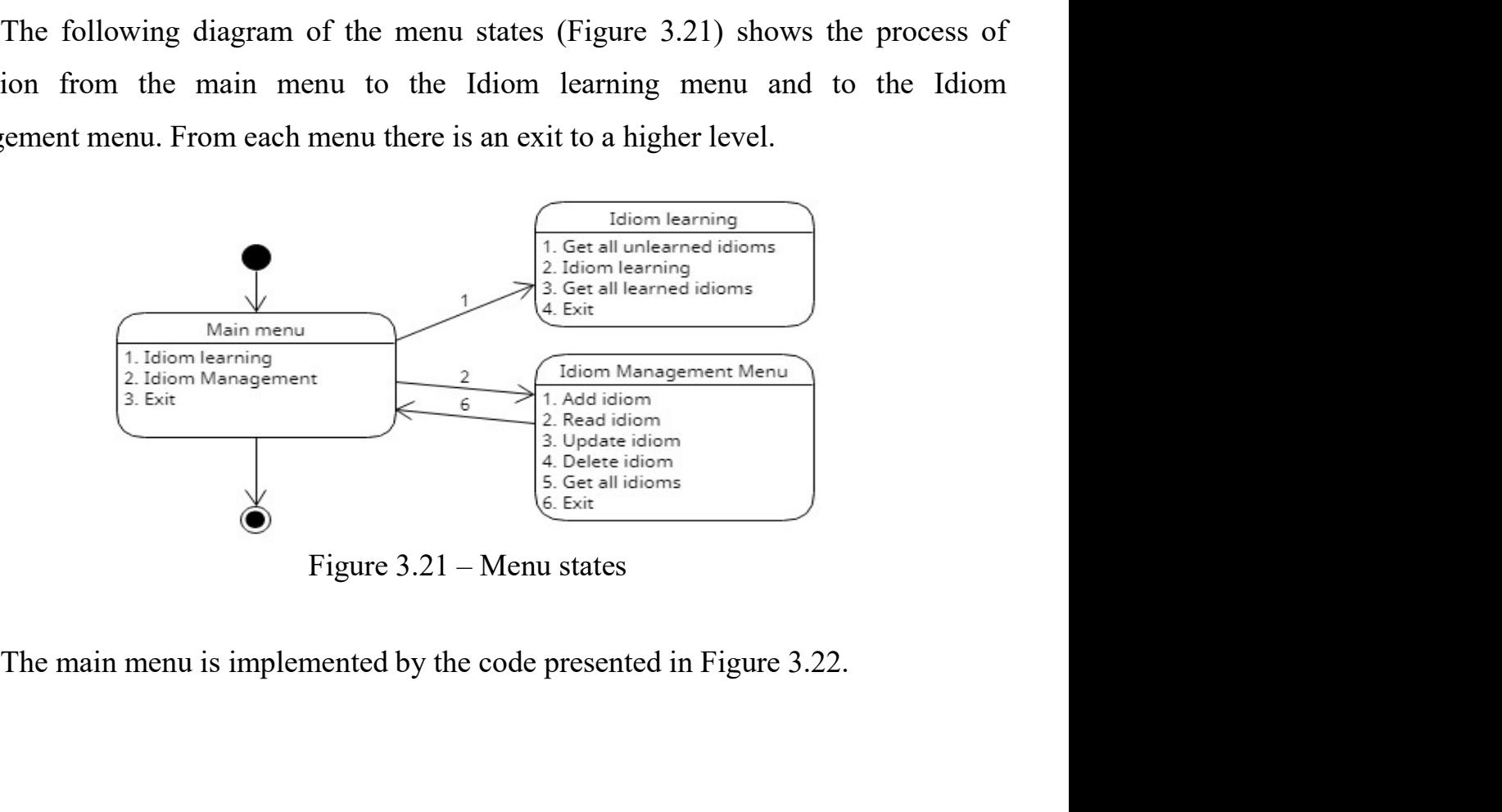
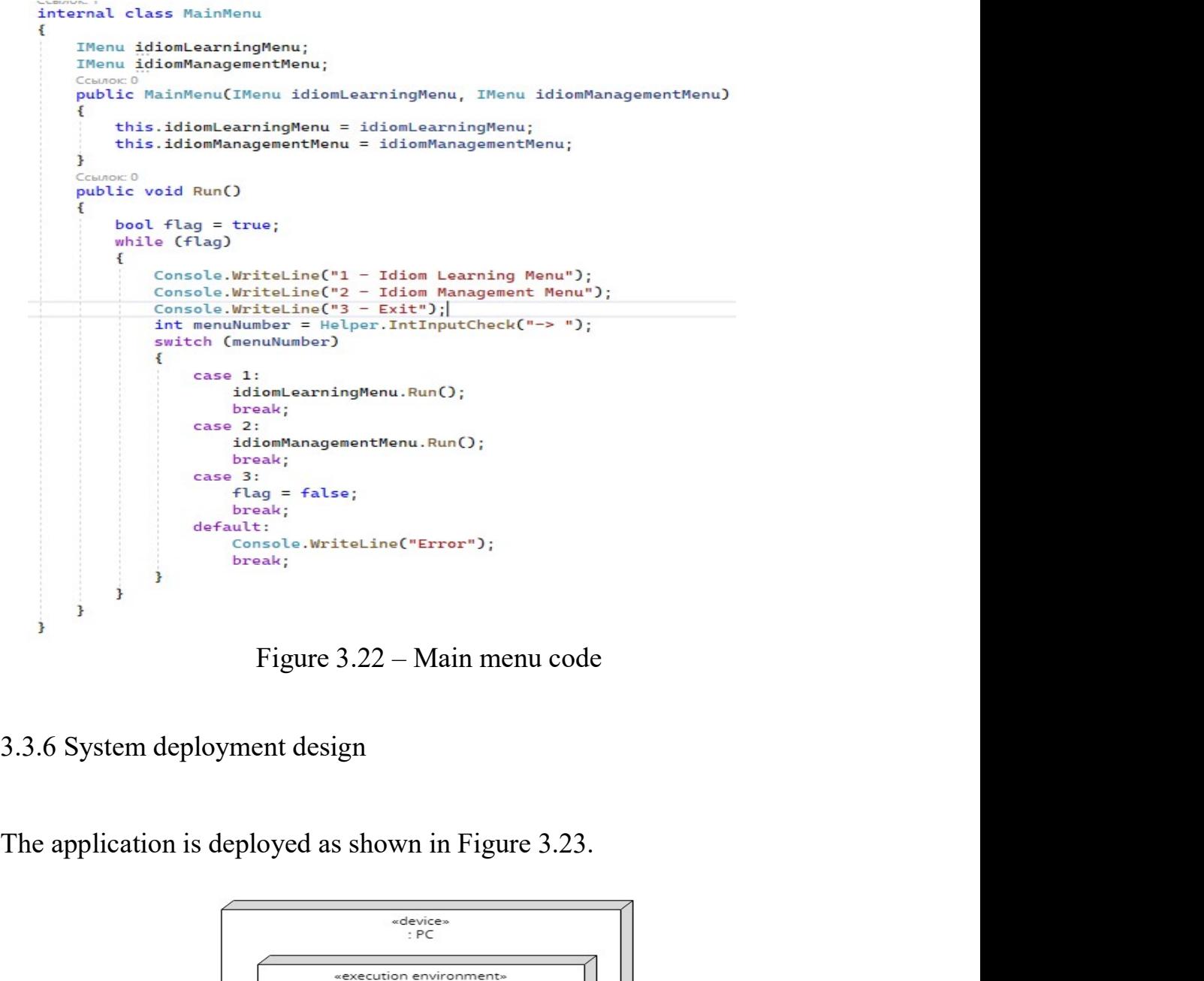

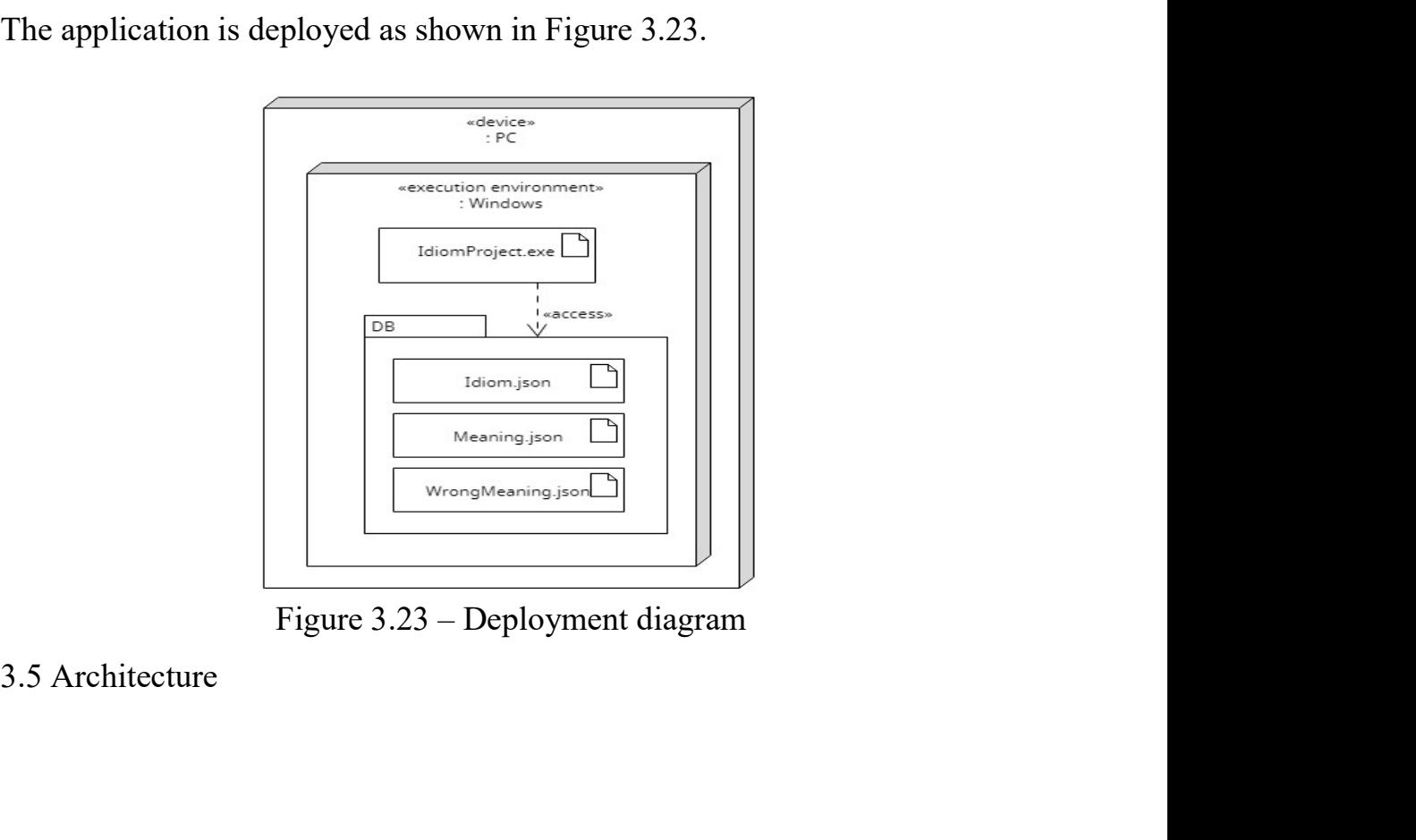

<sup>38</sup><br>The application consists of three layers: Presentation Layer, Business Logic<br>Data Access Layer. The architecture is represented by a package diagram (Figure <sup>38</sup><br>The application consists of three layers: Presentation Layer, Business Logic<br>Layer, Data Access Layer. The architecture is represented by a package diagram (Figure<br>3.24). 3.24).

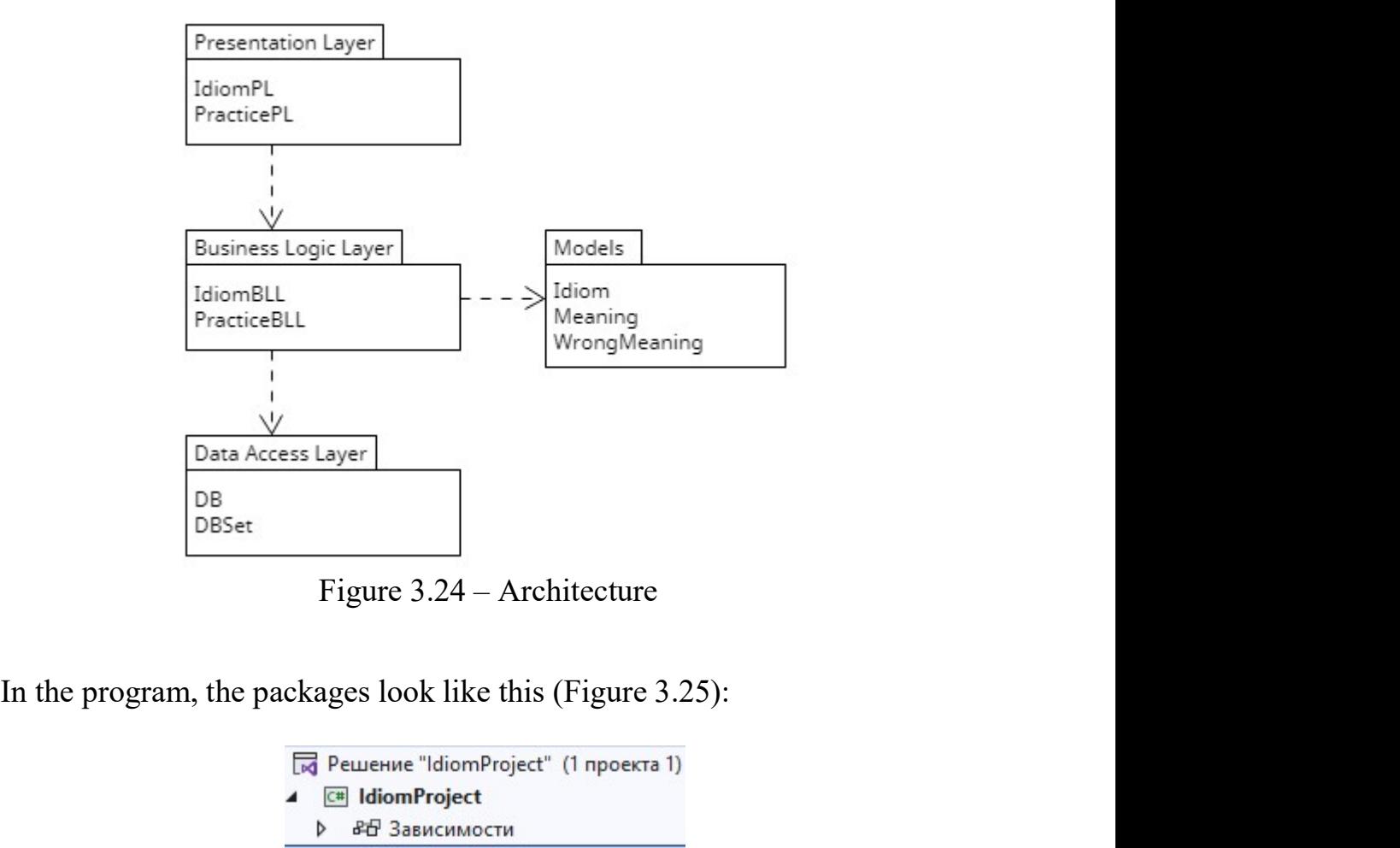

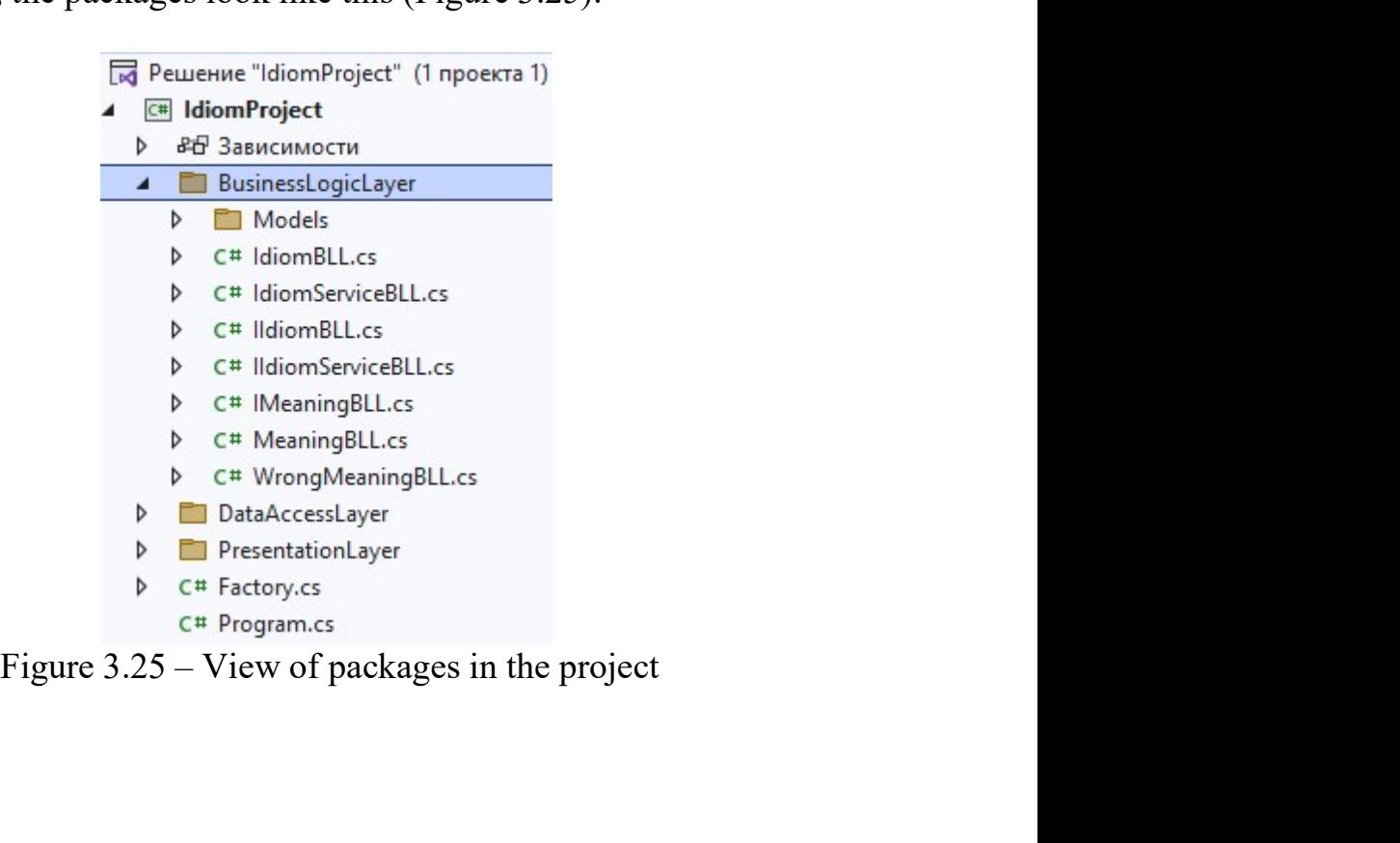

4 TESTING<br>in this project.

4 TESTING<br>
Manual testing was performed in this project.<br>
The test results are presented below (Table 4.1):<br>
Table 4.1 — Result of testing

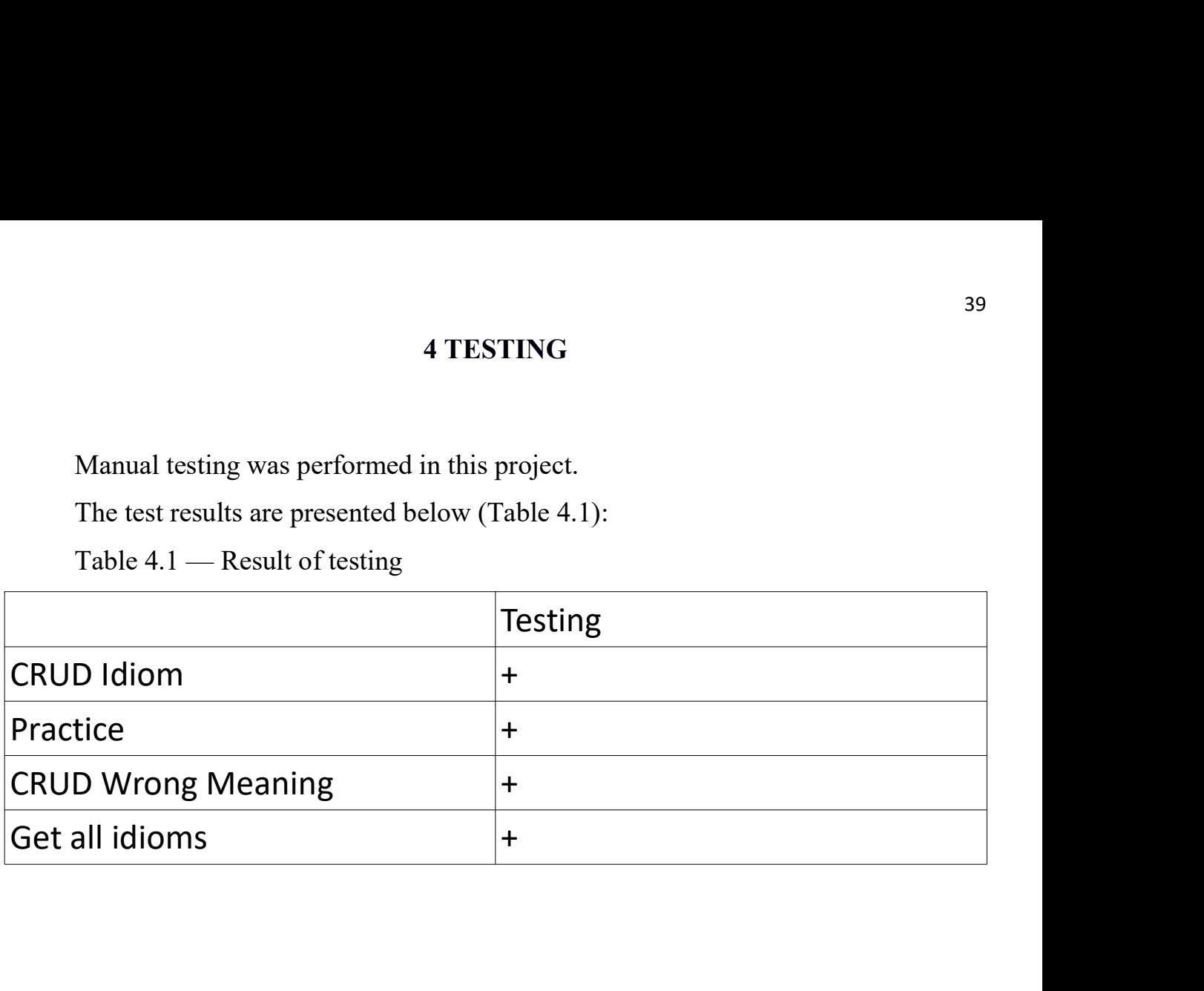

#### **CONCLUSIONS**

**CONCLUSIONS**<br>1. It has been done analysis of existing similar applications.<br>2. The model of the subject field (domain diagram) has been modulated.<br>3. Modulated the case model (case set and use case diagram).

2. The model of the subject field (domain diagram) has been modulated.<br>2. The model of the subject field (domain diagram) has been modulated.<br>3. Modulated the case model (case set and use case diagram).<br>4. The design model 3. It has been done analysis of existing similar applications.<br>3. The model of the subject field (domain diagram) has been modulated.<br>3. Modulated the case model (case set and use case diagram).<br>4. The design model of all 4. The design model of all use cases (diagrams of activities, sequences) has been ated.<br>
4. The design model of all use cases (diagrams of activities, sequences) has been ated. modulated. 5. A three-leyer architecture (package diagram) has been claudions.<br>
5. The model of the subject field (domain diagram) has been modulated.<br>
5. Modulated the case model (case set and use case diagram).<br>
4. The design model 6. It has been done analysis of existing similar applications.<br>
1. It has been done analysis of existing similar applications.<br>
2. The model of the subject field (domain diagram) has been modulated.<br>
3. Modulated the case CONCLUSIONS<br>
1. It has been done analysis of existing similar applications.<br>
2. The model of the subject field (domain diagram) has been modulated.<br>
3. Modulated the case model (case set and use case diagram).<br>
4. The desi CONCLUSIONS<br>
1. It has been done analysis of existing similar applications.<br>
2. The model of the subject field (domain diagram) has been modulated.<br>
3. Modulated the case model (case set and use case diagram).<br>
4. The desi

#### **REFERENCES**

**REFERENCES**<br>1. Understanding the Importance of Idioms in English Language Learning<br>ronic resource – Resource access mode:<br>/www.ascenglish.com/blog/2019/05/understanding-the-importance-of-idioms-in-**EXECTED REFERENCES**<br>
1. Understanding the Importance of Idioms in English Language Learning<br>
[Electronic resource] – Resource access mode:<br>
https://www.ascenglish.com/blog/2019/05/understanding-the-importance-of-idioms-in https://www.ascenglish.com/blog/2019/05/understanding-the-importance-of-idioms-inenglish-language-learning. **EXECTS**<br>
2. All English Idioms in English Language Learning<br>
2. All English Idioms & Phrases [Electronic resource] – Resource access mode:<br>
2. All English Idioms & Phrases [Electronic resource] – Resource access mode:<br>
2. **EXEERENCES**<br>
3. Understanding the Importance of Idioms in English Language Learning<br>
1. Understanding the Importance access mode:<br>
1. Www.ascenglish.com/blog/2019/05/understanding-the-importance-of-idioms-in-<br>
1. All Engl REFERENCES<br>
1. Understanding the Importance of Idioms in English Language Learning<br>
[Electronic resource] – Resource access mode:<br>
https://play.google.com/store/apps/details?id=com.app.englishidioms&hl=en\_US.<br>
3. English I 1. Understanding the Importance of Idioms in English Language Learning<br>
ronic resource] – Resource access mode:<br>
Mww.ascenglish.com/blog/2019/05/understanding-the-importance-of-idioms-in-<br>
1-language-learning.<br>
2. All Engl Resource access mode:<br>
https://www.ascenglish.com/blog/2019/05/understanding-the-importance-of-idioms-in-<br>
english-language-learning.<br>
2. All English Idioms & Phrases [Electronic resource] – Resource access mode:<br>
https://

https://play.google.com/store/apps/details?id=com.app.englishidioms&hl=en\_US. 2. All English Idioms & Phrases [Electronic resource] – Resource access mode:<br>  $\langle$ play.google.com/storc/apps/details?id=com.app.englishidioms&hl=en\_US.<br>
3. English Idioms Cards [Electronic resource] – Resource access mode

https://play.google.com/store/apps/details?id=com.sevenlynx.idioms.

https://www.codeguru.com/csharp/c-sharp-advantages.

https://visualstudio.microsoft.com/#vs-section.

8. Inglish Idioms Cards [Electronic resource] – Resource access mode:<br>
Supps.apple.com/us/app/english-idioms-cards/id991895435.<br>
4. English Idioms and Phrases [Electronic resource] – Resource access mode:<br>
play.google.com/ 4. English Idioms and Phrases [Electronic resource] – Resource access mode:<br>
https://play.google.com/store/apps/details?id=com.sevenlynx.idioms.<br>
5. UMLet - Free UML Tools for fast UML diagrams [Electronic resource] –<br>
Res restanding access mode: https://wav.com/store/apps/details?id=com.sevenlynx.idioms.<br>
5. UMLet - Free UML Tools for fast UML diagrams [Electronic resource] – Resource access mode:<br>
https://www.codeguru.com/csharp/c-sharp-ad

https://en.wikipedia.org/wiki/Activity\_diagram.

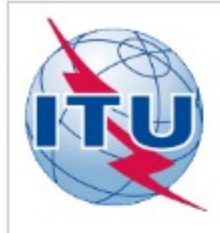

EDUCATIONAL AND SCIENTIFIC INSTITUTE OF

**INFORMATION TECHNOLOGIES** 

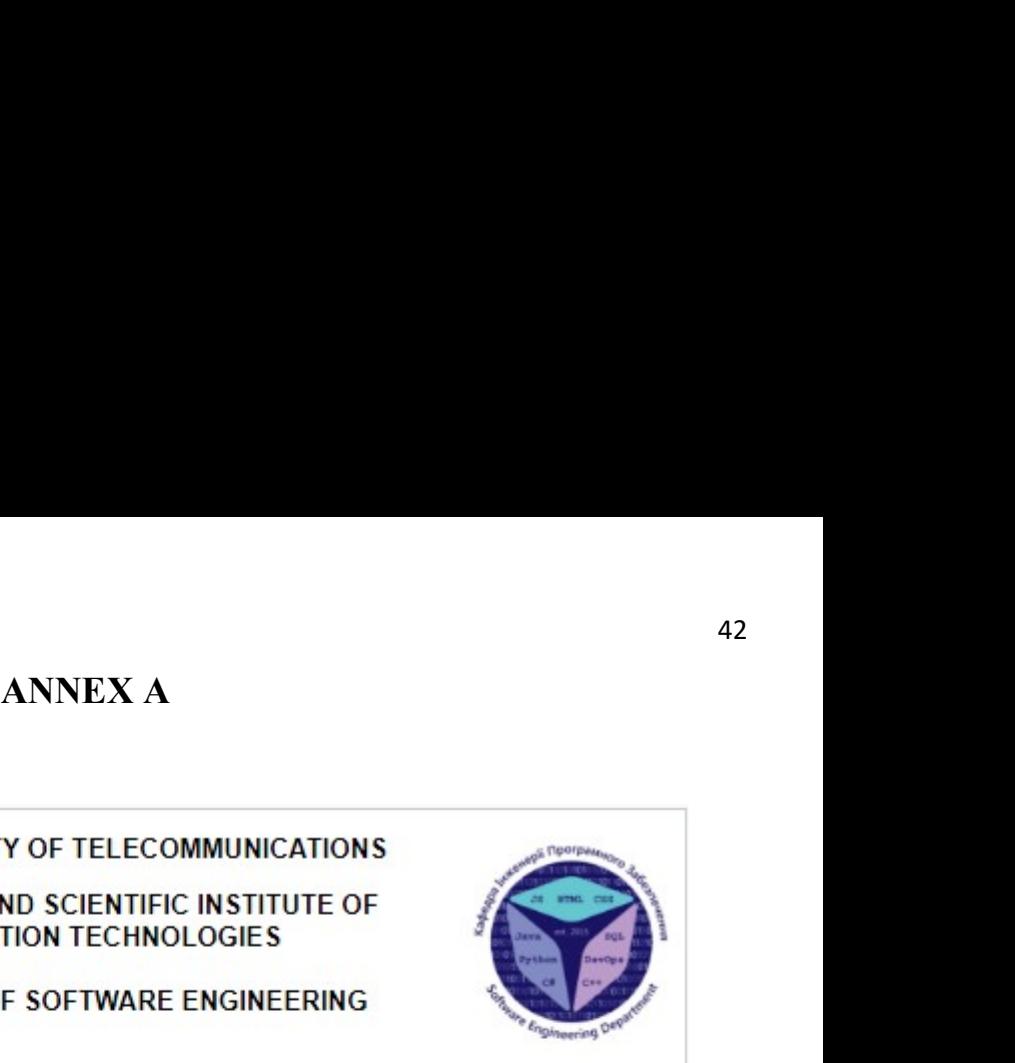

DEPARTMENT OF SOFTWARE ENGINEERING

### Creating Software for Learning English Idioms using C#

Performance in student 4 course Group PD 42 Full name Sabir Habib **Head of work** Senior lecturer Gamaniuk I.M.

Kviv - 20 23

# PURPOSE, OBJECTIVE AND SUBJECT OF RESEARCH The purpose of the work: Improving English language learning by  $\blacksquare$ using application for learning English idioms The object of research: learning english idiom The subject of research: application for learning english idiom  $\overline{2}$

#### **TASKS OF THE GRADUATE THESIS**

- Analysis of existing similar applications  $1.$
- $2.$ Determination of application requirements
- Using tools to create application  $3.$
- Application modeling and design  $4.$
- Develop application 5.
- Testing  $6.$

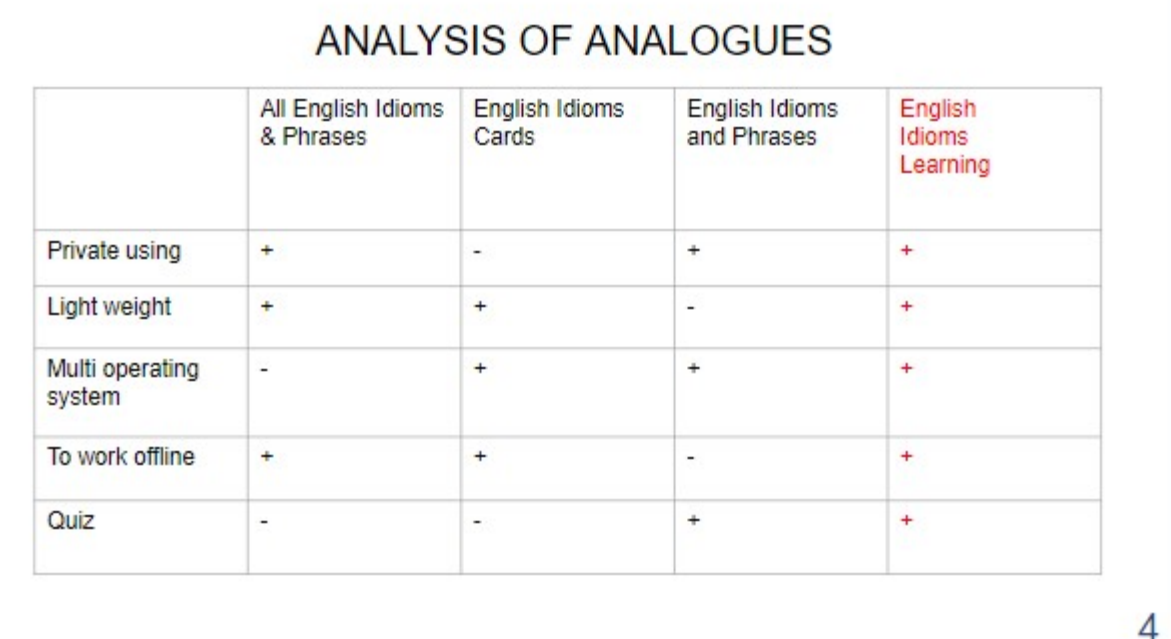

### **APPLICATION REQUIREMENTS**

#### **Functional requirements:**

- Create, Read, Update, Delete idioms  $\blacksquare$
- Practice of learning idioms  $\bullet$

### Non-functional requirements:

- English languge  $\bullet$
- Private using  $\bullet$
- Light weight
- Multi operating system

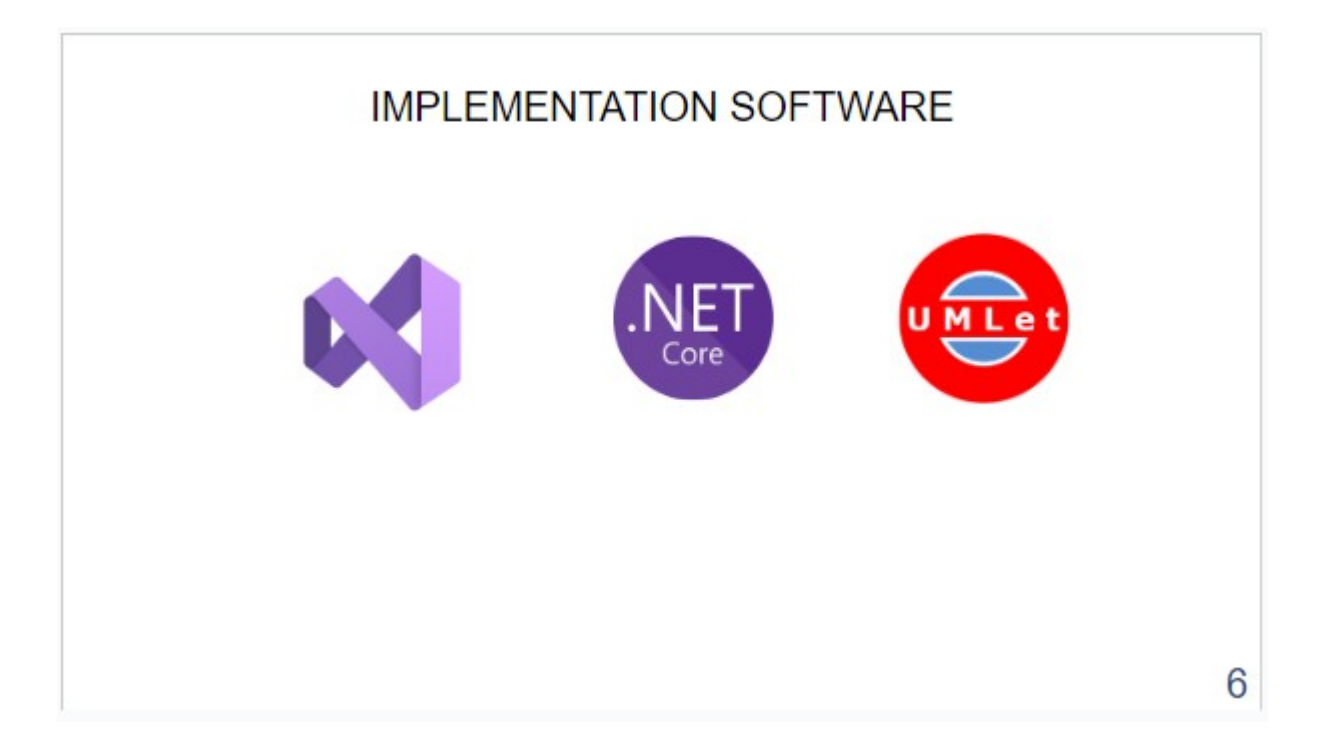

![](_page_46_Figure_0.jpeg)

![](_page_47_Figure_0.jpeg)

![](_page_48_Figure_0.jpeg)

![](_page_49_Figure_0.jpeg)

![](_page_50_Figure_0.jpeg)

![](_page_51_Figure_0.jpeg)

![](_page_52_Figure_0.jpeg)

![](_page_53_Figure_0.jpeg)

![](_page_54_Figure_0.jpeg)

![](_page_55_Picture_9.jpeg)

![](_page_55_Picture_10.jpeg)

### **CONCLUSION**

- Done analysis of existing similar applications  $1.$
- Done application modeling and design  $\overline{2}$ .
- Done develop application  $3.$
- Done testing  $4.$

## THANK YOU FOR ATTENTION!

```
ANNEX B<br>Models
namespace IdiomProject.BusinessLogicLayer.Models
 \{ and \{ and \{ and \{ and \{ and \{ and \{ and \{ and \{ and \{ and \{ and \{ and \{ and \{ and \{ and \{ and \{ and \{ and \{ and \{ and \{ and \{ and \{ and \{ and \{ 
         ANNEX B<br>space IdiomProject.BusinessLogicLayer.Models<br>internal class Idiom : IId<br>{<br>public int Id { get; set; }<br>public string Phrase { get; set; }<br>public Idiom (string phrase.bool learned)<br>oublic Idiom (string phrase.bool le
         \{SP<br>
ANNEX B<br>
e IdiomProject.BusinessLogicLayer.Models<br>
rnal class Idiom : IId<br>
public int Id { get; set; }<br>
public string Phrase { get; set; }<br>
public bool Learned { get; set; }<br>
public Idiom(String phrase, bool learned)<br>

                  ANNEX B<br>
e IdiomProject.BusinessLogicLayer.Models<br>
rmal class Idiom : IId<br>
public int Id { get; set; }<br>
public string Phrase { get; set; }<br>
public bool Learned { get; set; }<br>
public Idiom() { }<br>
public Idiom(string phras
                  \begin{array}{ll} \textbf{ANNEX~B} \\\\ \textbf{E IdiomProject.BusinessLogicLayer.Models} \\\\ \textbf{rnal class Idiom : IId} \\\\ \textbf{public int Id { get; set; }} \\\\ \textbf{public string Phase { get; set; }} \\\\ \textbf{public void cannot { get; set; }} \\\\ \textbf{public Idiom(String phrase, bool learned)} \\\\ \textbf{f} \\\\ \textbf{phrase = phrase;} \\\\ \textbf{Learned = learned;} \\\\ \end{array}ANNEX B<br>
e IdiomProject.BusinessLogicLayer.Models<br>
rnal class Idiom : IId<br>
public int Id { get; set; }<br>
public string Phrase { get; set; }<br>
public bool Learned { get; set; }<br>
public Idiom() { }<br>
public Idiom(string phrase,
                 public Idiom(string phrase, bool learned)
                  \{ and \{ and \{ and \{ and \{ and \{ and \{ and \{ and \{ and \{ and \{ and \{ and \{ and \{ and \{ and \{ and \{ and \{ and \{ and \{ and \{ and \{ and \{ and \{ and \{ 
                           ANNEX B<br>
iomProject.BusinessLogicLayer.Models<br>
class Idiom : IId<br>
ic int Id { get; set; }<br>
ic string Phrase { get; set; }<br>
ic bool Learned { get; set; }<br>
ic Idiom() { }<br>
ic Idiom(String phrase, bool learned)<br>
Phrase = phra
                           ANNEX B<br>
iomProject.BusinessLogicLayer.Models<br>
class Idiom : IId<br>
ic int Id { get; set; }<br>
ic string Phrase { get; set; }<br>
ic bool Learned { get; set; }<br>
ic Idiom() { }<br>
ic Idiom() { }<br>
ic Idiom(String phrase, bool learned
                  }
                  ANNEX B<br>
e IdiomProject.BusinessLogicLayer.Models<br>
rnal class Idiom : IId<br>
public int Id { get; set; }<br>
public string Phrase { get; set; }<br>
public Diom() { }<br>
public Idiom() { }<br>
public Idiom() { }<br>
public Idiom(String phr
                  \{ and \{ and \{ and \{ and \{ and \{ and \{ and \{ and \{ and \{ and \{ and \{ and \{ and \{ and \{ and \{ and \{ and \{ and \{ and \{ and \{ and \{ and \{ and \{ and \{ 
                           Spaint String. Internal conditions of the string. The string Phrase Figs. (1) and it is string Phrase figs. (1) and it is string. The string of the string of the string of the string of the string of the string of the stri
                  }
         }
 }
using System;
using System.Collections.Generic;
using System.Linq;
using System.Text;
using System.Threading.Tasks;
namespace IdiomProject.BusinessLogicLayer.Models
 \{public int Id {get; set; }<br>public string Phrase {get; set; }<br>public Idiom(){}<br>public Idiom(String phrase, bool learned)<br>public Idiom(String phrase, bool learned)<br>Phrase = phrase;<br>learned = learned;<br>public override string T
         \{public bool Learned { get; set; }<br>public Idiom() { }<br>public Idiom(string phrase, bool learned)<br>{<br>Prase = phrase;<br>}<br>}<br>hereared = learned;<br>}<br>}<br>}<br>{<br>{<br>{<br>{<br>{<br>{<br>{<br>{<br>{<br>{<br>{<br>{<br>{<br>{<br>{<br>{} (} = public solerations.ceneric;<br>}<br>{<br>{<br>{<br>{<br>{} 
                  public Idiom() { }<br>public Idiom(string phrase, bool learned)<br>{<br>} Phrase = phrase;<br>} Learned = learned;<br>public override string ToString()<br><br>} return string.Format(Id + " " + Phrase + " " + Learned);<br>}<br>} return string.Tormat(
                  public Idiom(string phrase, bool learned)<br>
{ Phrase = phrase;<br>
public override string ToString()<br>
{ meturn string.Format(Id + " " + Phrase + " " + Learned);<br>
return string.Format(Id + " " + Phrase + " " + Learned);<br>
stem.l
                  {<br>
Phrase = phrase;<br>
Learned = learned;<br>
public override string ToString()<br>
{ return string,Format(Id + " " + Phrase + " " + Learned);<br>
}<br>
stem.Theraing,<br>
stem.Ining;<br>
stem.Ining;<br>
stem.Ining;<br>
stem.Ining;<br>
stem.Ining;<br>
st
                 public IdiomLearn(int id, string text, bool realIdiom)
                  \{Id = id;
                           Text = text;
                           return string,Format(Id + " " + Phrase + " " + Learned);<br>
.<br>
.<br>
.<br>
.<br>
.<br>
.ling;<br>
.Text;<br>
.Threading.Tasks;<br>
.Threading.Tasks;<br>
tiomProject.BusinessLogicLayer.Models<br>
class IdiomLearn<br>
ic string Text { get; set; }<br>
ic strin
                  }
                  stem.<br>stem.Liniq;<br>stem.Liniq;<br>stem.Text;<br>stem.Thextical stem.Thearn<br>marked areas Idiomlearn<br>public string Text { get; set; }<br>public string text, for it, string text, bool realIdiom)<br>public Idiom Idiom i get; set; }<br>public 
                  \{;<br>
.Collections.Generic;<br>
.Text;<br>
.Therading.Tasks;<br>
.Therading.Tasks;<br>
iomProject.BusinessLogicLayer.Models<br>
class IdiomLearn<br>
ic string Text { get; set; }<br>
ic bool RealIdiom { get; set; } = false;<br>
ic Idiom Idiom { get; 
                           .Collections.Generic;<br>.Linq;<br>.Linq;<br>.Text;<br>.Threading.Tasks;<br>.iomProject.BusinessLogicLayer.Models<br>class IdiomLearn<br>ic int Id { get; set; }<br>ic string Text { get; set; } = false;<br>ic Idiom Idiom { get; set; } = false;<br>ic Idi
                           .linq;<br>.Text;<br>.Text;<br>.Thereding.Tasks;<br>iomProject.BusinessLogicLayer.Models<br>class IdiomLearn<br>ic int Id { get; set; }<br>ic string Text { get; set; } = false;<br>ic Idiom Idiom { get; set; } = false;<br>ic Idiom.Learn(int id, string
                           Text;<br>
Threading.Tasks;<br>
InnProject.BusinessLogicLayer.Models<br>
class IdiomLearn<br>
ic int Id { get; set; }<br>
ic bool RealIdiom { get; set; } = false;<br>
ic Idiom Idiom { get; set; } = false;<br>
ic Idiom Idiom { get; set; } = fals
                  }
                  e IdiomProject.BusinessLogicLayer.Models<br>
rmal class IdiomLearn<br>
public int Id { get; set; }<br>
public string Text { get; set; } = false;<br>
public Diom Todiom { get; set; } = false;<br>
public Diom Idiom { get; set; }<br>
public Id
                  \{class IdiomLearn<br>ic int Id { get; set; }<br>ic bool RealIdiom { get; set; }<br>ic bool RealIdiom { get; set; } = false;<br>ic IdiomLearn(int id, string text, bool realIdiom)<br>Id = id;<br>RealIdiom = realIdiom;<br>RealIdiom = realIdiom;<br>ic
                  }
         }
 }
using System;
using System.Collections.Generic;
using System.Linq;
using System.Text;
using System.Threading.Tasks;
namespace IdiomProject.BusinessLogicLayer.Models
 \{ and \{ and \{ and \{ and \{ and \{ and \{ and \{ and \{ and \{ and \{ and \{ and \{ and \{ and \{ and \{ and \{ and \{ and \{ and \{ and \{ and \{ and \{ and \{ and \{ 
         internal interface IId
         {
```

```
int Id { get; set; }<br>e IdiomProject.BusinessLogicLayer.Models<br>rnal class Meaning : IId
         }
}
namespace IdiomProject.BusinessLogicLayer.Models
\{ and \{ and \{ and \{ and \{ and \{ and \{ and \{ and \{ and \{ and \{ and \{ and \{ and \{ and \{ and \{ and \{ and \{ and \{ and \{ and \{ and \{ and \{ and \{ and \{ 
         int Id { get; set; }<br>}<br>}<br>space IdiomProject.BusinessLogicLayer.Models<br>internal class Meaning : IId<br>{<br>public int Id { get; set; }<br>public string IdiomMeaning { get; set; }<br>public int IdiomId { get; set; }<br>oublic Meaning() { 
         \{int Id { get; set; }<br>e IdiomProject.BusinessLogicLayer.Models<br>rnal class Meaning : IId<br>public int Id { get; set; }<br>public string IdiomMeaning { get; set; }<br>public int IdiomId { get; set; }<br>public Meaning() { }<br>f
                 int Id { get; set; }<br>e IdiomProject.BusinessLogicLayer.Models<br>rnal class Meaning : IId<br>public int Id { get; set; }<br>public string IdiomMeaning { get; set; }<br>public Meaning IdiomMeaning { set; }<br>public Meaning() { }<br>public M
                 int Id { get; set; }<br>e IdiomProject.BusinessLogicLayer.Models<br>rnal class Meaning : IId<br>public int Id { get; set; }<br>public string IdiomMeaning { get; set; }<br>public int IdiomId { get; set; }<br>public Meaning() { }<br>public Meani
                 int Id { get; set; }<br>e IdiomProject.BusinessLogicLayer.Models<br>rnal class Meaning : IId<br>public int Id { get; set; }<br>public string IdiomMeaning { get; set; }<br>public Meaning() { }<br>public Meaning() { }<br>public Meaning(string me
                public Meaning(string meaningText, int idiomId)
                 \{Id { get; set; }<br>iomProject.BusinessLogicLayer.Models<br>class Meaning : IId<br>ic int Id { get; set; }<br>ic string IdiomMeaning { get; set; }<br>ic Meaning() { }<br>ic Meaning(String meaningText, int idiomId)<br>IdiomMeaning = meaningText
                         Id { get; set; }<br>iomProject.BusinessLogicLayer.Models<br>class Meaning : IId<br>ic int Id { get; set; }<br>ic string IdiomMeaning { get; set; }<br>ic int IdiomId { get; set; }<br>ic Meaning() { }<br>ic Meaning(string meaningText, int idiomI
                 }
                 int Id { get; set; }<br>e IdiomProject.BusinessLogicLayer.Models<br>rnal class Meaning : IId<br>public int Id { get; set; }<br>public string IdiomMeaning { get; set; }<br>public Meaning() { }<br>public Meaning() { }<br>public Meaning() { }<br>pub
                 \{Id { get; set; }<br>iomProject.BusinessLogicLayer.Models<br>class Meaning : IId<br>ic int Id { get; set; }<br>ic string IdiomMeaning { get; set; }<br>ic string IdiomMeaning { get; set; }<br>ic Meaning(String meaningText, int idiomId)<br>IdiomM
                 }
         }
}
namespace IdiomProject.BusinessLogicLayer.Models
\{ and \{ and \{ and \{ and \{ and \{ and \{ and \{ and \{ and \{ and \{ and \{ and \{ and \{ and \{ and \{ and \{ and \{ and \{ and \{ and \{ and \{ and \{ and \{ and \{ 
         space IdiomProject.BusinessLogicLayer.Models<br>
internal class Meaning : IId<br>
{<br>
public string IdiomWeaning { get; set; }<br>
public Meaning IdiomWeaning { get; set; }<br>
public Meaning O { }<br>
public Meaning Section and internal 
         \{rnal class Meaning : IId<br>
public int Id { get; set; }<br>
public string IdiomMeaning { get; set; }<br>
public Meaning () { }<br>
public Meaning () { }<br>
public Meaning () { }<br>
public Meaning () { }<br>
public Meaning = meaningText; Idi
                 rnal class Meaning : IId<br>public string Iddomheaning { get; set; }<br>public string Iddomheaning { get; set; }<br>public Meaning(5 { } set; }<br>public Meaning(5 { } }<br>diomileraning = meaningText, int idiomId)<br>{<br>Iddomheaning = meani
                 public int Id { get; set; }<br>public string IdomMeaning { get; set; }<br>public MeaningO( { }<br>public Meaning () { }<br>public Meaning (String meaningText, int idiomId)<br>IdiomMeaning = meaningText;<br>IdiomId = idiomId;<br>Public override
                 public string IdiomMeaning { get; set; }<br>public int IdiomMeaning() { }<br>public Meaning() { }<br>public Meaning(string meaningText, int idiomId)<br>{ IdiomMeaning = meaningText;<br>}<br>diomMeaning = meaningText;<br>diomId = idiomId;<br>}<br>fro
                public WrongMeaning(string wrongMeaningText, int meaningId)
                 \{ic Meaning(string meaningText, int idiomTd)<br>IdiomMeaning = meaningText;<br>ic override string ToString()<br>ic override string ToString()<br>return string.Format(Id + " + IdiomMeaning + " + IdiomTd);<br>iomProject.BusinessLogicLayer.M
                         IdiomMeaning = meaningText;<br>IdiomId = idiomId;<br>ic override string ToString()<br>return string.Format(Id + " " + IdiomMeaning + " " + IdiomId);<br>iomProject.BusinessLogicLayer.Models<br>class WrongMeaning : IId<br>ic int Id { get; set
                 }
                 }<br>
public override string ToString()<br>
{<br>
return string Format(Id + " " + Idiom<br>Peaning + " " + Idiom<br>
}<br>
public int Id { get; set; }<br>
public int Id { get; set; }<br>
public int MeaningId { get; set; }<br>
public int MeaningId { 
                 \{return string.Format(Id + " " + IdiomMeaning + " " + IdiomId);<br>iomProject.BusinessLogicLayer.Models<br>class WrongMeaning : IId<br>ic int Id {get; set; }<br>ic int MeaningId {get; set; }<br>ic int MeaningId {get; set; }<br>ic WrongMeanin
                 }
         }
}
using IdiomProject.BusinessLogicLayer.Models;
using IdiomProject.DataAccessLayer;
using IdiomProject.PresentationLayer;
namespace IdiomProject.BusinessLogicLayer
\{public intid [get; set; }<br>public string WrongMeaningText {get; set; }<br>public string WrongMeaningText {get; set; }<br>public WrongMeaningCstring wrongMeaningText, int meaningId)<br>{wongMeaningText = wrongMeaningText;<br>MeaningId =
         \{public int MeaningId { get; set; }<br>public WrongMeaning() { }<br>public WrongMeaning(string wrongMeaningText, int meaningId)<br>{<br>wrongMeaningText = wrongMeaningText;<br>MeaningId = meaningId;<br>}<br>public override string ToString()<br>{<br>r
                 public WrongMeaning() { }<br>which WrongMeaning(string wrongMeaningText, int meaningId)<br>{ wrongMeaningText = wrongMeaningText;<br>}<br>}<br>public override string ToString()<br>turn string.Format(Id + " " + WrongMeaningText + " " + Meani
                 \{ic WrongMeaning(string wrongMeaningText, int meaningId)<br>WrongMeaningText = wrongMeaningText;<br>MeaningId = meaningId;<br>ic override string ToString()<br>ic override string ToString()<br>return string.Format(Id + " " + WrongMeaningTe
                 }
                 |<br>| MeaningId = meaningId;<br>| MeaningId = meaningId;<br>| public override string ToString()<br>| The current string Format(Id + " + WrongMeaningText + " " + MeaningId);<br>| iomProject.BusinessLogicLayer.Models;<br>| iomProject.Basines
                 \{ic override string ToString()<br>return string.Format(Id + " " + WrongMeaningText + " " + MeaningId);<br>roject.BataAccessLayer;<br>roject.DataAccessLayer;<br>roject.PresentationLayer;<br>iomProject.BusinessLogicLayer;<br>class IdiomBLL : I
                 }
                 public override string ToString()<br>{<br>formstring.Format(Id + " " + WrongMeaningText + " " + MeaningId);<br>homProject.BusinessLogicLayer,Models;<br>iomProject.BusinessLogicLayer;<br>iomProject.BusinessLogicLayer;<br>iomProject.BusinessL
                 \{return string.Format(Id + " " + WrongMeaningText + " " + MeaningId);<br>roject.BusinessLogicLayer.Models;<br>roject.DataAccessLayer;<br>roject.PresentationLayer;<br>iomProject.BusinessLogicLayer<br>clamProject.BusinessLogicLayer<br>class Id
```

```
foreach (Idiom i in db.DBIdiom.Items)<br>{<br>if (i.Phrase == phrase)<br>{<br>isAvailable = true;<br>break;
                          \{ach (Idiom i in db.DBIdiom.Items)<br>
if (i.Phrase == phrase)<br>
{<br>
isAvailable = true;<br>
break;<br>
}<br>
rn isAvailable:
                                  \{(Idiom i in db.DBIdiom.Items)<br>i.Phrase == phrase)<br>isAvailable = true;<br>break;<br>sAvailable;<br>GetIdiomBvId(int id)
                                          break;
                                  }
                          }
                         return isAvailable;
                 }
                 foreach (Idiom i in db.DBIdiom.Items)<br>
{<br>
if (i.Phrase == phrase)<br>
{<br>
isAvailable = true;<br>
break;<br>
}<br>
public Idiom GetIdiomById(int id)<br>
{<br>
return db.DBIdiom.GetItemById(id);<br>
}<br>
public bool UpdateIdiom(Idiom oldIdiom, str
                 \{return db.DBIdiom.GetItemById(id);
                 }
                 foreach (Idiom i in db.DBIdiom.Items)<br>
if (i.Phrase == phrase)<br>
{<br>
isAvailable = true;<br>
break;<br>
}<br>
public Idiom GetIdiomById(int id)<br>
{<br>
return db.DBIdiom.GetItemById(id);<br>
}<br>
public bool UpdateIdiom(Idiom oldIdiom, string
                 \{Foreach (Idiom i in db.DBIdiom.Items)<br>
if (i.Phrase == phrase)<br>
isAvailable = true;<br>
break;<br>
}<br>
}<br>
}<br>
}<br>
return isAvailable;<br>
ic Idiom GetIdiomById(int id)<br>
return db.DBIdiom.GetItemById(id);<br>
ic bool UpdateIdiom(Idiom old
                 }
                 foreach (Idiom i in db.DBIdiom.Items)<br>
if (i.Phrase == phrase)<br>
isovailable = true;<br>
isovailable = true;<br>
break;<br>
}<br>
Public Idiom GetIdiomById(int id)<br>
{<br>
{<br>
{<br>
{<br>
return db.DBIdiom.OetItemById(id);<br>
public bool UpdateIdio
                 \{return db.DBIdiom.DeleteItemByItem(idiom);
                 }
                 \begin{array}{l} \left\{\begin{array}{ll} \text{for each (Idiom i in db).Diffion.Items)} \\ \text{if (i).Phase == phrase)} \\ & \text{if (i).Phase = image)} \\ & \text{isAvailable} = \text{true}; \\ & \text{break}; \\ & \text{return isAvailable}; \\ & \text{return isAvailable}; \\ & \text{return db.DBIdion.GetItemById(id)} \\ & \text{return db.DBIdion.GetItemById(id);} \\ & \text{if} \\ & \text{if} \\ & \text{if} \\ & \text{if} \\ & \text{return db.DBIdiom.Update(oldIdiom, string phrase, bool learned)) \\ & \text{return db.DBIdiom.Update(oldIdiom, factory.CreateIdiom(phrase, learned)); \\ & \text{if\{return db.DBIdiom.Items;
                 }
         }
}
using IdiomProject.BusinessLogicLayer.Models;
using IdiomProject.DataAccessLayer;
using System;
using System.Collections.Generic;
using System.Linq;
using System.Text;
using System.Threading.Tasks;
namespace IdiomProject.BusinessLogicLayer
\{ and \{ and \{ and \{ and \{ and \{ and \{ and \{ and \{ and \{ and \{ and \{ and \{ and \{ and \{ and \{ and \{ and \{ and \{ and \{ and \{ and \{ and \{ and \{ and \{ 
         for metals included and metals increases and the space of the space of the space of the space of the space of the space of the space of the space of the space of the space of the space of the space of the space of the spac
         \{}<br>
}<br>
public bool DeleteIdiomByIdiom(Idiom idiom)<br>
<br>
return db.DBIdiom.DeleteItemByItem(idiom);<br>
}<br>
public List<Idiom> GetAllIdioms()<br>
return db.DBIdiom.Items;<br>
}<br>
iomProject.BusinessLogicLayer.Models;<br>
iomProject.DataAcce
                 {<br>
public List<Idiom> GetAllIdioms()<br>
public List<Idiom> GetAllIdioms()<br>
{<br>
{<br>
{<br>
public List-Idiom Items;<br>
}<br>
piomProject.BusinessLogicLayer.Models;<br>
stem.Collections.Generic;<br>
stem.Collections.Generic;<br>
stem.Threading.Ta
                 \{ic List<Idiom> GetAllIdioms()<br>
return db.DBIdiom.Items;<br>
roject.BasinessLogicLayer.Models;<br>
roject.DataAccessLayer;<br>
...Linq;<br>
..Culections.Generic;<br>
..Thex.<br>
..Thex.<br>
..Thex.ding.Tasks;<br>
iomProject.BusinessLogicLayer<br>
cla
                 }
                 {<br>
return db.DBIdiom.Items;<br>
}<br>
iomProject.DataAccessLayer;<br>
stem,Collections.Generic;<br>
stem,Collections.Generic;<br>
stem.Linq;<br>
stem.Linq;<br>
stem.Threading.Tasks;<br>
e IdiomFroject.BusinessLogicLayer<br>
rmal class IdiomServiceBL
                          List<IdiomLearn> idiomLearns = new List<IdiomLearn>();
                          roject.BusinessLogicLayer.Models;<br>roject.DataAccessLayer;<br>.Collections.Generic;<br>.Text;<br>.Text;<br>.Text;<br>.Text;<br>.Text;<br>.Text;<br>.Text;<br>.Text;<br>.Interaing.Tasks;<br>.domServiceBLL : IIdiomServiceBLL<br>dom;<br>.ist-diomCerviceBLL(IDB db)<br>.
                          roject.BusinessLogicLayer.Models;<br>
.collections.Generic;<br>
.collections.Generic;<br>
.that;<br>
.Threading.Tasks;<br>
.Threading.Tasks;<br>
iomProject.BusinessLogicLayer<br>
class IdiomServiceBLL : IIdiomServiceBLL<br>
db;<br>
ic IdiomServiceBL
                                  ct.BusinessLogicLayer.Models;<br>
ct.DataAccessLayer;<br>
lections.Generic;<br>
lections.Generic;<br>
f;<br>
f;<br>
f;<br>
f;<br>
f;<br>
fig.distribuse:BLL(IDB db)<br>
db = db;<br>
db = db;<br>
ist<IdiomLearn> Study(ref string idiomText) {<br>
ist<IdiomLearn> i
                                           usinessLogiclayer.Models;<br>
ataAccessLayer;<br>
ions.Generic;<br>
et.BusinessLogiclayer<br>
diomServiceBLL(IDB db)<br>
ServiceBLL(IDB db)<br>
= db;<br>
IdiomLearn> Study(ref string idiomText) {<br>
omNumber = 1 + new Random().Next(4);<br>
omNumber
                                           ataAccessLayer;<br>
ng.Tasks;<br>
rd.BusinessLogicLayer<br>
diomServiceBLL : IIdiomServiceBLL<br>
ServiceBLL(IDB db)<br>
= db;<br>
IdiomLearn> Study(ref string idiomText) {<br>
omLearn> idiomLearns = new List<IdiomLearn>();<br>
omNumber = 1 + new
                                           ions.Generic;<br>
ng.Tasks;<br>
ct.BusinessLogicLayer<br>
diomServiceBLL : IIdiomServiceBLL<br>
= db;<br>
HiomLearn> Study(ref string idiomText) {<br>
omNumber = 1 + new Random().Next(4);<br>
omNumber = 1 + new Random().Next(4);<br>
(Var i in db.
                                           ions.Generic;<br>
ng.Tasks;<br>
ct.BusinessLogicLayer<br>
diomServiceBLL : IIdiomServiceBLL<br>
ServiceBLL(IDB db)<br>
= db;<br>
IdiomLearn> Study(ref string idiomText) {<br>
omLearn> idiomLearns = new List<IdiomLearn>();<br>
new Random ().Next(4
                                                   asks;<br>
usinessLogicLayer<br>
ServiceBLL : IIdiomServiceBLL<br>
iceBLL(IDB db)<br>
;<br>
i.m.nearn> Study(ref string idiomText) {<br>
marr> idiomLearns = new list<IdiomLearn>();<br>
marrel == 1 + new Random().Next(4);<br>
iin db.DBMion.Items) {
                                                            ;<br>
iceBLL : IdiomServiceBLL<br>
LL(IDB db)<br>
rn> Study(ref string idiomText) {<br>
idiomLearns = mew List-IdiomLearn>();<br>
= 1 + new Random().Next(4);<br>
= 1 + new Random().Next(4);<br>
d = = false) {<br>
y = false;<br>
t = i.Phrase;<br>
t = i.
                                                                    diatom<br>
DB db)<br>
Study(ref string idiomText) {<br>
omLearns = new List<br/>stidiomLearn>();<br>
* new Random().Next(4);<br>
.DBIdiom.Items) {<br>
false) {<br>
false;<br>
r = 1;<br>
i.Phrase;<br>
m in db.DBMeaning.Items) {<br>
ach (var wm in db.DBWron
                                                                             layer<br>
IdiomServiceBLL<br>
b)<br>
b)<br>
b)<br>
b)<br>
count = rear List<IdiomLearn>();<br>
arms = rear List<IdiomLearn>();<br>
ey Random().Next(4);<br>
se) {<br>
se) {<br>
1;<br>
rase;<br>
m db.DBMeaning.Items) {<br>
d= i.Id) {<br>
ivm. mm in db.DBWrongMeaning.It
                                                                                      r<br>
f string idiomText) {<br>
= new List<IdiomLearn>();<br>
andom().Next(4);<br>
.Items) {<br>
;<br>
...DBMeaning.Items) {<br>
i.dl){<br>
wm in d).DBWrongMeaning.Items) {<br>
aningId == m.Id) {<br>
diomLearns.Count + 1 == randomNumber) {<br>
flag = true
                                                                                     idiomLearns.Add(new IdiomLearn(idCounter++,
iternal class IdiomServiceBLL : IIdiomServiceBLL<br>
{ IDB db;<br>
public IdiomServiceBLL(IDB db)<br>
{ this.db = db;<br>
},<br>
},<br>
bublic List<IdiomLearn> Study(ref string idiomText) {<br>
List-IdiomLearn> = new Hardson ().Next(4);<br>
int r
                                                                                     idiomLearns.Add(new IdiomLearn(idCounter++,
wm.WrongMeaningText, false));
                                                                             }
```

```
else {
                                                                idiomLearns.Add(new IdiomLearn(idCounter++,
wm.WrongMeaningText, false));
                                                          }
                                                   }
                                             }
                                             62<br>
else {<br>
idiomLearns.Add(new IdiomLearn(idCounter++,<br>
;<br>
}<br>
}<br>
if (flag == false) {<br>
idiomLearns.Add(new IdiomLearn(idCounter++,<br>
}<br>
diomLearns:
                                                   idiomLearns.Add(new IdiomLearn(idCounter++,
m.IdiomMeaning, true, i));
                                             }
                                       }
                                }
                                return idiomLearns;
                          }
                   }
                   return idiomLearns;
             }
      }
}
using IdiomProject.BusinessLogicLayer.Models;
namespace IdiomProject.BusinessLogicLayer
\{\begin{tabular}{ll} \texttt{irm} & \texttt{idiomlearns}.\mathsf{Add(new Idiomlearn(i)\textit{if } \texttt{if } \texttt{\{int CreateIdiom(string phrase, bool learned);
            bool CheckIdiomAvailability(string phrase);
             <sup>}</sup><br>
if (flag == false) {<br>
idiomLearns.Add(new IdiomLearn(idCounter+<br>
<sup>idiomLearns.Add(new IdiomLearn(idCounter+<br>
}<br>
}<br>
return idiomLearns;<br>
}<br>
iomProject.BusinessLogicLayer.Models;<br>
e IdiomProject.BusinessLogicLayer<br>
rnal</sup>
             if (flag == false) {<br>
idiomLearns.Add(new IdiomLearn(idCounter++,<br>
}<br>
}<br>
}<br>
}<br>
}<br>
return idiomLearns;<br>
}<br>
}<br>
}<br>
tomProject.BusinessLogicLayer.Models;<br>
e IdiomProject.BusinessLogicLayer.Models;<br>
e IdiomProject.BusinessLogic
             eaning, true, i));<br>
idiomLearns.Add(new IdiomLearn(idCounter++,<br>
}<br>
}<br>
}<br>
?<br>
return idiomLearns;<br>
}<br>
?<br>
?<br>
return idiomLearns;<br>
}<br>
?<br>
return idiomLearns;<br>
}<br>
iomProject.BusinessLogicLayer .Models;<br>
Final interface IIdiomBL
      }
}
using IdiomProject.BusinessLogicLayer.Models;
namespace IdiomProject.BusinessLogicLayer
\{<sup>}</sup><br>
Preturn idiomLearns;<br>
}<br>
g IdiomProject.BusinessLogicLayer.Models;<br>
space IdiomProject.BusinessLogicLayer<br>
internal interface IIdiomBLL<br>
{ int CreateIdiom(string phrase, bool learned);<br>
bool CheckIdiomAvailability(str
      \{}<br>
iomProject.BusinessLogicLayer.Models;<br>
e IdiomProject.BusinessLogicLayer<br>
rnal interface IIdiomBLL<br>
int CreateIdiom(string phrase, bool learned);<br>
bool CheckIdiomRyid(int id);<br>
bool DydateIdiom[Jidiom oldIdiom, string
      }
}
namespace IdiomProject.BusinessLogicLayer
\{space IdiomProject.BusinessLogicLayer<br>
internal interface IIdiomBLL<br>
{<br>
int CreateIdiom(string phrase, bool learned);<br>
bool CheckIdiomAvailability(string phrase);<br>
Idiom GetIdiomAvailability(string phrase, bool learned);<br>

      \{int CreateMeaning(string meaningText, int idiomId);
      }
}
using IdiomProject.DataAccessLayer;
using System;
using System.Collections.Generic;
using System.Linq;
using System.Text;
using System.Threading.Tasks;
namespace IdiomProject.BusinessLogicLayer
\{ and \{ and \{ and \{ and \{ and \{ and \{ and \{ and \{ and \{ and \{ and \{ and \{ and \{ and \{ and \{ and \{ and \{ and \{ and \{ and \{ and \{ and \{ and \{ and \{ 
      space IdiomProject.BusinessLogicLayer<br>
internal interface IIdiomServiceBLL<br>
ist<IdiomLearn> Study(ref string idiomText);<br>
}<br>
}<br>
}<br>
space IdiomProject.BusinessLogicLayer<br>
{<br>
int CreateMeaning(string meaningText, int idiomId
      \{rnal interface IIdiomServiceBLL<br>List<IdiomLearn> Study(ref string idiomText);<br>e IdiomProject.BusinessLogicLayer<br>rnal interface IMeaningBLL<br>int CreateMeaning(string meaningText, int idiomId);<br>iomProject.DataAccessLayer;<br>ste
             List<IdiomLearn> Study(ref string idiomText);<br>e IdiomProject.BusinessLogicLayer<br>rnal interface IMeaningBLL<br>int CreateMeaning(string meaningText, int idiomId);<br>iomProject.DataAccessLayer;<br>stem.Collections.Generic;<br>stem.Coll
             \{iomProject.BusinessLogicLayer<br>
interface IMeaningBLL<br>
CreateMeaning(string meaningText, int idiomId);<br>
roject.DataAccessLayer;<br>
..Collections.Generic;<br>
..Text;<br>
..Thex.<br>
..Thex.<br>
..Threading.Tasks;<br>
iomProject.BusinessLogi
```

```
}
             }<br>public int CreateMeaning(string meaningText, int idiomId)<br>{<br>return db.DBMeaning.AddItem(Factory.CreateMeaning(meaningText, idiomId));<br>}<br>iomProiect.DataAccessLaver:
             \{ic int CreateMeaning(string meaningText, int idiomId)<br>return db.DBMeaning.AddItem(Factory.CreateMeaning(meaningText, idiomId));<br>roject.DataAccessLayer;<br>.<br>.Collections.Generic:
             }
       }
}
using IdiomProject.DataAccessLayer;
using System;
using System.Collections.Generic;
using System.Linq;
using System.Text;
using System.Threading.Tasks;
namespace IdiomProject.BusinessLogicLayer
\{ and \{ and \{ and \{ and \{ and \{ and \{ and \{ and \{ and \{ and \{ and \{ and \{ and \{ and \{ and \{ and \{ and \{ and \{ and \{ and \{ and \{ and \{ and \{ and \{ 
       i<br>
public int CreateMeaning(string meaningText, int idiomId)<br>
iturn db.DBMeaning.AddItem(Factory.CreateMeaning(meaningTex<br>
}<br>
g IdiomProject.DataAccessLayer;<br>
g System.Collections.Generic;<br>
g System.Linq;<br>
g System.Tre
       \{Solutionary (Excepted Action Control<br>
In<br>
Solution db, DBMeaning.AddItem(Factory.CreateMeaning(meaningTe<br>
Solution<br>
Solution<br>
Solution<br>
Solution<br>
Solution<br>
Solution<br>
Solution<br>
Solution<br>
Solution<br>
Solut
             63<br>
while int CreateMeaning(string meaningText, int idiomId)<br>
{ return db.DBMeaning.AddItem(Factory.CreateMeaning(meaningText, idiomId));<br>
}<br>
}<br>
iomProject.DataAccessLayer;<br>
stem.Loutetions.Generic;<br>
stem.Loutetions.Generi
             \{ic int CreateMeaning(string meaningText, int idiomId)<br>return db.DBMeaning.AddItem(Factory.CreateMeaning(meaningText, idiomI<br>roject.DataAccessLayer;<br>...Linq;<br>.Text;<br>.Thexding.Tasks;<br>.Threading.Tasks;<br>iomProject.BusinessLogi
             }
             public int CreateMeaning(string meaningText, int idiomId)<br>
Yeturn db.DBMeaning.AddItem(Factory.CreateMeaning(meaningText, idiomId));<br>
lomProject.DataAccessLayer;<br>
stem.Collections.Generic;<br>
stem.Collections.Generic;<br>
stem.
             \{return db.DBWrongMeaning.AddItem(Factory.CreateWrongMeaning(wrongMeaningText,
meaningId));
             }
       }
}
using System;
using System.Collections.Generic;
using System.Linq;
using System.Text;
using System.Threading.Tasks;
namespace IdiomProject.DataAccessLayer
\{internal class WrongMeaningBLL<br>
{ IDB db;<br>
public WrongMeaningBLL(IDB db)<br>
{ this.db = db;<br>
} whice int CreateWrongMeaning(string wrongMeaningText, int meaning<br>
{ return db.DBWrongMeaning.AddItem(Factory.CreateWrongMeanin
       \{IDB db;<br>{<br>{<br>{<br>} this.db = db;<br>}<br>}<br>} this.db = db;<br>public int CreateWrongMeaning(string wrongMeaningText, int meaningId)<br>d);<br>d));<br><br>stem;<br>stem.Collections.Generic;<br>stem.Threading.Tasks;<br>Postem.Therading.Tasks;<br>Postem.Threadi
       }
}
using System;
using System.Collections.Generic;
using System.Linq;
using System.Text;
using System.Threading.Tasks;
using IdiomProject.BusinessLogicLayer.Models;
namespace IdiomProject.DataAccessLayer
\{g System:<br>g System.Collections.Generic;<br>g System.Linq;<br>g System.Text;<br>g System.Text;<br>g System.Threading.Tasks;<br>implicit static string DBPath { get; set; } = @"C:\Temp2\IdiomDB";<br>{<br>implicit static string DBPath { get; set; 
       \{stem.Chlections.Generic;<br>stem.Itmeading.Tasks;<br>stem.Threading.Tasks;<br>elidiomProject.DataAccessLayer<br>mal class Configuration<br>public static string DBPath { get; set; } = @"C:\Temp2\IdiomDB";<br>stem.Threading.Tasks;<br>stem.Thread
             stem.linq;<br>stem.Text;<br>stem.Threading.Tasks;<br>e IdiomProject.DataAccessLayer<br>mal class Configuration<br>public static string DBPath { get; set; } = @"C:\Temp2\IdiomDB";<br>stem.Linq;<br>stem.Collections.Generic;<br>stem.Threading.Tasks;
             stem.Text;<br>stem.Threading.Tasks;<br>e IdiomProject.DataAccessLayer<br>rnal class Configuration<br>public static string DBPath { get; set; } = @"C:\Temp2\IdiomDB";<br>stem.Theading.Tasks;<br>stem.Threading.Tasks;<br>etm.Threading.Tasks;<br>end.
DBSet<WrongMeaning>();
             public DB()
             \{Initialize();
             }
             public static string DBPath { get; set; } = @"C:\Temp2\IdiomDB";<br>stem:<br>coinc.<br>stem.Collections.Generic;<br>stem.Iinq;<br>stem.Iracing;<br>stem.Iracing;<br>stem.Iracing;<br>stem.Iracing;<br>stem.Iracing;<br>stem.Iracing.Iasks;<br>iomProject.Busine
             {
```

```
try
                         \{DBIdiom.SerializeJSON();
                                 DBMeaning.SerializeJSON();
                                 DBWrongMeaning.SerializeJSON();
                         }
                         try<br>{<br>BBIdiom.SerializeJSON();<br>DBMeaning.SerializeJSON();<br>DBWrongMeaning.SerializeJSON();<br>}<br>{<br>console.WriteLine(ex.Message);<br>}<br>ate void Initialize()
                         \{Console.WriteLine(ex.Message);
                         }
                }
                try<br>{<br>bBIdiom.SerializeJSON();<br>DBMraning.SerializeJSON();<br>DBWrongMeaning.SerializeJSON();<br>}<br>catch(Exception ex)<br>}<br>}<br>private void Initialize()<br>{<br>try<br>{<br>bBIdiom.DeserializeJSON();<br>}<br>catch (Exception ex)
                \{ and \{ and \{ and \{ and \{ and \{ and \{ and \{ and \{ and \{ and \{ and \{ and \{ and \{ and \{ and \{ and \{ and \{ and \{ and \{ and \{ and \{ and \{ and \{ and \{ 
                         try
                         \{ and \{ and \{ and \{ and \{ and \{ and \{ and \{ and \{ and \{ and \{ and \{ and \{ and \{ and \{ and \{ and \{ and \{ and \{ and \{ and \{ and \{ and \{ and \{ and \{ 
                                 DBIdiom.DeserializeJSON();
                         }
                         try<br>
{<br>
bBMdom.SerializeJSON();<br>
DBMeaning.SerializeJSON();<br>
DBMeaning.SerializeJSON();<br>
catch(Exception ex)<br>
{<br>
Console.WriteLine(ex.Message);<br>
}<br>
atte void Initialize()<br>
{<br>
BBMdom.DeserializeJSON();<br>
{<br>
{<br>
Console.WriteL
                         \{//Console.WriteLine(ex.Message);
                                 IdiomInitialize();
                         }
                         try
                         \{ and \{ and \{ and \{ and \{ and \{ and \{ and \{ and \{ and \{ and \{ and \{ and \{ and \{ and \{ and \{ and \{ and \{ and \{ and \{ and \{ and \{ and \{ and \{ and \{ 
                                 DBMeaning.DeserializeJSON();
                         }
                         DBWrongMeaning.SerializeJSON();<br>
{<br>
catch(Exception ex)<br>
{<br>
console.WriteLine(ex.Message);<br>
}<br>
ate void Initialize()<br>
try<br>
{<br>
DBIdiom.DeserializeJSON();<br>
}<br>
catch (Exception ex)<br>
{//Console.WriteLine(ex.Message);<br>
{<br>
BMean
                         \{ and \{ and \{ and \{ and \{ and \{ and \{ and \{ and \{ and \{ and \{ and \{ and \{ and \{ and \{ and \{ and \{ and \{ and \{ and \{ and \{ and \{ and \{ and \{ and \{ 
                                 //Console.WriteLine(ex.Message);
                                 MeaningInitialize();
                         }
                         try
                         \{ and \{ and \{ and \{ and \{ and \{ and \{ and \{ and \{ and \{ and \{ and \{ and \{ and \{ and \{ and \{ and \{ and \{ and \{ and \{ and \{ and \{ and \{ and \{ and \{ 
                                 DBWrongMeaning.DeserializeJSON();
                         }
                         try<br>{<br>{<br>}BDIdiom.DeserializeJSON();<br>}diom.Initialize();<br>{<br>}Console.WriteLine(ex.Message);<br>}<br>}<br>}BDMeaning.DeserializeJSON();<br>}(/Console.WriteLine(ex.Message);<br>}ReaningInitialize();<br>}<br>{DBWrongMeaning.DeserializeJSON();<br>{<br>{DB
                         \{ and \{ and \{ and \{ and \{ and \{ and \{ and \{ and \{ and \{ and \{ and \{ and \{ and \{ and \{ and \{ and \{ and \{ and \{ and \{ and \{ and \{ and \{ and \{ and \{ 
                                 //Console.WriteLine(ex.Message);
                                 WrongMeaningInitialize();
                         }
                }
                //Console.WriteLine(ex.Message);<br>
IdiomInitialize();<br>
Pry<br>
PDBMeaning.DeserializeJSON();<br>
}<br>
datch (Exception ex)<br>
{//Console.WriteLine(ex.Message);<br>
}<br>
}<br>
}<br>
PDBMrongMeaning.DeserializeJSON();<br>
}<br>
and DBMrongMeaning.Deser
                \frac{1}{2}}<br>
{ DBMeaning.DeserializeJSON();<br>
}<br>
datch (Exception ex)<br>
{ //Console.WriteLine(ex.Message);<br>
MeaningInitialize();<br>
}<br>
}<br>
fry<br>
{ DBWrongMeaning.DeserializeJSON();<br>
}<br>
catch (Exception ex)<br>
{ //Console.WriteLine(ex.Messag
                |<br>| DBMeaning.DeserializeJSON();<br>| catch (Exception ex)<br>| //Console.WriteLine(ex.Message);<br>| MeaningInitialize();<br>| Try<br>| DBWrongMeaning.DeserializeJSON();<br>| statch (Exception ex)<br>| //Console.WriteLine(ex.Message);<br>| Wrong
                {<br>
DBMeaning.DeserializeJSON();<br>
{<br>
//Console.WriteLine(ex.Message);<br>
NeaningInitialize();<br>
}<br>
try<br>
DBWrongMeaning.DeserializeJSON();<br>
}<br>
catch (Exception ex)<br>
//Console.WriteLine(ex.Message);<br>
wrongMeaningInitialize();<br>
}
                //}
                }<br>
}<br>
} (/Console.WriteLine(ex.Message);<br>
} (/Console.WriteLine(ex.Message);<br>
}<br>
<br>
<br>
DBWrongMeaning.DescrializeJSON();<br>
}<br>
<br>
atch (Exception ex)<br>
{//Console.WriteLine(ex.Message);<br>
/WrongMeaningInitialize();<br>
}<br>
}<br>
}<br>
//
                \{{<br>//Console.WriteLine(ex.Message);<br>try<br>ty<br>ty<br>ty<br>ty<br>ty<br>ty<br>ty<br>texth (Exception ex)<br>decreated (Exception ex)<br>//Console.WriteLine(ex.Message);<br>xoractated (Exception ex)<br>yivate void Initialize();<br>Interved Intitalize();<br>NongMean
                         //Console.WriteLine(ex.Message);<br>
NeaningInitialize();<br>
try<br>
(DBWrongMeaning.DeserializeJSON();<br>
3<br>
{//Console.WriteLine(ex.Message);<br>
{//Console.WriteLine(ex.Message);<br>
{//Console.WriteLine(ex.Message);<br>
}<br>
livengMeaningI
                         MeaningInitialize();<br>
PBWrongMeaning.DeserializeJSON();<br>
{<br>
Yexterion ex)<br>
//Console.WriteLine(ex.Message);<br>
WrongMeaningInitialize();<br>
Yexter void Initialize();<br>
HeaningInitialize();<br>
WrongMeaningInitialize();<br>
WrongMeani
                }
                |<br>| DBWrongMeaning.DeserializeJSON();<br>| catch (Exception ex)<br>| //Console.WriteLine(ex.Message);<br>| wrongMeaningInitialize();<br>| wrongMeaningInitialize();<br>| // [idimmitialize();<br>| // [idimmitialize();<br>| // [idimmitialize();<br>|
                \{BBMrongMeaning.DeserializeJSOM();<br>
}<br>
}<br>
}<br>
}<br>
?/Console.WriteLine(ex.Message);<br>
WrongMeaningInitialize();<br>
NeaningInitialize();<br>
MeaningInitialize();<br>
MeaningInitialize();<br>
WrongMeaningInitialize();<br>
(WrongMeaningInitiali
rumination experies a reverie, Message);<br>
(//Console.WriteLine(ex.Message);<br>
(//Trivate void Initialize();<br>
//Trivate void Initialize();<br>
// MeaningInitialize();<br>
// MeaningInitialize();<br>
// MeaningInitialize();<br>
// Meanin
                         cath (Exception ex)<br>{<br>{<br>//Console.WriteLine(ex.Message);<br>}<br>}<br>ivanogMeaningInitialize();<br>MeaningInitialize();<br>MeaningInitialize();<br>wrongMeaningInitialize();<br>wrongMeaningInitialize();<br>DBIdiom.AddItem(Factory.CreateIdiom("stu
{<br> //Console.WriteLine(ex.Message);<br> wrongMeaningInitialize();<br> }<br> //private void Initialize()<br> // IdiomInitialize()<br> // IdiomInitialize();<br> // IdiomInitialize();<br> // IdiomInitialize();<br> // IsingInitialize();<br> // IsingInit
                         //Console.WriteLine(ex.Message);<br>
}<br>
}<br>
}<br>
ivante void Initialize();<br>
HeaningInitialize();<br>
MeaningInitialize();<br>
WrongMeaningInitialize();<br>
when factory.CreateIdiom("in a brown study", false));<br>
DBIdiom.AddItem(Factory.Cr
WrongMeaningInitialize();<br>
<br>
<br>
//rivate void Initialize()<br>
// IdiomInitialize()<br>
// IdiomInitialize();<br>
// WrongMeaningInitialize();<br>
// WrongMeaningInitialize();<br>
// WrongMeaningInitialize();<br>
persistence...<br>
persistence.
                }
                }//private void Initialize()<br>// IdiomInitialize();<br>// MeaningInitialize();<br>// MeaningInitialize();<br>// WrongMeaningInitialize();<br>//isprivate void IdiomInitialize()<br>in BIdiom.AddItem(Factory.CreateIdiom("study animal", fal
```

```
{<br>DBWrongMeaning.AddItem(Factory.CreateWrongMeaning("WrongMeaning11", 1));
                          65<br>DBWrongMeaning.AddItem(Factory.CreateWrongMeaning("WrongMeaning11", 1));<br>DBWrongMeaning.AddItem(Factory.CreateWrongMeaning("WrongMeaning12", 1));<br>DBWrongMeaning.AddItem(Factory.CreateWrongMeaning("WrongMeaning13", 1));<br>
                          DBWrongMeaning.AddItem(Factory.CreateWrongMeaning("WrongMeaning11", 1));<br>DBWrongMeaning.AddItem(Factory.CreateWrongMeaning("WrongMeaning12", 1));<br>DBWrongMeaning.AddItem(Factory.CreateWrongMeaning("WrongMeaning13", 1));<br>DBW
                          BBWrongMeaning.AddItem(Factory.CreateWrongMeaning("WrongMeaning11", 1));<br>DBWrongMeaning.AddItem(Factory.CreateWrongMeaning("WrongMeaning12", 1));<br>DBWrongMeaning.AddItem(Factory.CreateWrongMeaning("WrongMeaning12", 1));<br>DBW
                          BBWrongMeaning.AddItem(Factory.CreateWrongMeaning("WrongMeaning11", 1));<br>DBWrongMeaning.AddItem(Factory.CreateWrongMeaning("WrongMeaning12", 1));<br>DBWrongMeaning.AddItem(Factory.CreateWrongMeaning("WrongMeaning13", 1));<br>DBW
                          65<br>DBWrongMeaning.AddItem(Factory.CreateWrongMeaning("WrongMeaning11", 1));<br>DBWrongMeaning.AddItem(Factory.CreateWrongMeaning("WrongMeaning12", 1));<br>DBWrongMeaning.AddItem(Factory.CreateWrongMeaning("WrongMeaning22", 2));<br>
                          65<br>DBWrongMeaning.AddItem(Factory.CreateWrongMeaning("WrongMeaning11", 1));<br>DBWrongMeaning.AddItem(Factory.CreateWrongMeaning("WrongMeaning12", 1));<br>DBWrongMeaning.AddItem(Factory.CreateWrongMeaning("WrongMeaning13", 1));<br>
                          65<br>DBWrongMeaning.AddItem(Factory.CreateWrongMeaning("WrongMeaning11", 1));<br>DBWrongMeaning.AddItem(Factory.CreateWrongMeaning("WrongMeaning12", 1));<br>DBWrongMeaning.AddItem(Factory.CreateWrongMeaning("WrongMeaning21", 2));<br>
                          BBWrongMeaning.AddItem(Factory.CreateWrongMeaning("WrongMeaning11", 1));<br>DBWrongMeaning.AddItem(Factory.CreateWrongMeaning("WrongMeaning12", 1));<br>DBWrongMeaning.AddItem(Factory.CreateWrongMeaning("WrongMeaning12", 1));<br>DBW
                          65<br>DBWrongMeaning.AddItem(Factory.CreateWrongMeaning("WrongMeaning11", 1));<br>DBWrongMeaning.AddItem(Factory.CreateWrongMeaning("WrongMeaning12", 1));<br>DBWrongMeaning.AddItem(Factory.CreateWrongMeaning("WrongMeaning21", 2));<br>
                 }
         }
}
using System;
using System.Collections.Generic;
using System.Linq;
using System.Text;
using System.Text.Json;
using System.Text.Json.Serialization;
using System.Threading.Tasks;
using IdiomProject.BusinessLogicLayer.Models;
namespace IdiomProject.DataAccessLayer
\{BBWrongMeaning.AddItem(Factory.CreateWrongMeaning("WrongMeaning13", 1));<br>
DBWrongMeaning.AddItem(Factory.CreateWrongMeaning("WrongMeaning2", 2));<br>
DBWrongMeaning.AddItem(Factory.CreateWrongMeaning("WrongMeaning22", 2));<br>
D
         \{DBWrongMeaning.AddItem(Factory.CreateWrongMeaning("WrongMeaning2", 2));<br>DBWrongMeaning.AddItem(Factory.CreateWrongMeaning("WrongMeaning22", 2));<br>DBWrongMeaning.AddItem(Factory.CreateWrongMeaning("WrongMeaning23", 2));<br>DBW
                 DBWrongMeaning.AddItem(Factory.CreateWrongMeaning("WrongMeaning22", 2));<br>
DBWrongMeaning.AddItem(Factory.CreateWrongMeaning("WrongMeaning22", 2));<br>
DBWrongMeaning.AddItem(Factory.CreateWrongMeaning("WrongMeaning31", 3));<br>

                 DBWrongMeaning.AddItem(Factory.CreateWrongMeaning("WrongMeaning23", 2));<br>DBWrongMeaning.AddItem(Factory.CreateWrongMeaning("WrongMeaning31", 3));<br>DBWrongMeaning.AddItem(Factory.CreateWrongMeaning("WrongMeaning32", 3));<br>DB
                 \{ and \{ and \{ and \{ and \{ and \{ and \{ and \{ and \{ and \{ and \{ and \{ and \{ and \{ and \{ and \{ and \{ and \{ and \{ and \{ and \{ and \{ and \{ and \{ and \{ 
                          DBWrongMeaning.AddItem(Factory.CreateWrongMeaning("WrongMeaning1", 30<br>DBWrongMeaning.AddItem(Factory.CreateWrongMeaning("WrongMeaning32", 3<br>DBWrongMeaning.AddItem(Factory.CreateWrongMeaning("WrongMeaning33", 3<br>.Collections
                         Items.Add(item);
                         return item.Id;
                 }
                 stem.<br>stem.Collections.Generic;<br>stem.Text;<br>stem.Text:Json;<br>stem.Text:Json;<br>stem.Thredion;Tasks;<br>stem.Thredion;Tasks;<br>iomProject.BusinessLogicLayer.Models;<br>e IdiomProject.DataAccessLayer<br>private int counter = 1;<br>public List
                 \{ and \{ and \{ and \{ and \{ and \{ and \{ and \{ and \{ and \{ and \{ and \{ and \{ and \{ and \{ and \{ and \{ and \{ and \{ and \{ and \{ and \{ and \{ and \{ and \{ 
                          ;<br>
.Collections.Generic;<br>
.Cext,Json;<br>
.Text.Json;<br>
.Text.Json;<br>
.Threading.Tasks;<br>
roject.BusinessLogicLayer.Models;<br>
roject.BusinessLogicLayer.Models;<br>
iomProject.DataAccessLayer<br>
class DBSet<T> : IDBSet<T> where T : IId
                          .Callections.Generic;<br>.ling;<br>.ling;<br>.lext.Json;<br>.lineading.Tasks;<br>.lineading.Tasks;<br>.pipedt.BusinessLogicLayer.Models;<br>iomProject.DataAccessLayer<br>class DBSet<T> : IDBSet<T> where T : IId<br>ate int countr= 1;<br>ic List<T>? Item
                          \{t.Json;<br>t.Json;<br>t.Json;<br>eding.Tasks;<br>eding.Tasks;<br>ct.BusinessLogicLayer.Models;<br>roject.DataAccessLayer<br>sponset= individents in the set of the set of the set of the site of the site of the site of the site of the site of th
                                  \{ and \{ and \{ and \{ and \{ and \{ and \{ and \{ and \{ and \{ and \{ and \{ and \{ and \{ and \{ and \{ and \{ and \{ and \{ and \{ and \{ and \{ and \{ and \{ and \{ 
                                           on.Serialization;<br>on.Serialization;<br>on.Sasks;<br>ct.DataAccessLayer.Models;<br>BSet<T> : IDBSet<T> where T : IId<br>counter = 1;<br>T>? Items { get; set; } = new List<T>();<br>ddItem(T item)<br>ddItem(T item)<br>ddItem;<br>tem.Id;<br>tem.Id;<br>tem.Id;
                                          break;
                                  }
                          }
                         return result;
                 }
                 rnal class DBSet<T> : IDBSet<T> : Where T : IId<br>public inttrounter = 1;<br>public inttroler<br>public intagrees; {get; set; } = new List<T>();<br>public int AddItem(T item)<br>\begin{cases} \begin{aligned} \text{item}.\text{Id} &= \text{counter++}; \end{aligned} \end{cases} \end{cases}<br>tem.Id = coun
                 \{return Items.Remove(item);
                 }
                 public int AddItem(T item)<br>
{<br>item.Id = counter++;<br>
Items.Add(item);<br>
peturn item.Id;<br>
Public I GetItemById(int id)<br>
{<br>
T result = default;<br>
foreach (T item in Items)<br>
{<br>
if (item.Id = = id)<br>
{<br>
break;<br>
}<br>
}<br>
peturn result
                 \{item.Id = counter++;<br>Items.Add(item);<br>Tesult = default;<br>The state of Calical in the solution of the main tems)<br>{<br>if (item.Id == id)<br>{<br>if (item.Id == id)<br>result = item;<br>break;<br>}<br>}<br>Preturn result;<br>items.Remove(item);<br>ite boo
                          Items.Add(item);<br>return item.Id;<br>ic T GetItemById(int id)<br>ic T cesult = default;<br>foreach (T item in Items)<br>{<br>if (item.Id == id)<br>sesult = item;<br>break;<br>}<br>return result;<br>ic bool DeleteItemByItem(T item)<br>return Items.Remove(it
                         Items.Add(newItem);
                         return result;
                 }
                 {<br>
Tresult = default;<br>
foreach (Titem in Items)<br>
{<br>
if (item.Id == id)<br>
{<br>
result = item;<br>
break;<br>
}<br>
}<br>
}<br>
public bool DeleteItemByItem(Titem)<br>
return Items.Remove(item);<br>
<br>
public bool Update(ToldItem, TnewItem)<br>
{<br>
newI
                 \{foreach (T item in Items)<br>
{ if (item.Id == id)<br>
{ sesult = item;<br>
break;<br>
}<br>
}<br>
}<br>
}<br>
preturn result;<br>
ic bool DeleteItemByItem(T item)<br>
return Items.Remove(item);<br>
ic bool Update(T oldItem, T newItem)<br>
newItem.Id = oldIt
                          {<br>if (item.Id == id)<br>{<br>string path = item;<br>}<br>}<br>string path = configuration.<br><br>}<br>}<br>string path = configuration.<br><br><br><br><br>new Item.Id = oldItem.Id;<br><br><br><br>path = configuration);<br><br><br><br><br>Items.Add(newItem);<br><br><br><br><br><br><br><br><br><br><br><br><br><br><br><br><br><br><br><br><br><br><br><br><br><br><br><br><br><br><br><br><br>
                         if (Directory.Exists(path))
```

```
\{ and \{ and \{ and \{ and \{ and \{ and \{ and \{ and \{ and \{ and \{ and \{ and \{ and \{ and \{ and \{ and \{ and \{ and \{ and \{ and \{ and \{ and \{ and \{ and \{ 
                                         path = path + @"\}';<br>
path = string.Fmpty;<br>
neg isonString = string.Fmpty;}
                               else
                               \{ and \{ and \{ and \{ and \{ and \{ and \{ and \{ and \{ and \{ and \{ and \{ and \{ and \{ and \{ and \{ and \{ and \{ and \{ and \{ and \{ and \{ and \{ and \{ and \{ 
                                         path = path + @"\";<br>path = string.Empty;<br>ng jsonString = string.Empty;<br>ng fileName = string.Format(path + Items.ToString() + ".json");
                               }
                               \begin{array}{ll} \left\{ \begin{array}{l} \text{path = path + } @``\text{''}; \\ \text{else} \end{array} \right. \\ \left\{ \begin{array}{l} \text{path = string} \text{.Empty}; \\ \text{string isonString = string} \text{.Empty}; \\ \text{string fileName = string} \text{.Format(path + items} \text{.ToString() + ", ison"}); \end{array} \right. \\ \left. \begin{array}{l} \text{try} \\ \text{var options = new JsonSerializerOptions} \end{array} \right. \end{array}\begin{array}{ll} \text{\small{5}} & \text{\small{path = path + }\texttt{@''}\texttt{''}}; \\ \text{\small{3}} & \text{\small{else}} \\ \text{\small{4}} & \text{\small{path = string}.\texttt{Empty};} \\ \text{\small{3}} & \text{\small{string isonString = string}.\texttt{Empty};} \\ \text{\small{5}} & \text{\small{5}} & \text{\small{5}} & \text{\small{5}} & \text{\small{5}} & \text{\small{5}} & \text{\small{5}} & \text{\small{6}} & \text{\small{6}} \\ \text{\small{5}} & \text{\small{5}} & \text{\small{5}} & \text{\small{5}} & \text{\small{5}} & \texttry
                               \{ and \{ and \{ and \{ and \{ and \{ and \{ and \{ and \{ and \{ and \{ and \{ and \{ and \{ and \{ and \{ and \{ and \{ and \{ and \{ and \{ and \{ and \{ and \{ and \{ 
                                         path = path + @"\";<br>path = string.Empty;<br>ng jsonString = string.Empty;<br>ng fileName = string.Format(path + Items.ToString() + ".json");<br>var options = new JsonSerializerOptions<br>{<br>IncludeFields = true,<br>jsonString = JsonSerial
                                         \{ and \{ and \{ and \{ and \{ and \{ and \{ and \{ and \{ and \{ and \{ and \{ and \{ and \{ and \{ and \{ and \{ and \{ and \{ and \{ and \{ and \{ and \{ and \{ and \{ 
                                                   50 = path + @"\";<br>
= string.Empty;<br>
sonString = string.Empty;<br>
ileName = string.Format(path + Items.ToString() + ".json");<br>
options = new JsonSerializerOptions<br>
IncludeFields = true,<br>
String = JsonSerializer.Serialize(Item
                                         };
                                         \begin{array}{l} \mbox{path = path + } @ ``\text{''}; \\ \mbox{path = string}.\emph{Empty}; \\ \mbox{ng \hbox{ isnoString = string}.\emph{Empty}; \\ \mbox{ng \hbox{ ifleName = string}.\emph{Format(path + items. ToString() + ".~json")}; \\ \mbox{var \hbox{ options = new JsonSerializerOptions} \\ \mbox{IncludeFields = true,} \\ \mbox{includeFields = true,} \\ \mbox{isnoString = JsonSerialSize}.\emph{Serialize(Items, options)}; \\ \mbox{file.WriteAllText(fileName, jsonString);} \\ \mbox{file.WriteAllText(fileName, jsonString);} \\ \mbox{three Exception (ex. Message + "\n" + "\verbFile.WriteAllText(fileName, journalist)<br>File.Write<br>Space is tring.Empty;<br>And intense = string.Format(path + Items.ToString() + ".json");<br>Var options = new JsonSerializerOptions<br>(IncludeFields = true,<br>);<br>JsonString = JsonSe
                               }
                               {<br>
path = path + @"\";<br>
}<br>
path = string.Empty;<br>
{<br>
if the string isonString = string.Empty;<br>
string fileName = string.Format(path + Items.ToString() + ".json");<br>
{<br>
var options = new JsonSerializerOptions<br>
{<br>
if var optio
                               \{ and \{ and \{ and \{ and \{ and \{ and \{ and \{ and \{ and \{ and \{ and \{ and \{ and \{ and \{ and \{ and \{ and \{ and \{ and \{ and \{ and \{ and \{ and \{ and \{ 
                                         path = path + @"\";<br>path = string.Empty;<br>ng jsonString = string.Empty;<br>ng fileName = string.Format(path + Items.ToString() + ".json");<br>var options = new JsonSerializerOptions<br>{<br>IncludeFields = true,<br>};<br>jsonString = JsonSer
path = path + 0"\";<br>
else<br>
{<br>
string jonstring = string.Empty;<br>
foring jonstring = string.Format(path + Items.ToString() + ".json");<br>
try<br>
{<br>
var options = new JsonSerializerOptions<br>
{<br>
TheideFields = true,<br>
};<br>
jonString 
                               }
                               |<br>| path = string.Empty;<br>| string jsonString = string.Empty;<br>| string fileName = string.Format(path + Items.ToString() + ".json")<br>| try<br>| var options = new JsonSerializerOptions<br>| IncludeFields = true,<br>| string = JsonSeria
                     }
                     path = string.Empty;<br>
}<br>
}<br>
}<br>
string jsonString = string.Empty;<br>
string fileName = string.Format(path + Items.ToString() + ".json");<br>
try<br>
{<br>
var options = new JsonSerializerOptions<br>
{<br>
IncludeFields = true,<br>
};<br>
jsonStri
                     \{string jsonString = string.Empty;<br>string fileName = string.Format(path + Items.ToString() + ".json");<br>try<br>divergently are options = new JsonSerializerOptions<br>{<br>IncludeFields = true,<br>};<br>jsonString = JsonSerializer.Serializ
                              if (Directory.Exists(path))
                               \{var options = new JsonSerializerOptions<br>
{<br>
{<br>
igonString = JsonSerializer.Serialize(Items, options);<br>
};<br>
jsonString = JsonSerializer.Serialize(Items, options);<br>
File.WriteAllText(fileName, jsonString);<br>
h (Exception ex)<br>
                               }
                               else
                               \{IncludeFields = true,<br>
};<br>
}<br>
}sonString = JsonSerializer.Serialize(Items, options);<br>
File.WriteAllText(fileName, jsonString);<br>
h (Exception ex)<br>
throw new Exception(ex.Message + "\n" + "Verify that entity clas<br>
shave a de
                               }
                               jsonString = JsonSerializer.Serialize(Items, options);<br>
File.WriteAllText(fileName, jsonString);<br>
catch (Exception ex)<br>
{<br>
throw new Exception(ex.Message + "\n" + "Verify that entity classes and<br>
lasses have a default cons
                               try
                               \{File.WriteAllText(fileName, jsonString);<br>h (Exception ex)<br>throw new Exception(ex.Message + "\n" + "Verify that entity classes and<br>s have a default constructor");<br>m true;<br>ist<T> DeserializeJSON()<br>Directory.Exists(path))<br>Dat
".json"));
                                         h (Exception ex)<br>throw new Exception(ex.Message + "\n" + "Verify that entity classes and<br>es have a default constructor");<br>m true;<br>int<T> DeserializeJSON()<br>mg path = Configuration.DBPath;<br>Directory.Exists(path))<br>path = path
                                         \{whew Exception(ex.Message + "\n" + "Verify that entity classes and<br>ave a default constructor");<br>True;<br>True;<br>True,<br>The SeserializeJSON()<br>dath = Configuration.DBPath;<br>ctory.Exists(path))<br>= path + @"\";<br>sonString = string.Emp
                                         };
                                         rn true;<br>ist<T> DeserializeJSON()<br>ong path = Configuration.DBPath;<br>Directory.Exists(path))<br>path = path + @"\";<br>path = string.Empty;<br>jsonString = string.Empty;<br>jsonString = File.ReadAllText(string.Format(path + Items.ToStri
                                         ist<T> DeserializeJSON()<br>
ng path = Configuration.DBPath;<br>
Directory.Exists(path))<br>
path = path + @"\";<br>
path = string.Empty;<br>
mg jsonString = string.Empty;<br>
jsonString = string.Empty;<br>
jsonString = string.Empty;<br>
jsonStri
                                        return Items;
                               }
                               string path = Configuration.DBPath;<br>if (Directory.Exists(path))<br>{<br>{<br>betherefore exists(path))<br>}<br>}<br>}<br>}<br>}<br>hthe string isonString = string.Empty;<br>{<br>{<br>stry<br>string jsonString = File.ReadAllText(string.Format(path + Items.ToStri
                               \{path = path + @"\";<br>path = string.Empty;<br>ng jsonString = string.Empty;<br>jsonString = File.ReadAllText(string.Format(path + Items.ToString() +<br>var options = new JsonSerializerOptions<br>IncludeFields = true,<br>};<br>tems = JsonSeria
their base classes have a default constructor");
                               }
                     }
                     \begin{array}{ll} \left\{ \begin{array}{ll} \text{path = string. Empty}; \end{array} \right. \\ \text{string isonString = string.Empty}; \\ \text{try} \\ \left\{ \begin{array}{ll} \text{isonString = File.ReadAllText(String.Format(path +Items. To \\ \text{var options = new JsonSerializerOptions} \\ \text{if} \\ \text{includeFields = true}, \\ \text{if} \\ \text{number = desMaxId();} \\ \text{counter = GetMaxId();} \\ \text{return items}; \\ \text{catch (Exception ex)} \\ \text{if} \\ \text{set classes have a default constructor"}; \\ \text{if} \\ \text{in maxId = 1}; \\ \text{if} \\ \text{mean (T item in items)} \\ \text{if} \\ \text{\{%<br>
string jsonString = string.Empty;<br>
try<br>
{<br>
jsonString = File.ReadAllText(string.Format(path + Items.ToString()<br>
var options = new JsonSerializerOptions<br>
{<br>
IncludeFields = true,<br>
};<br>
Items = JsonSerializer.Deserialize<L
                               || tring jsonString = string.Empty;<br>| try<br>| isonString = File.ReadAllText(string.Format(path + Items.ToString(<br>| var options = new JsonSerializerOptions<br>| includeFields = true,<br>| items = JsonSerializer.Deserialize<List<T>>
                               \{jsonString = File.ReadAllText(string.Format(path + Items.ToString() +<br>var options = new JsonSerializerOptions<br>
IncludeFields = true,<br>
};<br>
}:<br>
Hems = JsonSerializer.Deserialize<List<T>>(jsonString, options);<br>
counter = GetM
```

```
\{ and \{ and \{ and \{ and \{ and \{ and \{ and \{ and \{ and \{ and \{ and \{ and \{ and \{ and \{ and \{ and \{ and \{ and \{ and \{ and \{ and \{ and \{ and \{ and \{ 
                                         maxId = itemId;<br>axId + 1;}
                         }
                         {<br>maxId = item.Id;<br>}<br>return maxId + 1;<br>roject.BusinessLogicLayer.Models;<br>iomProject.DataAccessLaver
                 }
        }
}
using IdiomProject.BusinessLogicLayer.Models;
namespace IdiomProject.DataAccessLayer
\{ and \{ and \{ and \{ and \{ and \{ and \{ and \{ and \{ and \{ and \{ and \{ and \{ and \{ and \{ and \{ and \{ and \{ and \{ and \{ and \{ and \{ and \{ and \{ and \{ 
        {<br>
maxId = item.Id;<br>
}<br>
}<br>
dicturn maxId + 1;<br>
}<br>
g IdiomProject.BusinessLogicLayer.Models;<br>
space IdiomProject.DataAccessLayer<br>
internal interface IDB<br>
{<br>IDBSet<Idiom> DBIdiom { get; set; }<br>
IDBSet<Meaning> DBMeaning { ge
        \{\begin{array}{ll} \text{\small{[1]}\normalsize{}} & \text{\small{[67]}\normalsize{}} & \text{\small{[67]}\normalsize{}} \\ & \text{\small{[1]}\normalsize{}} & \text{\small{[1]}\normalsize{}} \\ & \text{\small{[1]}\normalsize{}} & \text{\small{[1]}\normalsize{}} & \text{\small{[1]}\normalsize{}} \\ \text{\small{[1]}\normalsize{}} & \text{\small{[1]}\normalsize{}} & \text{\small{[1]}\normalsize{}} & \text{\small{[1]}\normalsize{}} & \text{\small{[1]}\normalsize{}} & \text{\small{[1]}\normalsize{}} \\{<br>
\texttt{maxId} = \texttt{item}.\texttt{Id};<br>
}<br>
}<br>
?<br>
?<br>
?<br>
?<br>
?<br>
?<br>
?<br>
?<br>
?<br>
?<br>
?<br>
IDBSet-Claiom-DBIdiom { get; set; }<br>
DDBSet-Claiom-DBIdiom { get; set; }<br>
DDBSet-Claiom-DBIdiom { get; set; }<br>
DDBSet-Claiom-DBIdiom { get; set; }<br>
DDBSet-C
                 {<br>}<br>}<br>}<br>}<br>}<br>homProject.BusinessLogicLayer.Models;<br><br>InDBSet-Idiom-Diplomations and the state of DB<br>IDBSet-WrongMeaning { get; set; }<br>IDBSet-WrongMeaning> DBWrongMeaning { get; set; }<br>iDBSet-WrongMeaning> DBWrongMeaning { ge
        }
}
using IdiomProject.BusinessLogicLayer.Models;
namespace IdiomProject.DataAccessLayer
\{ and \{ and \{ and \{ and \{ and \{ and \{ and \{ and \{ and \{ and \{ and \{ and \{ and \{ and \{ and \{ and \{ and \{ and \{ and \{ and \{ and \{ and \{ and \{ and \{ 
        internal interface IDBSet<T> where T : IId
        \{List<T>? Items { get; set; }
                 return maxId + 1;<br>
}<br>
iomProject.BusinessLogicLayer.Models;<br>
e IdiomProject.DataAccessLayer<br>
rnal interface IDB<br>
IDBSet<Idiom> DBIdiom { get; set; }<br>
IDBSet<Meaning> DBMeaning { get; set; }<br>
IDBSet<Meaning> DBMeaning { get
                 }<br>
iomProject.BusinessLogicLayer.Models;<br>
e IdiomProject.DataAccessLayer<br>
rmal interface IDB<br>
IDBSet<<sup>H</sup>diom» DBMeaning { get; set; }<br>
IDBSet<<sup>H</sup>dening> DBMeaning { get; set; }<br>
IDBSet<<sup>Hy</sup>congMeaning> DBMrongMeaning { get
                 iomProject.BusinessLogicLayer.Models;<br>e IdiomProject.DataAccessLayer<br>IDBSet<Idiom> DBIdiom { get; set; }<br>IDBSet<Meaning> DBMeaning { get; set; }<br>IDBSet<Meaning> DBMeaning { get; set; }<br>IDBSet<WrongMeaning> DBWrongMeaning {
                 iomProject.BusinessLogicLayer.Models;<br>
e IdiomProject.DataAccessLayer<br>
rnal interface IDB<br>
IDBSet<Idiom> DBIdiom { get; set; }<br>
IDBSet<Neaning> DBMeaning { get; set; }<br>
IDBSet<NrongMeaning> DBMeaning { get; set; }<br>
iOmProj
                bool SerializeJSON();
                 e IdiomProject.DataAccessLayer<br>rmal interface IDB<br>IDBSet-Tdiom> DBIdiom { get; set; }<br>IDBSet-Theaning> DBMeaning { get; set; }<br>IDBSet-WrongMeaning> DBMrongMeaning { get; set; }<br>iomProject.BusinessLogicLayer<br>rmal interface 
        }
}
using System;
using System.Collections.Generic;
using System.Linq;
using System.Text;
using System.Threading.Tasks;
namespace IdiomProject.PresentationLayer.Menu
\{ and \{ and \{ and \{ and \{ and \{ and \{ and \{ and \{ and \{ and \{ and \{ and \{ and \{ and \{ and \{ and \{ and \{ and \{ and \{ and \{ and \{ and \{ and \{ and \{ 
        space IdiomProject.DataAccessLayer<br>
internal interface IDBSet<T> where T : IId<br>
{<br>
List<T>? Items { get; set; }<br>
int AddItem(T item);<br>
bool beleteItemByItem(T item);<br>
list<T> DescrializeJSON();<br>
T GetItemById(int id);<br>
boo
        \{void Run();
        }
}
using IdiomProject.PresentationLayer;
using System;
using System.Collections.Generic;
using System.Linq;
using System.Text;
using System.Threading.Tasks;
namespace IdiomProject.PresentationLayer.Menu
\{g System:<br>g System.<br>Gluenter, Linq;<br>g System.Text;<br>g System.Text;<br>g System.Threading.Tasks;<br>space IdiomProject.PresentationLayer.Menu<br>internal interface IMenu<br>void Run();<br>}<br>g System.Collections.Generic;<br>g System.Text;<br>g Sy
        \{stem.Collections.Generic;<br>stem.Linq;<br>stem.Text;<br>stem.Threading.Tasks;<br>e IdiomProject.PresentationLayer.Menu<br>rnal interface IMenu<br>void Run();<br>iomProject.PresentationLayer;<br>stem.Collections.Generic;<br>stem.Collections.Generic;
                 stem.ling;<br>stem.Text;<br>stem.Threading.Tasks;<br>e IdiomProject.PresentationLayer.Menu<br>ral interface IMenu<br>void Run();<br>iomProject.PresentationLayer;<br>stem.Collections.Generic;<br>stem.Inax;<br>stem.Inax;<br>stem.Inax;<br>stem.Inax;<br>istem.In
                 stem.Text;<br>stem.Threading.Tasks;<br>e IdiomProject.PresentationLayer.Nenu<br>road Run();<br>iomProject.PresentationLayer;<br>stem.Collections.Generic;<br>stem.Collections.Generic;<br>stem.Threading.Tasks;<br>Istem.TherationLayer.Nenu<br>Institute
                 \{ and \{ and \{ and \{ and \{ and \{ and \{ and \{ and \{ and \{ and \{ and \{ and \{ and \{ and \{ and \{ and \{ and \{ and \{ and \{ and \{ and \{ and \{ and \{ and \{ 
                         iomProject.PresentationLayer.Menu<br>
interface IMenu<br>
Run();<br>
roject.PresentationLayer;<br>
;<br>
.Collections.Generic;<br>
.Text;<br>
.Threading.Tasks;<br>
iomProject.PresentationLayer.Menu<br>
class MainMenu<br>
u idiomLearningMenu;<br>
ic MainMe
                         iomProject.PresentationLayer.Menu<br>interface IMenu<br>Run();<br>roject.PresentationLayer;<br>...Collections.Generic;<br>...Linq;<br>.Thexaing.Tasks;<br>.Thexaing.Tasks;<br>...Thexaing.Tasks;<br>...Theraing.Tasks;<br>...Theraing.Tasks;<br>...............
```

```
}
                 }<br>public void Run()<br>{<br>bool flag = true;<br>while (flag)<br>{<br>Console.WriteLine("1 - Idiom Learning Menu");<br>Console.WriteLine("2 - Idiom Management Menu"):
                 \{ and \{ and \{ and \{ and \{ and \{ and \{ and \{ and \{ and \{ and \{ and \{ and \{ and \{ and \{ and \{ and \{ and \{ and \{ and \{ and \{ and \{ and \{ and \{ and \{ 
                         ic void Run()<br>
bool flag = true;<br>
while (flag)<br>
{<br>
Console.WriteLine("1 - Idiom Learning Menu");<br>
Console.WriteLine("2 - Idiom Management Menu");<br>
Console.WriteLine("3 - Exit");<br>
int menuNumber = Helper.IntInputCheck("-> "
                         while (flag)
                         {<br>Console.WriteLine("1 - Idiom Learning Menu");<br>Console.WriteLine("2 - Idiom Management Menu");
                                  oid Run()<br>
flag = true;<br>
e (flag)<br>
Console.WriteLine("1 - Idiom Learning Menu");<br>
Console.WriteLine("2 - Idiom Management Menu");<br>
Console.WriteLine("3 - Exit");<br>
int menuNumber = Helper.IntInputCheck("-> ");<br>
switch (menu
                                  oid Run()<br>
flag = true;<br>
e (flag)<br>
Console.WriteLine("1 - Idiom Learning Menu");<br>
Console.WriteLine("2 - Idiom Management Menu");<br>
Console.WriteLine("3 - Exit");<br>
SumiteLine("3 - Exit");<br>
switch (menuNumber)<br>
{<br>
case 1:<br>
d
                                  oid Run()<br>
flag = true;<br>
e (flag)<br>
Console.WriteLine("1 - Idiom Learning Menu");<br>
Console.WriteLine("2 - Idiom Management Menu");<br>
Console.WriteLine("3 - Exit");<br>
Console.WriteLine("3 - Exit");<br>
int menuNumber = Helper.Int
                                  oid Run()<br>
flag = true;<br>
e (flag)<br>
Console.WriteLine("1 - Idiom Learning Menu");<br>
Console.WriteLine("2 - Idiom Management Menu");<br>
Console.WriteLine("3 - Lxit");<br>
int menuNumber = Helper.IntInputCheck("-> ");<br>
switch (menu
                                 switch (menuNumber)
                                  \{ and \{ and \{ and \{ and \{ and \{ and \{ and \{ and \{ and \{ and \{ and \{ and \{ and \{ and \{ and \{ and \{ and \{ and \{ and \{ and \{ and \{ and \{ and \{ and \{ 
                                         case 1:
                                                  idiomLearningMenu.Run();
                                                  break;
                                          case 2:
                                                  idiomManagementMenu.Run();
                                                  break;
                                          case 3:
                                                  erme (* 1 - Idiom Learning Menu");<br>WriteLine("1 - Idiom Learning Menu");<br>WriteLine("2 - Idiom Management Menu");<br>WriteLine("3 - Exit");<br>Number = Helper.IntInputCheck("-> ");<br>menuNumber)<br>1:<br>diomLearningMenu.Run();<br>2:<br>diomMa
                                                  break;
                                          default:
                                                  Console.WriteLine("Error");
                                                  break;
                                  }
                         }
                 }
         }
}
using System;
using System.Collections.Generic;
using System.Linq;
using System.Text;
using System.Threading.Tasks;
namespace IdiomProject.PresentationLayer
\{| break;<br>
| class 2:<br>
case 2:<br>
| class Helper False;<br>
| case 3:<br>
| Fag = false;<br>
| Fag = false;<br>
| break;<br>
| default:<br>
| console.WriteLine("Error");<br>
| break;<br>
| system. Console.WriteLine("Error");<br>
| system.ing;<br>
| system
         \{idiomhanagementhenu.Run();<br>
obreak;<br>
case 3:<br>
figg = false;<br>
break;<br>
default:<br>
default:<br>
default:<br>
default:<br>
console.WriteLine("Error");<br>
}<br>
}<br>
}<br>
}<br>
<br>
stem.Collections.Generic;<br>
stem.Thereding.Tasks;<br>
e IdiomFroject.Prese
                 public static string StringInputCheck(string message, int messageLength)<br>{<br>string str = "";
                         case 3:<br>
flag = false;<br>
break;<br>
default:<br>
default:<br>
console.WriteLine("Error");<br>
break;<br>
}<br>
}<br>
}<br>
;<br>
...Collections.Generic;<br>
...<br>
...<br>
...Threading.Tasks;<br>
timproject.PresentationLayer<br>
static class Helper<br>
ic static stri
                         flag = false;<br>
reak;<br>
default:<br>
console.WriteLine("Error");<br>
}<br>
}<br>
}<br>
}<br>
}<br>
}<br>
;<br>
.Collections.Generic;<br>
.Text;<br>
.Therading.Tasks;<br>
.Therading.Tasks;<br>
iomProject.PresentationLayer<br>
static class Helper<br>
ic static static str
                         while (flag)
                         \{ and \{ and \{ and \{ and \{ and \{ and \{ and \{ and \{ and \{ and \{ and \{ and \{ and \{ and \{ and \{ and \{ and \{ and \{ and \{ and \{ and \{ and \{ and \{ and \{ 
                                 Console.Write(message);
                                  \begin{array}{ll} \texttt{break;}\\ \texttt{3}\end{array} \begin{array}{ll} \texttt{break;}\\ \texttt{4}\end{array} \end{array}}<br>
lections.Generic;<br>
d;<br>
d;<br>
d;<br>
dignals (assumed and the product of the message, interestage<br>
tic class Helper<br>
tatic string StringInputCheck(string message, int messageLength)<br>
og str = ",<br>
flag = true;<br>
str = Console.W
                                  \{ions.Generic;<br>ng.Tasks;<br>ct.PresentationLayer<br>class Helper<br>cstring StringInputCheck(string message, int messageLength)<br>tr = "";<br>3 = true;<br>lag)<br>ole.Write(message);<br>= Console.ReadLine();<br>flag = false;<br>Console.WriteLine("No en
                                  }
                                  else
                                  \{ions.Generic;<br>ng.Tasks;<br>ct.PresentationLayer<br>class Helper<br>string StringInputCheck(string message, int messageLength)<br>tr = "";<br>lag)<br>ole.Write(message);<br>= Console.Readline();<br>The Console.WriteLine("No enough capacity please 
                                  }
                         }
                         return str;
                 }
                 e IdiomProject.PresentationLayer<br>
rnal static class Helper<br>
public static string StringInputCheck(string message, int messageLength)<br>
{string str = "";<br>
boot leag = true;<br>
while (flag)<br>
{console.Write(message);<br>
str = Cons
                 \{static class Helper<br>
ic static string StringInputCheck(string message, int messageLength)<br>
string str = "";<br>
boot flag = true;<br>
while (flag)<br>
{ while (flag)<br>
console.Write(message);<br>
str = Console.ReadLine();<br>
if (str.Leng
                         ic static string StringInputCheck(string message, int messageLength)<br>
string str = "";<br>
bool flag = true;<br>
ic (flag)<br>
ic console.Write(message);<br>
str = Console.Readline();<br>
if (str.Length < messageLength)<br>
{<br>
flag = false;
                         while (flag)
                         \{Console.Write(message);
```

```
string str = Console.ReadLine();<br>flag = !int.TryParse(str, out result);<br>if (flag)<br>{<br>Console.WriteLine("It must be digits try again");<br>}
                                string str = Console.ReadLine();<br>flag = !int.TryParse(str, out result);<br>if (flag)<br>{<br>Console.WriteLine("It must be digits try again");<br>}<br>rn result:
                                if (flag)
                                \{ng str = Console.ReadLine();<br>= !int.TryParse(str, out result);<br>flag)<br>Console.WriteLine("It must be digits try again");<br>esult;<br>c DateTime DateTimeInputCheck(string message)
                                }
                        }
                        return result;
                }
                fing str = Console.ReadLine();<br>
fig = lint.TryParse(str, out result);<br>
if (flag)<br>
(console.WriteLine("It must be digits try again");<br>
}<br>
public static DateTime DateTimeInputCheck(string message)<br>
{<br>
DateTime result = DateT
                \{69<br>
string str = Console.ReadLine();<br>
flag = !int.TryParse(str, out result);<br>
if (flag)<br>
{<br>
Console.WriteLine("It must be digits try again");<br>
}<br>
?<br>
Preturn result;<br>
ic static DateTime DateTimeInputCheck(string message)<br>
D
                        string str = Console.ReadLine();<br>
flag = !int.TryParse(str, out result);<br>
if (flag)<br>
{<br>
console.WriteLine("It must be digits try again");<br>
}<br>
}<br>
preturn result;<br>
ic static DateTime DateTimeInputCheck(string message)<br>
DateT
                        while (flag)
                        \{Console.Write(message);
                                string str = Console.ReadLine();<br>flag = !int.TryParse(str, out result);<br>if (flag)<br>{<br>Console.WriteLine("It must be digits try again");<br>}<br>rn result;<br>tatic DateTime DateTimeInputCheck(string message)<br>Time result = DateTime.No
                                string str = Console.ReadLine();<br>flag = !int.TryParse(str, out result);<br>{<br>{<br>(sonsole.WriteLine("It must be digits try again");<br>}<br>}<br>m result = DateTime.Now;<br>Time result = DateTime.Now;<br>effag = true;<br>effag)<br>Console.Write(mes
                                if (flag)
                                \{9<br>
mg str = Console.ReadLine();<br>
= !int.TryParse(str, out result);<br>
flag)<br>
Console.WriteLine("It must be digits try again");<br>
esult;<br>
result:<br>
colat=Time DateTimeInputCheck(string message)<br>
g = true;<br>
lag)<br>
ole.Write(messa
                                }
                        }
                        return result;
                }
                if<br>
{<br>
if<br>
console.WriteLine("It must be digits try again");<br>
}<br>
public static DateTime DateTimeInputCheck(string message)<br>
{<br>
bool flag = true;<br>
bool flag = true;<br>
while (flag)<br>
{<br>
console.Write(message);<br>
string str = Co
                \{ and \{ and \{ and \{ and \{ and \{ and \{ and \{ and \{ and \{ and \{ and \{ and \{ and \{ and \{ and \{ and \{ and \{ and \{ and \{ and \{ and \{ and \{ and \{ and \{ 
                        bool flag = true;
                        do a contra a contra de contra a contra de contra a contra de contra de contra de contra de contra de contra d
                        \{action();
                                tatic DateTime DateTimeInputCheck(string message)<br>
Time result = DateTime.Now;<br>
flag = true;<br>
e (flag)<br>
console.Write(message);<br>
string str = Console.ReadLine();<br>
string str = Console.ReadLine();<br>
if (flag)<br>
console.WriteL
                                tatic DateTime DateTimeInputCheck(string message)<br>
Time result = DateTime.Now;<br>
{Rag = true;<br>
Console.Write(message);<br>
Console.Write(message);<br>
string st = Console.ReadLine();<br>
flag = !DateTime.TryParse(str, out result);<br>

                                \{ and \{ and \{ and \{ and \{ and \{ and \{ and \{ and \{ and \{ and \{ and \{ and \{ and \{ and \{ and \{ and \{ and \{ and \{ and \{ and \{ and \{ and \{ and \{ and \{ 
                                        result = DateTime.Now;<br>g = true;<br>g = true;<br>dag)<br>hag str = Console.ReadLine();<br>= !DateTime.TryParse(str, out result);<br>flag)<br>Console.WriteLine("It must be date try again");<br>esult;<br>c void AddMore(Action action)<br>g = true;<br>on()
                                }
                        } while (flag);
                }
        }
}
using System;
using System.Collections.Generic;
using System.Linq;
using System.Text;
using System.Threading.Tasks;
using IdiomProject.BusinessLogicLayer;
using IdiomProject.BusinessLogicLayer.Models;
namespace IdiomProject.PresentationLayer
\{bool flag = true;<br>
do<br>
do<br>
do<br>
{<br>
cation();<br>
console.WriteLine("Add more?(y/n): ");<br>
if ("y" != Console.ReadLine())<br>
{<br>
{<br>
} and = false;<br>
}<br>
} while (flag);<br>
}<br>
}<br>
}<br>
} ystem...<br>
g System...<br>
g System...<br>
reading,........
        \{{<br>
action();<br>
console.WriteLine("Add more?(y/n): ");<br>
if ("y" != Console.ReadLine())<br>
{<br>
dag = false;<br>
}<br>
}<br>
}<br>
}<br>
}<br>
}<br>
}<br>
<br>
<br>
<br>
stem.Tending.Tasks;<br>
stem.Threading.Tasks;<br>
stem.Threading.Tasks;<br>
stem.Threading.Tasks;<br>
ti
                action();<br>console.writeLine("Add more?(y/n): ");<br>if ("y" != Console.ReadLine())<br>{<br>flag = false;<br>}<br>}<br>}<br>}<br>}<br>}<br><br><br><br>stem.iniq;<br>tem.collections.Generic;<br>stem.collections.Generic;<br>stem.Threading.Tasks;<br>stem.Text;<br>stem.Text;<br>iomPr
                if ("y" != Console.ReadLine())<br>
{ ag = false;<br>
} while (flag);<br>
} while (flag);<br>
stem.Collections.Generic;<br>
stem.Threading.Tasks;<br>
stem.Threading.Tasks;<br>
iomProject.BusinessLogicLayer;<br>
iomProject.BusinessLogicLayer;<br>
e Id
                \{this.idiomBll = idiomBll;
                        <sup>}</sup><br>
} while (flag);<br>
..collections.Generic;<br>
..Text;<br>
.Text;<br>
.Text;<br>
.Text;<br>
roject.BusinessLogicLayer;<br>
roject.BusinessLogicLayer;Models;<br>
iomProject.PresentationLayer<br>
class IdiomPL : IIdiomPL<br>
omBLL idiomBll;<br>
ingpPL 
                }
                }<br>stem.Linq;<br>stem.Linq;<br>stem.Linq;<br>stem.Text;<br>stem.Text;<br>ism-Project.BusinessLogicLayer;<br>iomProject.BusinessLogicLayer;<br>Poince IdiomProject.BusinessLogicLayer;<br>Pole IdiomPL: IIdiomPL<br>IIdiomBLL idiomPL;<br>IIdiomBLL idiomPL;<br>I
                \{:<br>.ling;<br>.Text;<br>.Text;<br>.Threading.Tasks;<br>.Therading.Tasks;<br>.Therading.Tasks;<br>.Therading.Industring<br>inputCheck.Theoret.Industring<br>and the clingPL maningPL;<br>ingPL meaningPL;<br>tic IdiomBll; idiomBll;<br>this.meaningPL = meaningPL
                        ;<br>.lang;<br>.lang;<br>.lang;<br>.langing.Tasks;<br>.project.BusinessLogicLayer;<br>roject.BusinessLogicLayer;<br>roject.BusinessLogicLayer;<br>tomProject.PresentationLayer<br>class IdiomPL: IIdiomPL<br>manngPL meaningPL;<br>tic IdiomPL(IIdiomBll, Idiom
                        if (!isAvailable)
```

```
\{ and \{ and \{ and \{ and \{ and \{ and \{ and \{ and \{ and \{ and \{ and \{ and \{ and \{ and \{ and \{ and \{ and \{ and \{ and \{ and \{ and \{ and \{ and \{ and \{ 
                                         bool learned = false;<br>
int idIdiom = idiomBll.CreateIdiom(phrase, learned);<br>
bool addMeaning = true;<br>
while (addMeaning)<br>
{<br>
int idMeaning = meaningPL.CreateMeaning(idIdiom);<br>
Console.Write("Add more meanings?(y/n): ");
                                         bool learned = false;<br>int idIdiom = idiomBll.CreateIdiom(phrase, learned);<br>bool addMeaning = true;<br>while (addMeaning)<br>{<br>int idMeaning = meaningPL.CreateMeaning(idIdiom);<br>Console.Write("Add more meanings?(y/n): ");<br>if ("y" 
                                         bool learned = false;<br>int idIdiom = idiomBll.CreateIdiom(phrase, learned);<br>bool addMeaning = true;<br>while (addMeaning)<br>{<br>int idMeaning = meaningPL.CreateMeaning(idIdiom);<br>Console.Write("Add more meanings?(y/n): ");<br>if ("y" 
                                        while (addMeaning)
                                         \{learned = false;<br>idIdiom = idiomBll.CreateIdiom(phrase, learned);<br>addMeaning = true;<br>e (addMeaning)<br>int idMeaning = meaningPL.CreateMeaning(idIdiom);<br>Console.Write("Add more meanings?(y/n): ");<br>if ("y" != Console.ReadLine(
                                                   learned = false;<br>idIdiom = idiomBll.CreateIdiom(phrase, learned);<br>addMeaning = true;<br>e (addMeaning)<br>int idMeaning = meaningPL.CreateMeaning(idIdiom);<br>Console.Write("Add more meanings?(y/n): ");<br>if ("y" != Console.ReadLine(
                                                   learned = false;<br>idIdiom = idiomBll.CreateIdiom(phrase, learned);<br>addMeaning = true;<br>e (addMeaning)<br>int idMeaning = meaningPL.CreateMeaning(idIdiom);<br>Console.Write("Add more meanings?(y/n): ");<br>if ("y" != Console.ReadLine(
                                                   \{70<br>
rned = false;<br>
iom = idiomEll.CreateIdiom(phrase, learned);<br>
Meaning = true;<br>
ddMeaning = meaningPL.CreateMeaning(idIdiom);<br>
ide.Write("Add more meanings?(y/n): ");<br>
"y" != Console.ReadLine())<br>
addMeaning = false;<br>
Wri
                                                   }
                                         }
                               }
                               else
                               \{ and \{ and \{ and \{ and \{ and \{ and \{ and \{ and \{ and \{ and \{ and \{ and \{ and \{ and \{ and \{ and \{ and \{ and \{ and \{ and \{ and \{ and \{ and \{ and \{ 
                                         \begin{array}{l} \text{20.5} \begin{minipage}[t]{0.9\textwidth} \begin{itemize} \begin{itemize} \begin{itemize} \end{itemize} \end{itemize} \end{minipage} \begin{itemize} \end{itemize} \end{itemize} \end{itemize} \begin{minipage}[t]{0.9\textwidth} \begin{itemize} \end{itemize} \end{minipage} \begin{minipage}[t]{0.9\textwidth} \begin{itemize} \end{itemize} \end{minipage} \begin{itemize} \begin{itemize} \end{itemize} \end{itemize} \end{itemize} \end{itemize} \begin{minipage}[t]{0.9\textwidth} \begin{itemize} \}
                     }
                     \begin{array}{ll} \left\{ \begin{array}{ll} \text{bool learned = false}; \end{array}\right. \\ \text{boot learned = false}; \end{array} \begin{array}{ll} \text{int addition = idionEll.CreatedIdiom(phrase, learned);\end{array} \\ \text{book addMeaning = true}; \end{array} \\ \left\{ \begin{array}{ll} \text{int idMeaning = meaningPL.CreatedMeaning(idIdiom);} \end{array}\right. \\ \text{Console.Weiaed more meanings?(y/n): ");\end{array} \\ \left\{ \begin{array}{ll} \text{Crysole.} \text{Weiaedine(1)} \end{array}\right. \\ \left\{ \begin{array}{ll} \text{addMeaning = false}; \end{array}\right. \\ \left\{\begin{array}{ll} \text{\small{for}} & \text{bool learned = false;} \\ \text{\small{int idId0m = idion = idomBll.CreatedId0m(phrase, learned);}} \\ \text{\small{holdMleaning = true;}} \\ \text{\small{while (addMeaning)} } & \text{\small{int idMeaning = meaningPL.CreatedMeaning(idId0m);}} \\ \text{\small{if int idMeaning = meanings?}(y/n): ");\end{array} } \\ \text{\small{if (i'')': i = Const.0mol.e. ReadLine()}} \\ \text{\small{addMeaning = false;}} \\ \text{\small{if }} & \text{addMeaning = false;}} \\ \text{\small{f}} & \text{Console. WriteLine("This idiom already exists in the idiom list!"); } \\ \text{\{<br>
bool learned = false;<br>
int idIdiom = idiomBll.CreateIdiom(phrase, learned);<br>
bool addMeaning = mrue;<br>
while (addMeaning)<br>
{<br>
int idiomaing = meaningPL.CreateMeaning(idIdiom);<br>
Console.Write("Add more meanings?(y/n): ");
                               \{Console.WriteLine(i);
                               }
                     }
          }
}
using System;
using System.Collections.Generic;
using System.Linq;
using System.Text;
using System.Threading.Tasks;
using IdiomProject.BusinessLogicLayer;
using IdiomProject.BusinessLogicLayer.Models;
namespace IdiomProject.PresentationLayer
\{}<br>
}<br>
}<br>
}<br>
}<br>
{ List=(Idioms idioms = idiomBll.GetAllIdioms();<br>
{ foreach (Idiom i in idioms)<br>
}<br>
?<br>
?<br>
?<br>
?<br>
?<br>
}<br>
}<br>
}<br>
}<br>
}<br>
y System.Ture;<br>
q System.Ling;<br>
g System.Ture;<br>
q System.Ture;<br>
q System.Ture;<br>
q System.Ture
          \{public void GetAllIdioms()<br>{<br>{<br>ist<Tdiom> idioms = idiomBll.GetAllIdioms();<br>foreach (Idiom i in idioms)<br>{<br><br>console.WriteLine(i);<br>}<br>}<br>}<br>stem,<br>istem.ling;<br>stem.Ling;<br>stem.Ling;<br>stem.Ling;<br>stem.Ling;<br>stem.Ling;<br>stem.Ling;<br>ste
                     List-Idioms = idiomBl.GetAllIdioms();<br>foreach (Idiom i in idioms)<br>{<br>{console.WriteLine(i);<br>}<br>}<br>}<br>}<br>}<br>}<br>}<br>his .tionary .Tasks;<br>tem.Text;<br>tem.Text;<br>tem.Text;<br>tem.Text;<br>tem.Text;<br>isimProject.BusinessLogicLayer;<br>momProject.Bus
                     \{{<br>
...collections.Generic;<br>
..Linq;<br>
..tms;<br>
..Terading.Tasks;<br>
.Terading.Tasks;<br>
.Terading.Tasks;<br>
roject.BusinessLogiclayer;<br>
roject.BusinessLogiclayer;<br>
romProject.PresentationLayer<br>
class IdiomServiceBLL : IIdiomServic
                     }
                     }<br>}<br>}<br>}<br>}tem.Text;<br>}tem.Text;<br>}tem.Text;<br>}tem.Threading.Tasks;<br><br>}iomProject.BusinessLogicLayer;<br><br>?iomProject.BusinessLogicLayer;<br><br>Public void Study()<br><br>}<br>}<br>his.idiomServiceBLL = idiomServiceBLL idiomServiceBLL)<br>{<br>his.idiomS
                     \{:<br>
.lanq;<br>
.lanq;<br>
.Tereding,Tasks;<br>
.Threading,Tasks;<br>
roject.BusinessLogicLayer;<br>
roject.BusinessLogicLayer;Models;<br>
iomProject.PresentationLayer<br>
class IdiomServicePL : IIdiomServicePL<br>
omServicePL(IIdiomServiceBLL;<br>
ic
                               :<br>.lang;<br>.lang;<br>.lett;<br>.lett;<br>.lettismic lassinessLogicLayer;<br>roject.BusinessLogicLayer; Models;<br>iomProject.PusementationLayer<br>class IdiomServicePL : IIdiomServiceBLL<br>enserviceBLL idiomServiceBLL idiomServiceBLL)<br>this.idio
                              Console.WriteLine(idiomText);
                               ;<br>.Collections.Generic;<br>.Text;<br>.Text;<br>.Thexading.Tasks;<br>roject.BusinessLogicLayer;<br>roject.BusinessLogicLayer.Models;<br>iomProject.BusinessLogicLayer.Models;<br>iomProject.Presentationlayer<br>class IdiomServicePL : IIdiomServicePL
                               \{Console.WriteLine(il);
                               }
                               Threading Tasks;<br>
roject.BusinessLogicLayer;<br>
roject.BusinessLogicLayer;<br>
roject.BusinessLogicLayer;<br>
romericeBLL idiomServiceBLL;<br>
ic IdiomServiceBLL idiomServiceBLL;<br>
ic IdiomServiceBLL = idiomServiceBLL;<br>
this.idiomServ
                               roject.BusinessLogicLayer;<br>roject.BusinessLogicLayer.Models;<br>iomProject.PresentationLayer<br>class IdiomServiceBLL; IIdiomServiceBLL;<br>mServiceBLL idiomServiceBLL;<br>ic IdiomServiceBLL;<br>this.idiomServiceBLL;<br>hts.idiomServiceBLL;
                               roject.BusinessLogicLayer.Models;<br>
iomProject.PresentationLayer<br>
class IdiomServicePL : IIdiomServicePL<br>
omServiceBLL idiomServiceBLL;<br>
ic IdiomServiceBLL = idiomServiceBLL;<br>
this.idiomServiceBLL = idiomServiceBLL;<br>
tist<I
                               \{roject.PresentationLayer<br>ss IdiomServicePL : IIdiomServicePL<br>rviceBLL idiomServiceBLL;<br>diomServiceBLL = idiomServiceBLL;<br>diomServiceBLL = idiomServiceBLL;<br>oid Study()<br>mg idiomText = "";<br>sqliomText = "";<br>stidiomLearn> idiom
                                         \{ and \{ and \{ and \{ and \{ and \{ and \{ and \{ and \{ and \{ and \{ and \{ and \{ and \{ and \{ and \{ and \{ and \{ and \{ and \{ and \{ and \{ and \{ and \{ and \{ 
                                                   diomServicePL : IIdiomServicePL<br>eBLL idiomServiceBLL;<br>ServicePL(IIdiomServiceBLL idiomServiceBLL)<br>omServiceBLL = idiomServiceBLL;<br>Study()<br>diomText = "";<br>whiteline(idiomText);<br>(var il in idiomLearns)<br>(var il in idiomLearns)
                                                   {
```

```
il.Idiom.Learned = true;<br>Console.WriteLine("Right");<br>Console.WriteLine("Wrong");
                                    Console.WriteLine("Right");
                              }
                              else
                              \{ and \{ and \{ and \{ and \{ and \{ and \{ and \{ and \{ and \{ and \{ and \{ and \{ and \{ and \{ and \{ and \{ and \{ and \{ and \{ and \{ and \{ and \{ and \{ and \{ 
                                    Console.WriteLine("Wrong");
                              }
                        }
                  }
            }
      }
}
namespace IdiomProject.PresentationLayer
\{ and \{ and \{ and \{ and \{ and \{ and \{ and \{ and \{ and \{ and \{ and \{ and \{ and \{ and \{ and \{ and \{ and \{ and \{ and \{ and \{ and \{ and \{ and \{ and \{ 
      il.Idiom.Learned = true;<br>
console.WriteLine("Right");<br>
}<br>
dise<br>
{<br>
console.WriteLine("Wrong");<br>
}<br>
}<br>
}<br>
}<br>
}<br>
space IdiomProject.PresentationLayer<br>
{<br>
{<br>
void GreateIdiom();<br>
yid GreateIdiom();<br>
}<br>
}<br>
space IdiomProject.P
      \{void CreateIdiom();
            void GetAllIdioms();
      }
}
namespace IdiomProject.PresentationLayer
\{internal interface IIdiomServicePL
      \{void Study();
      }
}
namespace IdiomProject.PresentationLayer
\{ and \{ and \{ and \{ and \{ and \{ and \{ and \{ and \{ and \{ and \{ and \{ and \{ and \{ and \{ and \{ and \{ and \{ and \{ and \{ and \{ and \{ and \{ and \{ and \{ 
      Figure 1<br>
Figure 1<br>
Figure 1<br>
Space IdiomProject.PresentationLayer<br>
{<br>
void CreateIdiom();<br>
yoid GetAllIdioms();<br>
}<br>
space IdiomProject.PresentationLayer<br>
internal interface IIdiomServicePL<br>
{<br>
void Study();<br>
}<br>
space Idio
      \{int CreateMeaning(int idIdiom);
      }
}
using System;
using System.Collections.Generic;
using System.Linq;
using System.Text;
using System.Threading.Tasks;
using IdiomProject.BusinessLogicLayer;
namespace IdiomProject.PresentationLayer
\{ and \{ and \{ and \{ and \{ and \{ and \{ and \{ and \{ and \{ and \{ and \{ and \{ and \{ and \{ and \{ and \{ and \{ and \{ and \{ and \{ and \{ and \{ and \{ and \{ 
      space IdiomProject.PresentationLayer<br>
iternal interface IIdiomServicePL<br>
{<br>
idiomProject.PresentationLayer<br>
space IdiomProject.PresentationLayer<br>
int CreateMeaningPL<br>
int CreateMeaningPL<br>
{<br>
int CreateMeaningPL<br>
g System.<br>
      \{rnal interface IIdiomServicePL<br>void Study();<br>e IdiomProject.PresentationLayer<br>rnal interface IMeaningPL<br>int CreateMeaning(int idIdiom);<br>stem.<br>stem.<br>stem.<br>istem.<br>interface.<br>stem.<br>Theory istem.<br>Theory is the main of the stem
            void Study();<br>e IdiomProject.PresentationLayer<br>Int CreatePeaningPL<br>int CreatePeaning(int idIdiom);<br>stem.ling;<br>stem.ling;<br>stem.ling;<br>stem.ling;<br>stem.ling;<br>stem.ling.Tasks;<br>iomProject.PresentationLayer;<br>Public MeaningBLL;<br>IM
            \{iomProject.PresentationLayer<br>
interface IMeaningPL<br>
CreateMeaning(int idIdiom);<br>
...Collections.Generic;<br>
...Linq;<br>
.Threading.Tasks;<br>
..Threading.Tasks;<br>
roject.BusinessLogicLayer;<br>
iomProject.PresentationLayer<br>
class Mea
            }
            rnal interface IMeaningPL<br>
int CreateMeaning(int idIdiom);<br>
stem,<br>
stem.Linq;<br>
stem.Linq;<br>
stem.linq;<br>
stem.linq;<br>
stem.linq;<br>
is mentiong.lisks;<br>
iomProject.BusinessLogicLayer;<br>
e IdiomProject.PresentationLayer<br>
rnal clas
            \{CreateMeaning(int idIdiom);<br>
: Collections.Generic;<br>
.Collections.Generic;<br>
.Threading,Tasks;<br>
.Threading,Tasks;<br>
.Threading,Tasks;<br>
roject.BusinessLogicLayer;<br>
damSingBLL meaningBLL;<br>
ic MeaningBLL = meaningBLL;<br>
ic int C
                  CreateMeaning(int idIdiom);<br>
.Collections.Generic;<br>
.Text;<br>
.Text;<br>
.Text;<br>
.Text;<br>
.Text;<br>
.Text;<br>
roject.BusinessLogicLayer;<br>
iomProject.PresentationLayer<br>
class MeaningBLL : IMeaningBLL<br>
ic MeaningBLL = meaningBLL;<br>
ic 
            }
      }
}
using IdiomProject.BusinessLogicLayer;
using IdiomProject.BusinessLogicLayer.Models;
using IdiomProject.DataAccessLayer;
using IdiomProject.PresentationLayer;
using System;
using System.Collections.Generic;
using System.Linq;
```

```
using System.Text;
using System.Threading.Tasks;
namespace IdiomProject
\{ and \{ and \{ and \{ and \{ and \{ and \{ and \{ and \{ and \{ and \{ and \{ and \{ and \{ and \{ and \{ and \{ and \{ and \{ and \{ and \{ and \{ and \{ and \{ and \{ 
          g System.Text;<br>g System.Threading.Tasks;<br>space IdiomProject<br>internal class Factory<br>{<br>public static Idiom CreateIdiom(string phrase, bool learned)<br>{<br>public static Meaning CreateMeaning(string meaningText, int idiom<br>public s
          \{stem.Text;<br>stem.Threading.Tasks;<br>e IdiomProject<br>rnal class Factory<br>public static Idiom CreateIdiom(string phrase, bool learned)<br>{<br>public static Meaning CreateMeaning(string meaningText, int idiomId)<br>{<br>return new Meaning(me
                   \{ and \{ and \{ and \{ and \{ and \{ and \{ and \{ and \{ and \{ and \{ and \{ and \{ and \{ and \{ and \{ and \{ and \{ and \{ and \{ and \{ and \{ and \{ and \{ and \{ 
                            rext;<br>Threading.Tasks;<br>iomProject<br>class Factory<br>ic static Idiom CreateIdiom(string phrase, bool learned)<br>return new Idiom(phrase, learned);<br>ic static Meaning CreateMeaning(string meaningText, int idiomId)<br>return new Meanin
                   }
                   stem.Text;<br>stem.Threading.Tasks;<br>reading CreateMeaning phrase, bool learned)<br>public static Idiom CreateIdiom(string phrase, bool learned)<br>areturn new Idiom(phrase, learned);<br>indic static Meaning CreateMeaning(string meanin
                   \{rext;<br>Threading Tasks;<br>IomProject<br>class Factory<br>ic static Idiom CreateIdiom(string phrase, bool learned)<br>return new Idiom(phrase, learned);<br>ic static Meaning CreateMeaning(string meaningText, int idiomId)<br>return new Meanin
                   }
                   stem.Text;<br>
e IdiomProject<br>
rnal class Factory<br>
rnal class Factory<br>
i curn new Idiom(phrase, learned);<br>
i curn new Idiom(phrase, learned);<br>
y<br>
bublic static Meaning CreateMeaning(string meaningText, int idiomId)<br>
return ne
meaningId)
                   \{ and \{ and \{ and \{ and \{ and \{ and \{ and \{ and \{ and \{ and \{ and \{ and \{ and \{ and \{ and \{ and \{ and \{ and \{ and \{ and \{ and \{ and \{ and \{ and \{ 
                            return (1997)<br>Threading, Tasks;<br>iomProject<br>class Factory<br>ic static Idiom CreateIdiom(string phrase, bool learned)<br>return new Idiom(phrase, learned);<br>ic static Meaning CreateMeaningIstring meaningIext, int idiomId)<br>ic stati
                   }
                   stem.Text;<br>
stem.Threading.Tasks;<br>
e IdiomProject<br>
rnal class Factory<br>
public static Idiom CreateDdiom(string phrase, bool learned)<br>
}<br>
public static Meaning CreateMeaning(string meaningText, int idiomId)<br>
return new Meani
                   \{Text;<br>
Threading.Tasks;<br>
iomProject<br>
class Factory<br>
ic static Idiom CreateIdiom(string phrase, bool learned)<br>
return new Idiom(phrase, learned);<br>
ic static Meaning CreateMeaning(string meaningText, int idiomId)<br>
return new
                   }
                   stem.Threading.Tasks;<br>
e IdiomProject<br>
rnal class Factory<br>
public static Idiom CreateIdiom(string phrase, bool learned)<br>
inturn new Idiom(phrase, learned);<br>
public static Meaning CreateMeaning(string meaningText, int idiom
                   \{iomProject<br>class Factory<br>ic static Idiom CreateIdiom(string phrase, bool learned)<br>return new Idiom(phrase, learned);<br>ic static Meaning CreateMeaning(string meaningText, int idiomId)<br>return new Meaning(meaningText, idiomId)
                   }
                   rnal class Factory<br>
{<br>| return new IdiomCphrase, learned);<br>| return new IdiomCphrase, learned);<br>| public static Meaning CreateMeaningCstring meaningText, int idiomId);<br>| public static WrongMeaning CreateWrongMeaning(string
                   \{ic static Idiom CreateIdiom(string phrase, bool learned)<br>return new Idiom(phrase, learned);<br>ic static Meaning CreateMeaning(string meaningText, int idiomId)<br>return new Meaning(meaningText, idiomId);<br>ic static WrongMeaning 
                   }
                   return new Idiom(phrase, learned);<br>
public static Meaning CreateMeaning(string meaningText, int idiomId);<br>
{<br>
{<br>
private static WrongMeaning CreateWrongMeaning(string wrongMeaningText, int<br>
dd)<br>
public static IVongMeaning 
                   \{ and \{ and \{ and \{ and \{ and \{ and \{ and \{ and \{ and \{ and \{ and \{ and \{ and \{ and \{ and \{ and \{ and \{ and \{ and \{ and \{ and \{ and \{ and \{ and \{ 
                            ic static Meaning CreateMeaning(string meaningText, int idiomId)<br>return new Meaning(meaningText, idiomId);<br>ic static WrongMeaning CreateWrongMeaning(string wrongMeaningText,<br>return new WrongMeaning(wrongMeaningText, meanin
                   }
                   return new Meaning(meaningText, idiomId);<br>
public static WrongMeaning CreateWrongMeaning(string wrongMeaningText, int<br>
4)<br>
Public static ID6 CreateDB()<br>
Public static ID6 CreateDB()<br>
Futurn new DB();<br>
Public static IIdiomB
                   \{ and \{ and \{ and \{ and \{ and \{ and \{ and \{ and \{ and \{ and \{ and \{ and \{ and \{ and \{ and \{ and \{ and \{ and \{ and \{ and \{ and \{ and \{ and \{ and \{ 
                            ic static WrongMeaning CreateWrongMeaning(string wrongMeaningText,<br>return new WrongMeaning(wrongMeaningText, meaningId);<br>ic static IDB CreateDB()<br>return new DB();<br>ate static IIdiomBLL CreateIdiomBLL(IDB db)<br>return new Idio
                   }
                   |<br>| return new WrongMeaning(wrongMeaningText, meaningId);<br>| public static IDB CreateDB()<br>| return new DB();<br>| return new IdiomBLL CreateIdiomBLL(IDB db)<br>| return new IdiomBLL(Idb);<br>| return new IdiomBLL(Idb);<br>| return new 
                   \{ic static IDB CreateDB()<br>return new DB();<br>ate static IIdiomBLL CreateIdiomBLL(IDB db)<br>return new IdiomBLL(db);<br>ate static IIdiomPL CreateIdiomPL(IIdiomBLL idiomBLL, IMeaningPL m<br>return new IdiomPL(idiomBLL, meaningPL);<br>ate
                   }
                   {<br>private static IIdiomBLL CreateIdiomBLL(IDB db)<br>{<br>private static IIdiomPL CreateIdiomPL(IIdiomBLL idiomBLL, IMeaningPL meaningPL)<br>{<br>{<br>}<br>}<br>}<br>}<br>}<br>{<br>{<br>{<br>{<br>{<br>turn new MeaningPL(createMeaningBLL(IDB db)<br>private static IMeanin
idiomServiceBLL)
                   \{ and \{ and \{ and \{ and \{ and \{ and \{ and \{ and \{ and \{ and \{ and \{ and \{ and \{ and \{ and \{ and \{ and \{ and \{ and \{ and \{ and \{ and \{ and \{ and \{ 
                            ate static IIdiomBLL (reateIdiomBLL(IDB db)<br>return new IdiomBLL(db);<br>ate static IIdiomPL CreateIdiomPL(IIdiomBLL idiomBLL, IMeaningPL meaningPL)<br>return new IdiomPL(idiomBLL, meaningPL);<br>ate static IMeaningBLL (cheateMeanin
                   }
                   return new IdiomBLL(db);<br>
private static IIdiomPL CreateIdiomPL(IIdiomBLL idiomBLL, IMeaningPL mean<br>
return new IdiomPL(idiomBLL, meaningPL);<br>
}<br>
private static IMeaningBLL CreateMeaningBLL(IDB db)<br>
return new MeaningBLL(d
                   \{ate static IIdiomPL CreateIdiomPL(IIdiomBLL idiomBLL, IMeaningPL mea<br>return new IdiomPL(idiomBLL, meaningPL);<br>ate static IMeaningBLL CreateMeaningBLL(IDB db)<br>return new MeaningBLL(db);<br>ate static IMeaningPL (meaningBLL);<br>a
                            return new IdiomPl(idiomBLL, meaningPL);<br>ate static IMeaningBLL CreateMeaningBLL(IDB db)<br>return new MeaningBLL(db);<br>ate static IMeaningPL CreateMeaningPL(IMeaningBLL meaningBLL)<br>return new MeaningPL(meaningBLL);<br>ate static
                            return new IdiomPL(idiomBLL, meaningPL);<br>ate static IMeaningBLL CreateMeaningBLL(IDB db)<br>return new MeaningPL CreateMeaningPL(IMeaningBLL meaningBLL)<br>ate static IMeaningPL CreateMeaningPL(IMeaningBLL meaningBLL)<br>return new
                            ate static IMeaningBLL CreateMeaningBLL(IDB db)<br>
return new MeaningPL CreateMeaningPL(IMeaningBLL meaningBLL)<br>
return new MeaningPL(meaningBLL);<br>
return new MeaningPL(meaningBLL);<br>
ate static IIdiomServiceBLL CreateIdiomSe
                            ate static IMeaningBLL CreateMeaningBLL(IDB db)<br>return new MeaningBLL(db);<br>ate static IMeaningPL CreateMeaningPL(IMeaningBLL meaningBLL)<br>return new MeaningPL(meaningBLL);<br>ate static IIdiomServiceBLL CreateIdiomServiceBLL(I
                            return new MeaningBLL(db);<br>ate static IMeaningPL (reateMeaningPL(IMeaningBLL meaningBLL)<br>return new MeaningPL(meaningBLL);<br>ate static IIdiomServiceBLL CreateIdiomServiceBLL(IDB db)<br>return new IdiomServiceBLL(db);<br>ate stati
                            ate static IMeaningPL CreateMeaningPL(IMeaningBLL meaningBLL)<br>return new MeaningPL(meaningBLL);<br>ate static IIdiomServiceBLL(db);<br>ate static IIdiomServiceBLL(db);<br>Eturn new IdiomServicePL CreateIdiomServicePL(IIdiomServiceB
                           idiomServicePL.Study();
                           idiomServicePL.Study();
                           idiomServicePL.Study();
                           idiomServicePL.Study();
```
```
Console.ReadKey();
    //idiomPL.CreateIdiom();
    //idiomPL.GetAllIdioms(); } } }
using IdiomProject;
Factory.Start();
```
Console.ReadKey();